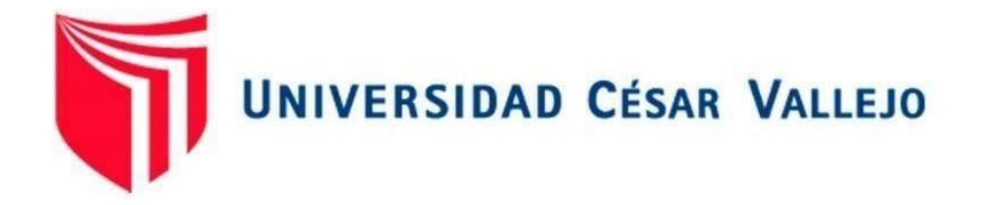

# FACULTAD DE INGENIERÍA Y ARQUITECTURA

## ESCUELA PROFESIONAL DE INGENIERÍA CIVIL

**"Análisis de interacción suelo estructura del edificio Carbonell en la urb. Mariscal Luzuriaga - Nuevo Chimbote - 2021"**

## **TESIS PARA OBTENER EL TÍTULO PROFESIONAL DE:**

**Ingeniero Civil**

AUTORES:

Abrego Horna, Julissa Ivette (ORCID:0000-0002-6876-7705)

Castro Avila, Diego Leonardo (ORCID: 0000-0001-6389-5903)

ASESOR:

Dr. López Carranza, Atilio Rubén (ORCID**:** 0000-0002-3631-2001)

LÍNEA DE INVESTIGACIÓN: Diseño Sísmico y Estructural

> **LIMA — PERÚ 2021**

#### **Dedicatoria**

<span id="page-1-0"></span>En primer lugar, a mis padres, por todo su apoyo incondicional, por todo el soporte que ellos fueron para mí y por supuesto los consejos muy valiosos que me brindaron siempre.

A mis queridos hermanos, por haberme impulsado en todo momento, para que así crezca en mí el deseo de superación.

A mi abuelita, tíos y sobrinos, por ser parte importante de mi vida y por brindarme la oportunidad de darles este orgullo.

Y, por último, pero no menos importante, a mis docentes, quienes se han esforzado por apoyarme brindándome las cosas más valiosas que alguien te puede brindar, su tiempo, su comprensión y la sabiduría que cada uno de ellos posee para así llegar al punto en el que me encuentro ahora.

#### *Abrego Horna, Julissa Ivette*

Dedico mi investigación a Dios por haberme brindado la protección, ayuda espiritual además de siempre haber estado conmigo hasta lograr llegar a este paso.

También a mi familia, ya que ellos estuvieron a mi lado; quiero que sepan que este logro les pertenece a ellos ya que creyeron en mí en todo momento y eso jamás lo olvidaré.

Finalmente, a todos mis docentes y amigos con los que pasé gratos momentos y que sin llegar a duda los volveré a encontrar más adelante, espero que así sea. Formaran siempre parte de la mejor etapa de mi vida.

#### *Castro Avila, Diego Leonardo*

#### <span id="page-2-0"></span>**Agradecimiento**

Queremos darle a Dios las gracias por brindarnos siempre su compañía, por habernos guiado por el camino correcto y por toda esa paciencia, fortaleza y firmeza, que serán virtudes importantes para nuestra vida como profesionales.

También, darle las gracias a nuestros padres y también a nuestros hermanos, por el apoyo incondicional que nos brindaron en el camino de nuestra carrera profesional.

A nuestro asesor, el Ing. Rubén López Carranza por impartirnos sus conocimientos y demostrar su interés para poder concluir el desarrollo de nuestra tesis.

## Índice de Contenidos

<span id="page-3-0"></span>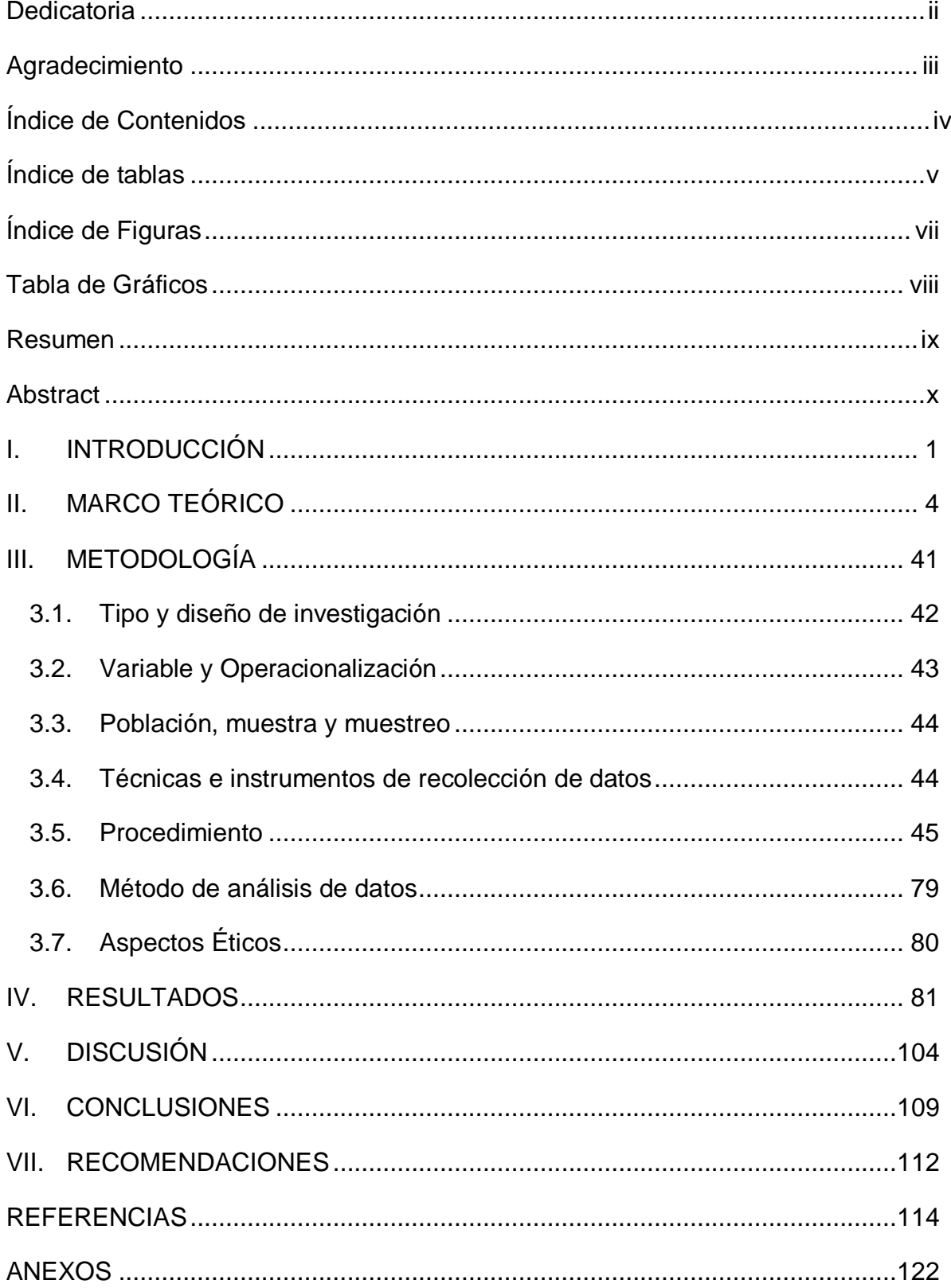

## **Índice de tablas**

<span id="page-4-0"></span>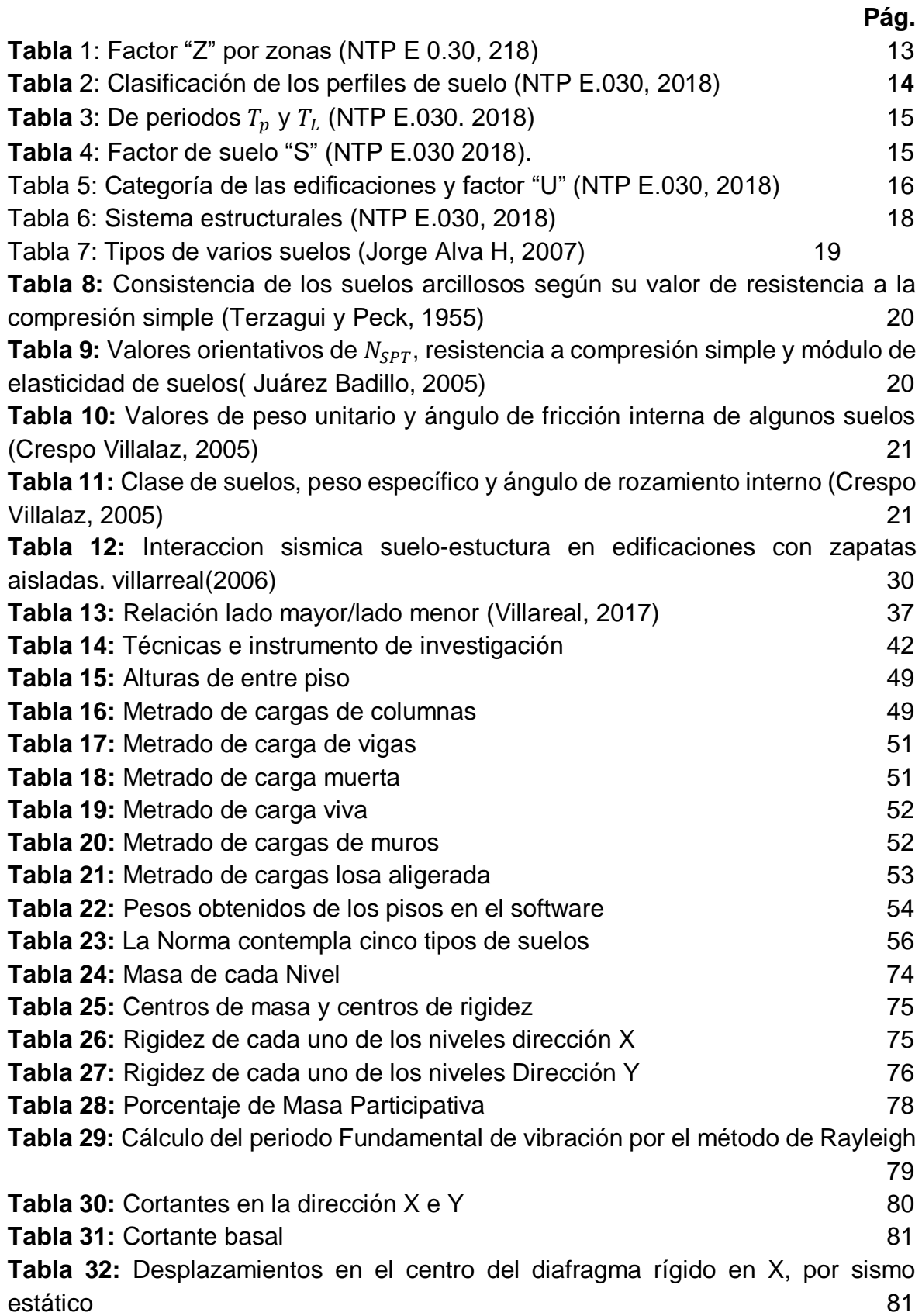

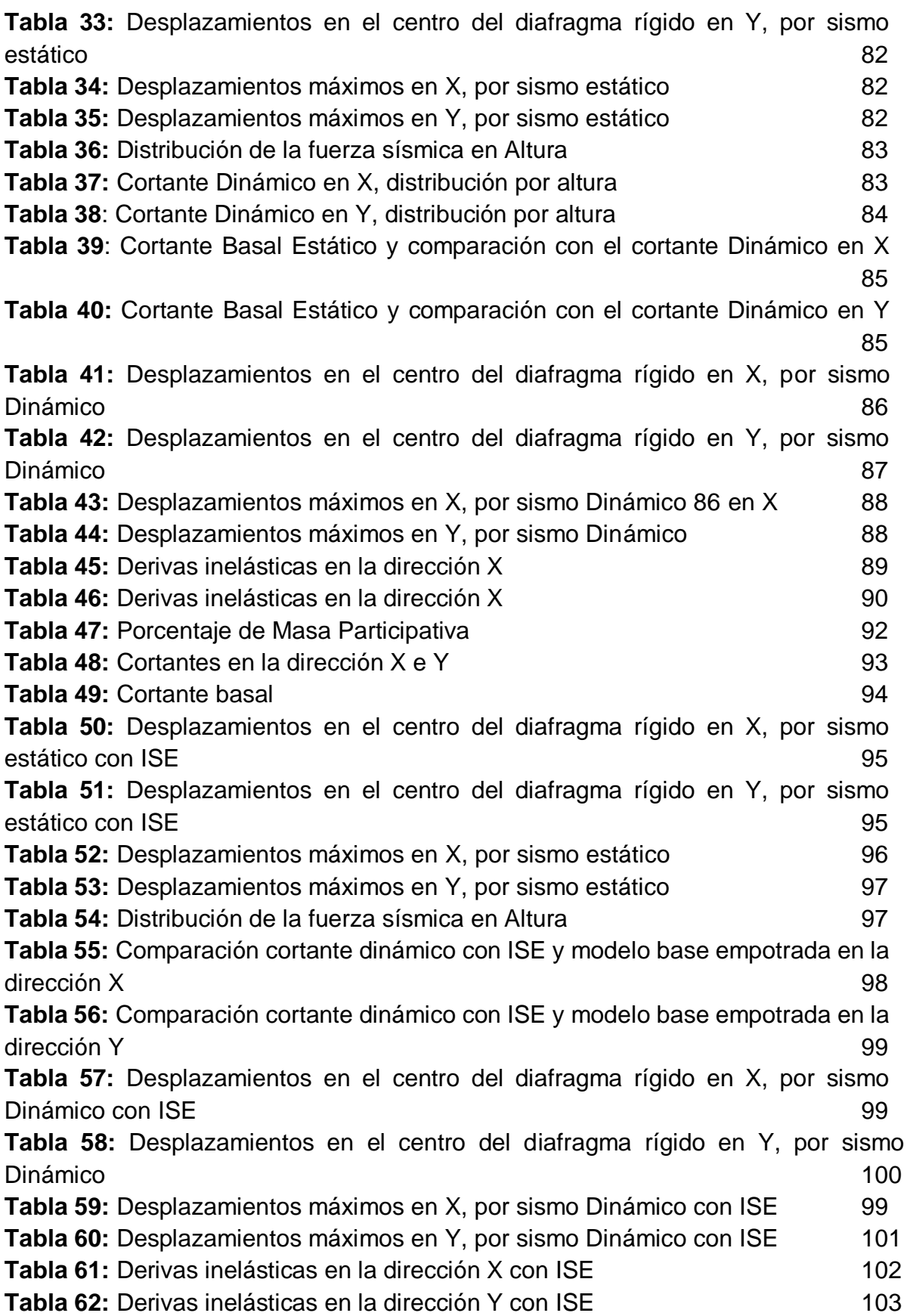

## **Índice de Figuras**

<span id="page-6-0"></span>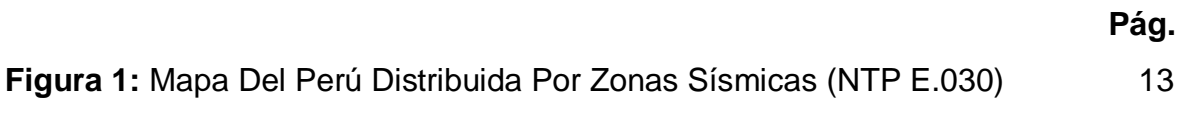

## **Índice de Gráficos**

<span id="page-7-0"></span>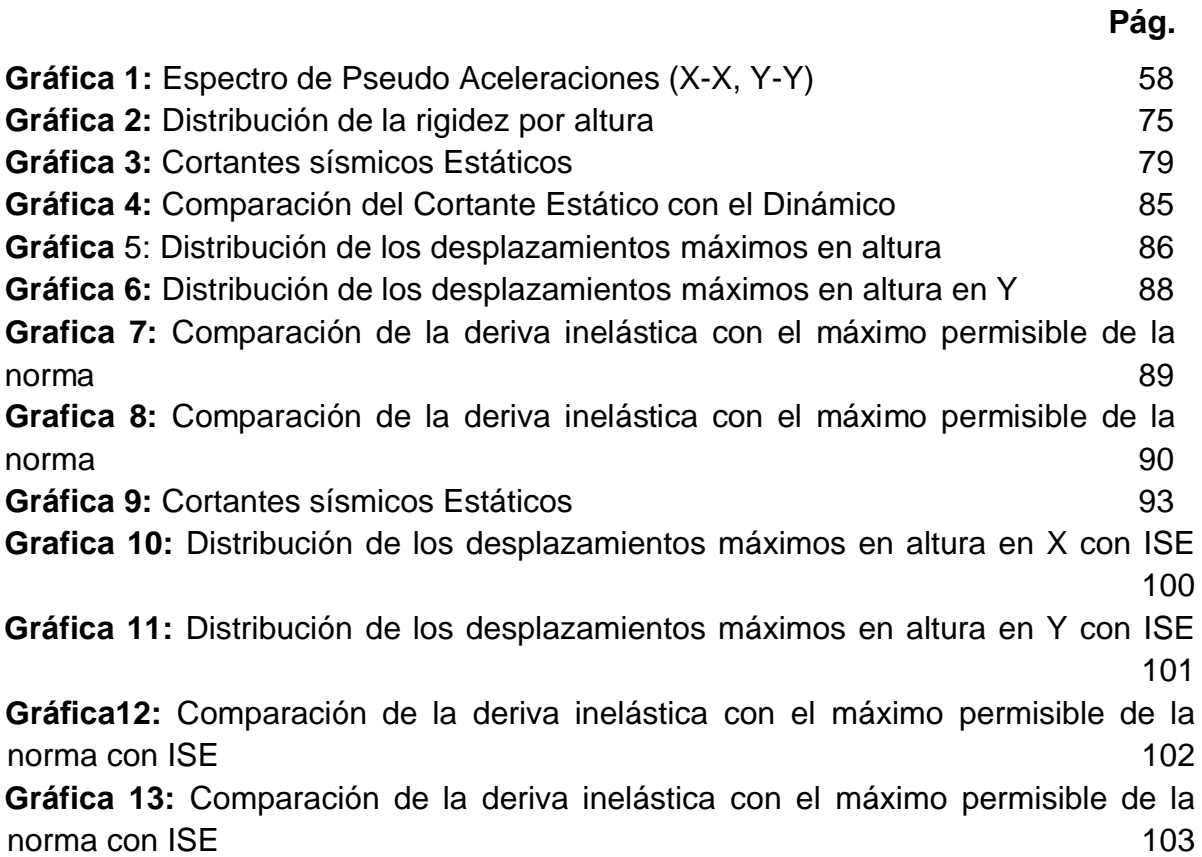

#### **Resumen**

<span id="page-8-0"></span>La presente tesis, investiga la interacción suelo estructura de un edificio considerando los modelos dinámicos teniendo como datos iniciales, la configuración de la cimentación y de los elementos estructurales, siendo un edificio referente por su altura y construcción reciente, se consideró para su estudio brindando como aporte a la comunidad que lo requiera, para ello se empleó la norma sismo resistente reciente, situándose en la zona 4 donde se espera la máxima aceleración probable en el terreno de 450cm/s2, conjuntamente con los parámetros del terreno cercano no da un indicio de la situación tentativa que gobierna el terreno, para ello utilizaremos ecuaciones de interacción para la tipología de cimentación con platea o losa de fundación que se encuentra a un Df de -3.80m, siendo el material de terreno predominante las arenas arcillosa, tenemos como tipo de suelo intermedio , el factor de uso para este edificio que será cambiante, se consideró U:1.3 con un tiempo de retorno probable de 1000 años.

Dado que no hay un reglamento para el método de interacción suelo-estructura se estará poniendo en riesgo a las edificaciones de nuestra ciudad ante un evento sísmico y peor aun encontrándonos en la costa del país, frente a placas tectónicas es por ello que se debe tener instrucciones técnicas, procesos y nuevos métodos en cuanto al cálculo de estructuras trabajado conjuntamente con estándares establecidos como el R.N.E, y métodos internacionales con la ISE para prever dichos eventos sísmicos.

La presente investigación realiza el Análisis Estructural con y sin los métodos de interacción suelo estructura en el edificio con losa de cimentación mediante el uso de software Etabs 2018.

#### **Palabras clave: Sismos, Terreno, Suelo, Estructura**

#### **Abstract**

<span id="page-9-0"></span>The present thesis investigates the soil structure interaction analysis of a building considering the dynamic models having as initial data, the configuration of the foundation and the structural elements, being a benchmark building due to its height and recent construction, it was considered for its study providing as a contribution to the community that requires it, for this the recent resistant earthquake standard was used, located in zone 4 where the maximum probable acceleration in the terrain of 450cm / s2 is expected, together with the parameters of the nearby terrain does not give a An indication of the tentative situation that governs the terrain, for this we will use interaction equations for the typology of foundations with plateaus or foundation slab that is at a Df of -3.80m, the predominant terrain material being clay sands, we have as type of intermediate soil, the use factor for this building that will change, was considered U: 1.3 with a period 1000-year probable return.

Given that there is no regulation for the method of soil-structure interaction, the buildings of our city will be putting at risk in the face of a seismic event and even worse being on the coast of the country, in the face of tectonic plates that is why it must be technical instructions, processes and new methods regarding the calculation of structures worked in conjunction with established standards such as the RNE, and international methods with the ISE to anticipate such seismic events.

The present research performs the Structural Analysis with and without the soilstructure interaction methods in the building with the foundation slab by using Etabs 2018 software.

**Keywords: Earthquakes, Terrain, Soil, Structure**

## <span id="page-10-0"></span>**I. INTRODUCCIÓN**

En el estado de nosotros, gracias a la ubicación geográfica de una de las áreas con actividad sísmica, existe mayor en la corteza cerebral de la Tierra, este peligro sigue siendo peligroso para los más pobres y fáciles más vulnerables. No hace falta decir que Chimbote es un área extremadamente sísmica en el "Anillo de Fuego" se encuentra en la costa del Pacífico, este cinturón es conocido por el terremoto de los 80 expertos, las estructuras privadas solo se abre el análisis de la estructura de la organización educativa, porque después de un movimiento de Sísmico, estas instalaciones tienden a sufrir los males graves y estas instalaciones, así como refugio para el desastre, se clasifican como instalaciones básicas. Por lo tanto, es importante establecer la ideología de la innovación para la evaluación y el diseño de vulnerabilidad sísmica para la implementación de medidas preventivas para proteger a todo el ser humano.

La razón de los términos de la vulnerabilidad de la propiedad para ayudar a descubrir la razón, ayuda e implementa programas para prevenir y reducir la eficiencia, una demanda más activa, la política social, social, cultural y social cultural. "El fenómeno causado por la repentina disolución de la dura corteza del mundo, se llama la corteza, llamada terremoto. Además, como otro criterio de terremoto, tenemos:" El movimiento sísmico es la inesperada liberación de la energía de acumulación de energía en la tierra. Gracias al estrés en el interior y la fuerza de presión fuerte, expresase como una vibración, cambio y movimientos diferentes en el área del área. 11) El tamaño y el tamaño son la escala utilizada para medir la clasificación de un terremoto en las características de su tamaño. Mucho tiene que ver las propiedades del lote, la susceptibilidad de los bienes raíces y la distancia de la mente. El análisis de interacción de suelo-estructura es el que proporcionara valores óptimos y adecuados para evitar la vulnerabilidad sísmica. De acuerdo a lo explicado, en función de este conflicto, se manifestó la siguiente interrogante: ¿Cuál será la respuesta estructural del edificio considerando los análisis de interacción suelo estructura?

Posteriormente, se logró plantear el siguiente objetivo general, el cual es: examinar los análisis dinámicos de interacción suelo estructura en el Edificio Carbonell en la urb. marizcal luzuriaga –nuevo Chimbote. A fin de alcanzarlo se llegó a estos objetivos concretos: Ubicación y descripción de la zona de estudio, realizar el metrado de cargas computacional y manual para cada zona específica de contacto con la losa de cimentación en la profundidad de desplante del edificio, adaptar los modelos de interacciones suelo estructura en edificaciones con losa de cimentación, llevar a cabo el Análisis Estructural con y sin los métodos de interacción suelo estructura en el edificio con losa de cimentación mediante el uso de software Etabs 2018. A causa de la incógnita anteriormente formulada, se proyectó la siguiente hipótesis: El análisis interacción suelo estructura considerando los modelos dinámicos, incrementaría los desplazamientos laterales en los entrepisos y también los asentamientos diferenciales en la cimentación.

## <span id="page-13-0"></span>**II. MARCO TEÓRICO**

Por otra parte, a nivel internacional contamos con el artículo publicado por Calderin, F; Almenarez, D; Boada, D. (2020), este señala que la interacción suelo-estructura considera la respuesta de la edificación por medio de su comportamiento cinemático e inercial ante solicitaciones dinámicas en el terreno, en relación con las condiciones geológicas y geotécnicas del sitio, como elemento importante en la seguridad de las estructuras. Este fenómeno es una de las limitaciones existentes en la Norma Cubana NC 46:2017; de ahí que el objetivo de este trabajo fue evaluarlo en un edificio de sistema constructivo IMS de 18 niveles, situado en la ciudad de mayor peligro sísmico de Cuba, a través de un estudio comparativo por los códigos de diseño americano ASCE (American Society of Civil Engineers) y mexicano, utilizando modelos simplificados, que consideran la modificación del amortiguamiento asociado, el alargamiento del período fundamental de vibración y la disminución de la ductilidad de la estructura como resultado de la flexibilidad del suelo ante la ocurrencia de sismos. Se exponen los resultados obtenidos de acuerdo con los códigos antes mencionados.

Tejada, F. (2019) en su trabajo de fin de master utilizaron tres tipos de suelos la C,D y E según el EC-08 (eurocòdigo estructurales-conjunto de normas europeas) para determinar la interacción suelo – estructura , tomaron como muestra una estructura geométrica regular pero desigual de 15 pisos y tomaron las bases como rígidas, confirmaron que la estructura no depende del movimiento sísmico Pero también el entorno que lo rodea, es decir, la estructura también es dependiente del suelo y el suelo, ya que todos trabajan juntos y llegan a la conclusión de que en base al efecto de interacción del suelo-estructura, la amortiguación aumentará, con la disipación de energía por la radiación del suelo y la amortiguación interna reduce la demanda sísmica, por lo que los efectos de la interacción mencionada anteriormente, es adecuada para las estructuras. Alto con una larga duración, pero también tenemos que tener esto en cuenta si queremos utilizar la interacción sueloestructura, debemos asegurarnos de que los factores principales estén bien suprimidos y con ello la resiliencia de todo el sistema estructural. Dado que el puente sísmico producto de la interacción de la estructura de tierra conduce a una disminución significativa del acero transversal del fuste, especialmente para suelos

blandos, esta es la razón por la que el montaje produce una pérdida y esto hace que todo el sistema pierda ductilidad.

Tena, A. (2019) en su trabajo sostiene que la relevancia de tener presente las interacciones de la dinámica de la estructura del suelo en el análisis sísmico y el diseño estructural se omite siempre a nivel mundial. Aunque en suelos parcialmente firmes esta práctica no es del todo buena, por el contrario, está sujeta a deformaciones, no es realmente aceptable al diseñar y construir en terreno muy blando, como en St. Ciudad de México. Por esta razón, esta investigación muestra que la interacción entre la estructura del suelo puede ser fundamental incluso en suelos duros y poco profundos, para debatir su importancia fundamental y específica para los suelos blandos.

Mejía, N. (2018) en su trabajo indicó que el fin es contemplar las consecuencias, no solo del comportamiento inelástico de la edificación, sino también las implicaciones del análisis de interacción suelo estructura. El efecto más marcado de esta interacción se presenta en suelos lacustres, ya que la simplificación convencional de considerar apoyos rígidos, es claramente más acertada en estratos rocosos, y por lo tanto los resultados para suelos blandos debieran corregirse de alguna manera por los desplazamientos a nivel de cimentación que pueden ser significativos. En Bogotá, de acuerdo con la microzonificación sísmica, predominan los suelos lacustres, y de ahí la necesidad de buscar metodologías que permitan tener en cuenta esta interacción. En esta encuesta se utilizará el espectro de respuesta de las regiones lacustres 50, 100, 200, 300 y 500 del microsísmico actual en Bogotá. Se realizará un análisis estático no lineal teniendo en cuenta la interacción del suelo con la estructura utilizando los resultados que se pudieron obtener de las pruebas de tres ejes que permitan obtener las propiedades esfuerzodeformación del suelo, mediante la determinación del esfuerzo de corte que sufre una masa de suelo al ser cargada. Este ensayo es una forma confiable de obtener las curvas esfuerzo-deformación, con gran variedad de estados reales de carga, para luego graficarlas y linealizarlas para obtener el modelo constitutivo idealizado del suelo. Con estos datos se modela el suelo en el programa Plaxis con el fin de verificar su comportamiento y el estado de esfuerzos que alcanza.

Ojeda, L. (2016) en su investigación aplicó el método para analizar los elementos de la superficie, teniendo en cuenta como interactua la estructura del suelo, y utilizo el modelo de Winkler para desarrollar ecuaciones y algoritmos generales que pueden ayudarnos en el desarrollo de software, al final de mi investigación, concluí que si el módulo de lastre es menor, cuanto mayor es la presión, si el módulo de lastre aumenta con su valor, la deformación de la placa base disminuye a medida que disminuye el momento de flexión máximo, entonces la diferencia en el módulo de lastre afecta el porcentaje de par de flexión obtenido por el método de diferencias finitas.

Sin embargo, a nivel nacional, Astocaza, E; Astocaza, S. (2021) en su trabajo tuvo el objetivo de establecer la variabilidad de las propiedades de resistencia sísmica de una estructura de hormigón armado en 5 niveles, teniendo en cuenta el efecto de la ductilidad del suelo. (DISS) haciendo uso de los modelos dinámicos de Norma Rusa SNIP 2.02.05-87 y D.D. Barkan-O.A.Savinov, empleados en la cimentación que consta de zapatas aisladas tanto para un suelo blando(S3) como intermedio(S2) en la región Ica. Para esto, el diseño de cimentación, los ensayos de mecánica del suelo, el análisis modal espectral de acuerdo a la N.T.E E.030 - 2018 y el cálculo de los coeficientes de rigidez se llevaron a cabo con el software ETABS v.16.2.1, por consiguiente, aumentó el tiempo de vibración de hasta 43.34% y en el suelo blando e intermedio aumentó en 36.63%. Por último, aumentaron las distorsiones de entrepiso de hasta 84.48% para suelo blando y para suelo intermedio 65.82%.

Valle, G. (2021) en su trabajo después de completar un análisis sísmico de un edificio, llega a la conclusión de que la estructura posee un producto ideal en la base, no obstante, este no llega a ser el más apropiado ya que el terreno de la plataforma tiene la liberación de los atributos y la integración perfecta solo funcionará cuando la estructura se fija. Piedra establecida. Este estudio pretende establecer los efectos que se producen de la interacción de la tierra: estructura en el comportamiento de la base de una cubierta de varios niveles, la estructura es un refuerzo de concreto que tiene tres niveles con un sistema de estructura mixta, las paredes provistas y paredes con textura, cemento de zapatos y uñas. Rayos, ubicados en Chachapoyas. Se ha implementado el análisis de la fundación de dos

modelos estructurales; modelos dinámicos e integración básica tomando en cuenta la flexibilidad de la tierra de la Fundación, con la ayuda de etapas y programas en 2016. Los datos obtenidos pueden analizarse y con ello el impacto de los efectos del suelo de la estructura de soja se evaluó.

Carrasco, K. (2019) en su investigación llegó a concluir que la norma rusa SNIP 2.02.08-87 (Rusia) , ASCE/SEI 43-13 (EE.UU) no hay tanta desigualdad con la normal peruana E.030 ya que lo periodos, frecuencias, desplazamientos máximos y fuerzas internas son casi similares, observo que en el análisis ISE Los mecanismos internos de amortiguación como la deformación plástica, la amortiguación viscosa y la energía de fractura, entre otros, se alteran porque la rigidez de la subcapa absorbió una cantidad de la energía liberada por el terremoto.

De acuerdo a los métodos de investigación científica y su clasificación en general, la tesis corresponde al método comparativo, y su enfoque es cuantitativo, pues a través de la recolección de datos, la tesis pretende contrastar una hipótesis basada en el análisis estadístico y la medición numérica.

Escobar, J. (2019) en su tesis demostró que los resultados de los dos modelos muestran una disminución sísmica, un aumento en el período normal y un aumento en el desplazamiento, determinando así que con base en la interacción que antes ya se menciona se obtendrá un diseño el cual se asemeje más a la realidad.

Angulo, L. (2017) en su trabajo de realizó un análisis sísmico de edificios convencionales, se tiene en cuenta una base integrada en una superficie rígida y la deformación del suelo de la tierra no se tiene en cuenta después de un evento sísmico. En este estudio, la regla de la estructura del suelo interactivo se incluyó a un análisis sísmico, teniendo en cuenta los coeficientes de dureza de suelo en direcciones horizontales, verticales y de cambiar al mismo eje. Para este estudio se han utilizado los planos arquitectónicos preliminares y la estructura de un edificio de siete pisos con sótano construido en San Juan de Lurigancho, lo que me permite modelar una casa Programa ETABS versión 16. Sobre la base de este modelo, se aplica la investigación de tres métodos, análisis sísmico se realiza en el mismo edificio, pero con diferentes casos. Desde el procedimiento, es posible la comparación de los elementos estructurales de un edificio inferior cuando la

interacción entre la tierra y la estructura es considerada como la base de tierra integrado que deben tenerse en cuenta.

Saucedo, L. (2016) resolvió que utilizar el método de interacción suelo-estructura es más favorable debido a que las características estructurales disminuyen durante un evento sísmico, los efectos de las interacciones de la estructura del suelo muestran un aumento en el desplazamiento de la estructura primaria construida en diferentes suelos (florero duro, medio y blando) y pueden ver que todas las galerías están agrandadas en la primera. piso, creando un piso blando en el edificio.

Hizo una investigación tipo descriptiva, ya que evaluó las características generales que tiene la fundación de las edificaciones de uso hospitales, interpreto y explico su comportamiento estructural tomando en consideración los ya nombrados anteriormente efectos de interacción suelo estructura ante un evento sísmico.

Kemper, K (2019) en su trabajo estudió el nivel que alcanza la vulnerabilidad sísmica del establecimiento de la enseñanza de la República Federal de Yugoslavia Socialist - Nueva Timbote, principalmente una de las clases típicas de esta organización, incluidos dos niveles con una distribución que identifica tres capas por nivel, el edificio es Construido de acuerdo con los criterios para las condiciones del suelo, regulaciones válidas y normas técnicas de Peruanas. Los objetivos de búsqueda sobre los cambios de verificación sísmica también son la posición de las posibles bisagras de plástico que se encuentran en la estructura antes de un terremoto, teniendo en cuenta los estándares técnicos del diseño de E terremotos E -030, E-020 Cargo, E -060 Concreto reforzado, Masonería E 070 , todos pertenecen a RNE para realizar un análisis de acuerdo con la gravedad y el terremoto de un sistema de tres dimensiones, teniendo principal consideración en la interacción realizada por los elementos estructurales del edificio de la prueba. La conclusión del presidente del trabajo es que la estructura con un reemplazo máximo elegible de 0.007 para hormigón y 0.005 se refuerza para el bloque de construcción potencial, declarado en el E-030 estándar y tiene la pendiente máxima de la construcción construida 0.00306 y 0, 00104 en el Dirección de XX, así como 0.00061 y 0.00061 en la dirección de YY. En los movimientos variables aceptables se encuentran en la brilla de inmediato, se han observado en la creación de las

juntas de bolas de plástico, que muestran el concepto de columnas de viga débil, de modo que en tanto dicha estructura tenga un bajo nivel de vulnerabilidad sísmica antes de la invitación de un sismo.

Reluz, J (2019) en su investigación tuvo como objetivo general presentamosidentificar sistemas de refuerzo que minimicen la conducta sísmica de la Institución Educativa Enrique Meiggs, Chimark. El método que sea ha utilizado para esta investigación es el tipo de tiempo horizontal, el nivel de explicación y posee un diseño cuantitativo. En el examen que se realizó, las pruebas de nivel se realizan en vigas y columnas, a continuación se realizan dos ensayos de diamantes para obtener la resistencia de las columnas y paquetes de dos puestos; Luego se realiza el modelo estructural en las etapas de dos puestos y refuerzo al combinar losas de concreto reforzado, rosas metálicas y sísmicos sumergidos de que los cálculos anteriores se realizan para el conjunto de su siguiente. Obtenga los resultados en las tarjetas de recolección de datos que los viajes máximos y excedan el pabellón "A" y "B" han excedido el máximo permitido en el diseño de E.030 Sismer, también la aceleración del stand "A" tiene un valor de 2,063 M / S2 en el nivel 1 y 3,3398 m / s2 en el nivel 2, mientras que en la bandera "B", tiene 1 y 2,6523 m / s2 en el nivel 2, alcanzando las siguientes conclusiones: el sistema que intenta ser losas metálicas para ser Probado para ser más adecuado para la bandera "A" relacionada con la máxima deriva, su valor ha disminuido en aproximadamente 94, 35%. Sin embargo, para la bandera "B", se ha demostrado que el sistema de refuerzo con losas de concreto reforzado termina siendo el más adecuado en comparación con la deriva, bajando aproximadamente el 85.87%. Además, se ha determinado que los pocillos sísmicos son los más adecuados para acelerar el máximo porque reducen aproximadamente el 24% en ambas cabinas.

Mendoza, J; Rodas, F. (2015) en su investigación concluyeron que el modelo de semi-espacio elástico linealmente deformable se adapta más a edificaciones con zapatas corridas. En la evaluación que se aplicó a los modelos estructurales por los dos modelar métodos de espectroscopía estática y dinámica, una de sus conclusiones es que, a mayor coeficiente de rigidez, más energía sísmica absorbe, y en el análisis que se hizo a la interacción de la estructura del suelo, la rigidez del suelo absorbe parte de la energía que libera el movimiento telúrico.

## **NORMA TECNICA PERUANA E.030 2018 (NTP E.030)**

Lo que propone esta norma es establecer mínimamente las condiciones sismoresistentes asegurando un buen comportamiento de edificaciones durante un evento sísmico, principal característica de la norma es que nos dice que debemos empotrar en la base.

### **Fracción de la aceleración de la gravedad (Z)**

Acorde a la Norma técnica del Perú E.030 2018, el mapa peruano se encuentra fraccionado en cuatro zonas y y se corre una asignación a cada una del factor de aceleración de la gravedad (Z) (Figura 2) esto representa un factor que debe interpretarse por su aceleración máxima horizontal en un suelo rígido con posibilidad de que en cinco décadas se exceda en un 10%. En cuestión al proyecto que estoy elaborando que se encuentra en Chimbote que corresponde a la zona 4, entonces el factor Z=0.45.

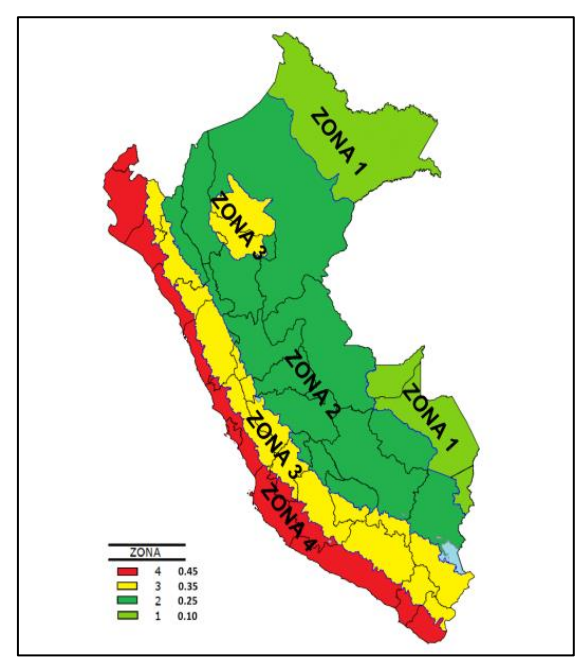

**Figura 1:** Mapa del Perú distribuida por zonas sísmicas

*Nota.* Fuente Google Images (2022)

#### **Tabla 1:** Factor "Z" por zonas

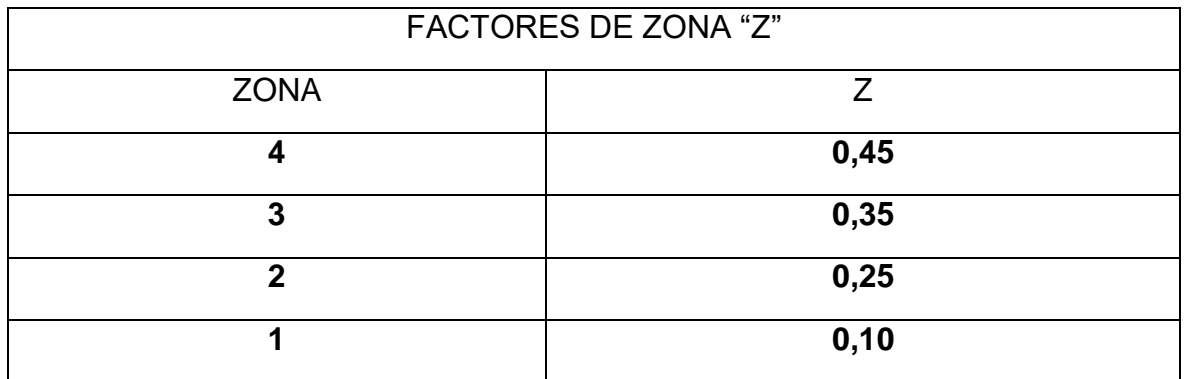

*Nota.* Fuente Norma Técnica del Perú E.030 (2018)

## **Procedimiento sugerido para la determinación de las acciones sísmicas.**

Los efectos sísmicos para la forma estructural dependen de la zona sísmica (Z), del perfil de suelo (S. $\boldsymbol{T}_P, \boldsymbol{T}_L$ ), Uso de la edificación (U), régimen sísmico (R), dinámica de la edificación (T, C) y peso (P) (ING. Tinman, M)

## **Perfiles de Suelo**

Un perfil de suelo es una secuencia vertical específica de horizontes genéticos dentro de un suelo individual, específico para cada tipo de formación de suelo.

El perfil del suelo caracteriza el cambio en sus propiedades a lo largo de la vertical, asociado con la influencia del proceso de formación del suelo sobre la roca madre. Hay un cambio regular en las propiedades granulométricas, mineralógicas, de composición química, físicas, químicas y biológicas del cuerpo del suelo, dependiendo del tipo de formación del suelo, desde la superficie del suelo hasta las profundidades de la roca madre no afectada por la formación del suelo. Este cambio puede ser gradual, lo que se refleja en el curso suave de las curvas correspondientes en los gráficos de distribución que caracterizan ciertos parámetros del suelo, por ejemplo, el contenido de humus, partículas de limo y sesquióxidos. Por otro lado, las curvas pueden tener una serie de mínimos y máximos, lo que refleja los horizontes de remoción y acumulación de ciertas sustancias, marcadas diferencias en la composición y propiedades de los horizontes de perfil.

Los principales factores en la formación del perfil del suelo, es decir. diferenciación de la roca original formadora del suelo en horizontes genéticos, estos son, en primer lugar, los flujos verticales de materia y energía (descendentes o ascendentes según el tipo de formación del suelo y su ciclicidad anual, estacional o de largo plazo) y, en segundo lugar, la distribución vertical de la materia viva (sistemas de raíces vegetales, microorganismos, animales que habitan en el suelo).

La estructura del perfil del suelo, es decir, la naturaleza y secuencia de sus horizontes genéticos constituyentes, es específica de cada tipo de suelo y sirve como su principal característica de diagnóstico. Esto significa que todos los horizontes del perfil están conectados y condicionados entre sí. En diferentes tipos de suelos, los horizontes individuales pueden tener características y propiedades similares y ser genéticamente similares o del mismo tipo, como, por ejemplo, horizontes de humus o gley en diferentes suelos. Sin embargo, para cada suelo específico siempre existe un complejo de horizontes interrelacionados que conforman su perfil característico, y no su simple suma.

La integridad genética, la unidad del perfil del suelo es la propiedad principal del cuerpo del suelo, el suelo como tal, que se forma en el proceso de conformación de la superficie a partir de la roca madref, como un todo único, y se desarrolla con el tiempo en la unidad. de sus horizontes genéticos constituyentes.

Tipos de estructura del perfil del suelo.

De acuerdo con la naturaleza de la relación entre diferentes horizontes, se pueden distinguir varios tipos de estructura del perfil del suelo, que están asociados con ciertos tipos de formación de suelo, la edad de los suelos y sus perturbaciones naturales o tecnogénicas.

Una estructura de perfil simple incluye los siguientes cinco tipos:

1) Perfil primitivo con un horizonte A o AC delgado que se encuentra directamente sobre la roca madre;

2) Un perfil incompletamente desarrollado , que tiene un conjunto completo de todos los horizontes genéticos característicos de un tipo de suelo dado, pero acortado, con un espesor pequeño de cada horizonte;

3) Perfil normal, que tiene un conjunto completo de todos los horizontes genéticos característicos de un tipo de suelo dado, con un espesor típico de suelos de tierras altas no erosionados;

4) Perfil débilmente diferenciado, en el que los horizontes genéticos se distinguen con dificultad y se reemplazan muy gradualmente;

5) Perfil erosionado, en el que parte de los horizontes superiores es destruido por la erosión.

La explicación del suelo siempre debe incluir una evaluación de la geología del sitio, los proyectos en los que surgen problemas a menudo poseen una cosa en común; los registros de los pozos y sondeos se suponían suficientes para establecer el perfil del suelo, sin tener en cuenta la información sobre la geología. Debemos tener en cuenta que los detalles sobre los cimientos de las estructuras lindantes son siempre importantes.

Para la norma técnica del Perú E.030 los miembros del suelo se determinan teniendo en cuenta el ritmo de propagación promedio de las sucesivas ondas de corte, el promedio ponderado de la prueba de penetración estándar y el promedio ponderado de la resistencia al corte de la caja.

De acuerdo a la norma técnica del Perú E.030, existe 5 tipos de suelo:

Tipo  $S<sub>4</sub>$ : Condiciones Excepcionales

Tipo  $S_3$ : Suelos Blandos

Tipo  $S_2$ : Suelos Intermedios

Tipo  $S_1$ : Roca o Suelos muy Rígidos

Tipo  $S_0$ : Roca Dura

| <b>CLASIFICACION DE LOS PERFILES DE SUELOS</b> |                                 |                          |                          |  |  |  |  |
|------------------------------------------------|---------------------------------|--------------------------|--------------------------|--|--|--|--|
| <b>PERFIL</b>                                  | $\overline{V}_S$                | $\overline{N}_{60}$      | $\overline{S}_{II}$      |  |  |  |  |
| $S_0$                                          | > 1500 m/s                      | $\overline{\phantom{0}}$ | $\overline{\phantom{0}}$ |  |  |  |  |
| S <sub>1</sub>                                 | 500 m/s a 1500 m/s              | > 50                     | > 100 kPa                |  |  |  |  |
| S <sub>2</sub>                                 | 180 m/s a 500 m/s               | 15a60                    | 50 kPa a 100 kPa         |  |  |  |  |
| $S_3$                                          | < 180 m/s                       | $<$ 15                   | 25 kPa a 50kPa           |  |  |  |  |
| $S_4$                                          | Categorización basada en el EMS |                          |                          |  |  |  |  |

**Tabla 2:** Clasificación de los diferentes perfiles de suelo

*Nota.* Fuente Norma Técnica del Perú E.030 (2018)

De acuerdo a la clasificación de los perfiles de suelo (tabla 2), para mi proyecto de investigación tomare el tipo de suelo  $S_3$  "Suelos blandos".

Perfil Tipo  $S_3$ : Suelos blandos:

Según la norma técnica del Perú E.030, pertenecen a suelo flexible con menos o igual a 180 m / s, incluidos los casos citados:

- Grava arenosa, con valores del SPT  $\overline{N}_{60}$  menores que 15.
- Suelo cohesivo blando, que presenten una resistencia al corte en condición no drenada  $\overline{S}_u$ , entre 25 kPa (0,25 kg/ $cm^2$ ) y 50 kPa (0,5 kg/ $cm^2$ ) y con un aumento gradual de la profundidad con las propiedades mecánicas.

**Tabla 3:** De periodos  $T_p$  y  $T_L$ 

| PERIODOS " $T_n$ " Y " $T_l$ " |            |      |      |  |  |  |  |
|--------------------------------|------------|------|------|--|--|--|--|
|                                | וט         |      | ت    |  |  |  |  |
| $\mathbf{m}$<br>ກໄຟ            | ∩ ≘<br>υ,υ |      | v.o  |  |  |  |  |
| $\mathbf{m}$<br>نه ۱           | J.U        | ں, ے | 2. U |  |  |  |  |

*Nota.* Fuente Norma Técnica del Perú E.030 (2018)

#### **Parámetros de Sitio**

Se debe considerar el tipo de perfil, donde esté ubicado el proyecto utilizando los valores correspondientes del factor de ampliación del suelo S y de los períodos TP y TL proporcionados en las siguientes Tablas 3 y 4

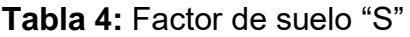

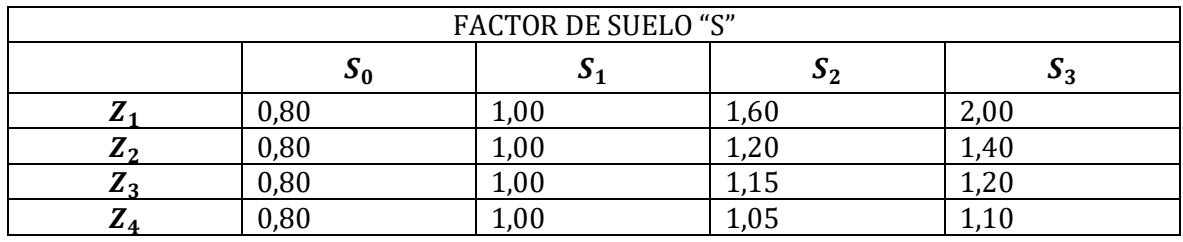

*Nota.* Fuente Norma Técnica del Perú E.030 (2018)

#### **Factor de amplificación sísmica (C)**

En concordancia con las cualidades que presenta el suelo, el factor de amplificación sísmica (c) es definido por las expresiones siguientes:

$$
T < T_P \quad \text{C=2,5}
$$
\n
$$
T_P < T < T_L \quad \text{C=2,5.} \left(\frac{T_P}{T}\right)
$$
\n
$$
L > T_L \quad \text{C=2,5.} \left(\frac{T_P T_L}{T^2}\right)
$$

El coeficiente T indica el periodo de vibración y se procede a calcular de la siguiente forma:

$$
T=\frac{h}{Ct}
$$

Donde:

Ct = 35 Para aquellas edificaciones que poseen elementos altamente resistentes se debe considerar:

- a) Pórticos dúctiles de acero, con uniones resistentes a momentos sin arriostramiento.
- b) Pórticos de concreto armado sin muros de corte.

Ct = 45 Para aquellos edificios que poseen elementos resistentes en la dirección.

c) Pórticos de acero arriostrados

Ct = 60 Para mampostería y aquellas estructuras de hormigón armado doble existen muros de carga y muros de limitada ductilidad.

En la Cláusula 4.6.1 de la Norma se establece que para la determinación de los modos de vibración, se puede utilizar un método analítico que tenga en cuenta la distribución y la rigidez de masa de manera adecuada. Los valores de Ct no cambian dentro de la norma, lo que significa que al menos para un análisis estático habrá una estructura con el mismo período base.

## **Categoría de las edificaciones y factor de uso (U)**

Las estructuras se encuentran clasificadas en concordancia con con las clasificaciones que son mencionadas en el siguiente cuadro. El factor de importancia o uso (U) que se encuentra determinado en el cuadro, es de acuerdo a la clasificación. Entonces, para edificios que poseen aislamiento sísmico en la base se puede considerar U=1

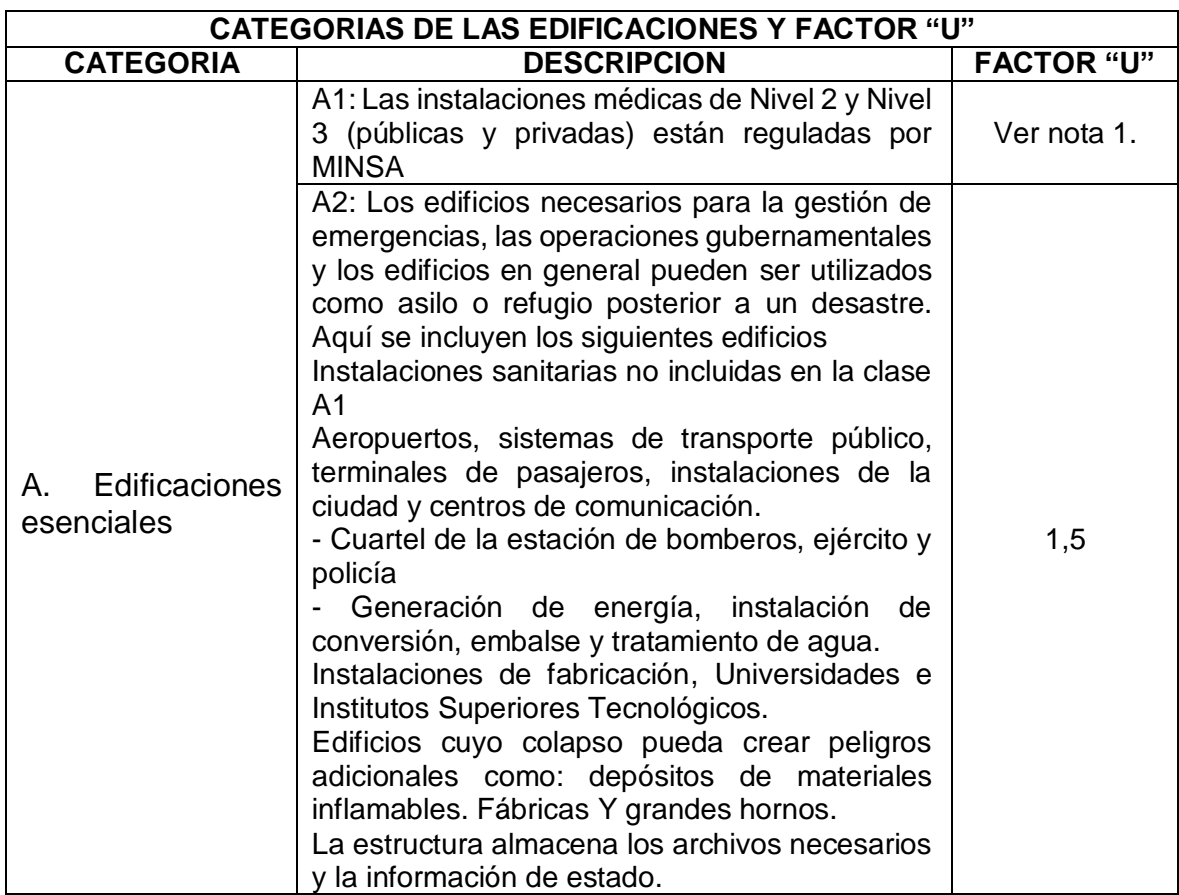

#### **Tabla 5:** Categoría de las edificaciones y factor "U"

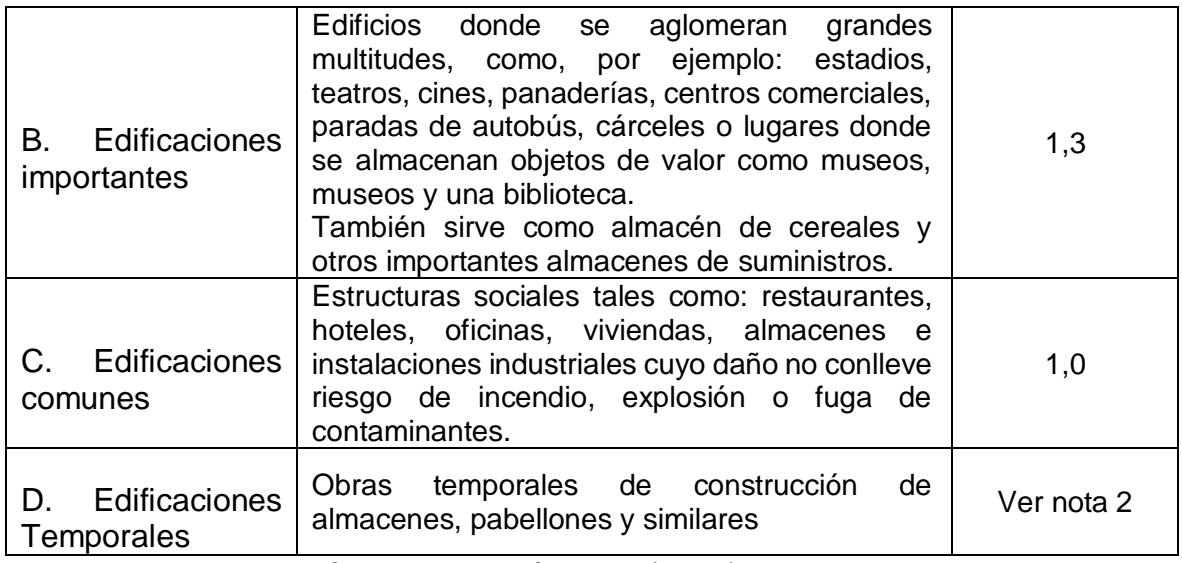

*Nota.* Fuente Norma Técnica del Perú E.030 (2018)

Los sistemas estructurales se categorizan según los materiales utilizados y los sistemas estructurales sísmicos en cada sentido del análisis como se denota en la tabla.

#### **Tabla 6:** Sistema estructurales

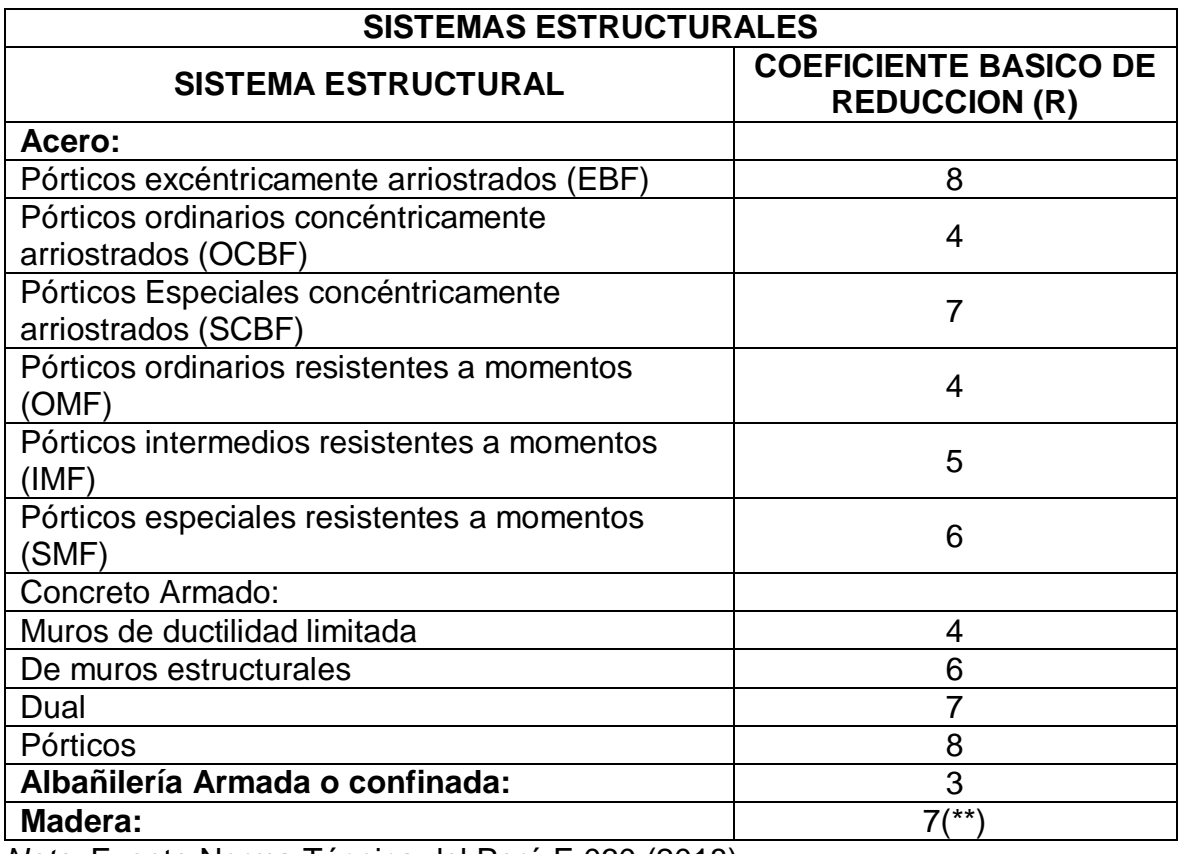

*Nota.* Fuente Norma Técnica del Perú E.030 (2018)

## **Características del suelo**

### **Módulo de elasticidad y Modulo de Poisson**

Módulo de elasticidad, es una propiedad que poseen los materiales elásticos y se concretan como una invariable de proporción entre la deformación y el esfuerzo:

De no disponer los resultados de prueba de laboratorio para esos parámetros, convendrán realizar ciertos supuestos realespara sus valores.

El módulo de Poisson nos permite decir que cuando se aplica una tensión en una dirección de la tierra, contrarresta las deformaciones en la dirección perpendicular adyacente. La relación de Poisson es responsable de establecer la relación entre la deformación longitudinal instantánea y la deformación transversal.

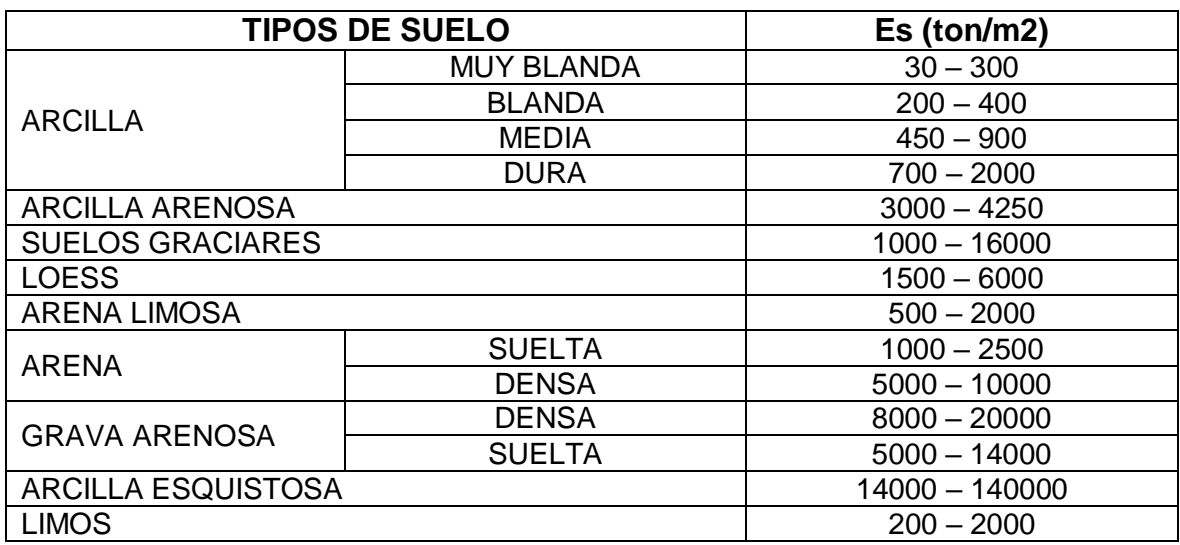

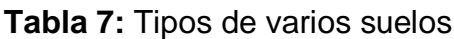

*Nota.* Fuente Alva (2007)

#### **Módulo de corte**

- Es el principal parámetro para modelar la respuesta sísmica del suelo, también es la relación que existe entre la deformación y el esfuerzo a amplitudes bajas como las de un movimiento sísmico.
- Las expresiones siguientes permiten calcular el módulo de corte en función a la velocidad de onda transversal.
- $G_d = V_s^2 \cdot \rho$
- $\bullet$   $G_d$  = Modulo de corte dinámico
- $V_s$  velocidad de la onda transversal
- $\cdot$   $\rho$  = densidad natural de suelo

#### **Resistencia (resistencia a compresión simple)**

Esta es la última prueba de ganancia de valor de carga del suelo, que se vincula con la resistencia al corte del suelo y proporciona un valor de carga que se puede utilizar en proyectos que no requieren un valor más preciso, ya que proporciona resultados conservadores. Comprender el comportamiento que tienen los suelos portantes, es fundamental, ya que sobre ellos se construirán estructuras como, edificios, carreteras, puentes, entre otros y estos requerirán una base que sea sólida, o incluso puedan hacer uso de suelos resistivos para su propia capacidad. y estabilidad.

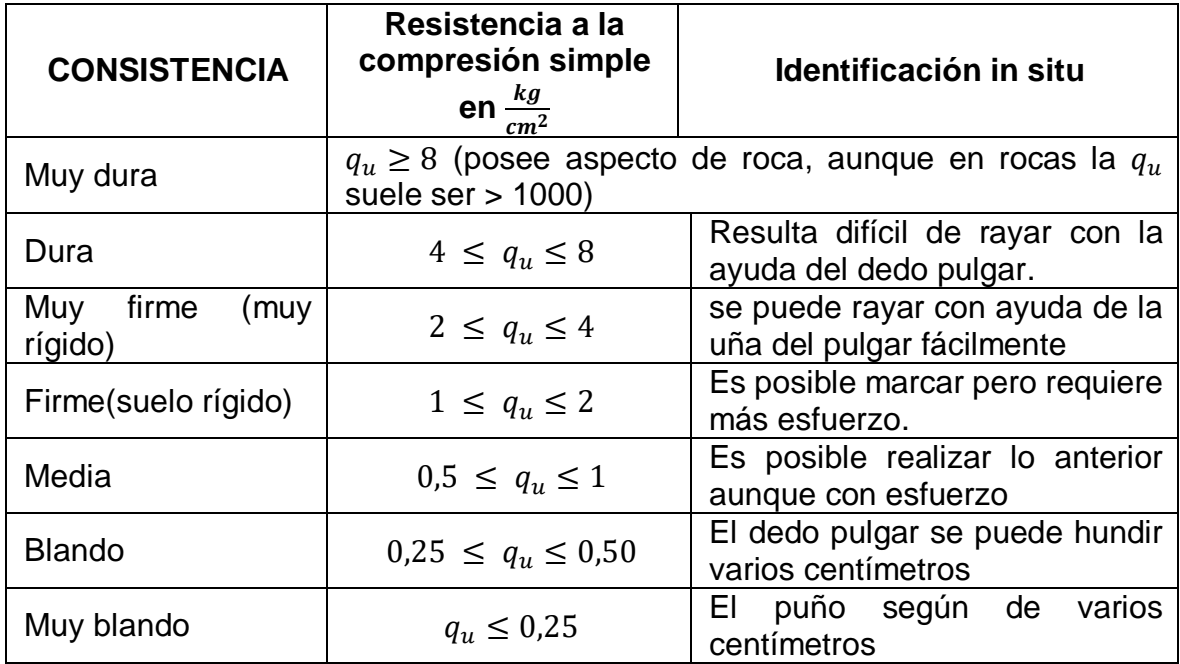

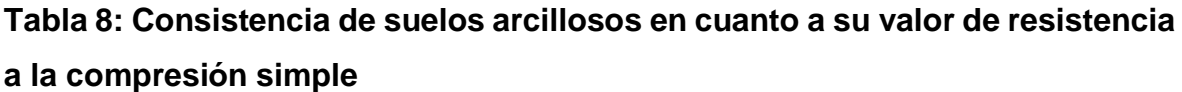

*Nota.* Fuente Terzagui y Peck (1955)

| Tipo de suelo                            | $N_{SPT}$  | $q_u(\frac{KN}{m^2})$ | $E(\frac{MN}{m^2})$ |
|------------------------------------------|------------|-----------------------|---------------------|
| Rocas muy duras                          | rechazo    | >40,000               | >15,000             |
| Rocas duras                              | rechazo    | 5,000-40,000          | 8,000-15,000        |
| Rocas blandas                            | rechazo    | 500-5,000             | 500-8,000           |
| <b>Suelos</b><br>duros<br>O<br>compactos | 50-rechazo | 300-500               | 100-500             |
| Suelos medios                            | $25 - 50$  | 150-300               | 40-100              |
| Suelos blandos o flojos                  | $10 - 25$  | 80-150                | $8 - 40$            |
| Suelos muy blandos o<br>muy flojos       | $<$ 10     | $0 - 80$              | < 8                 |

Tabla 9: Valores orientativos de N<sub>SPT</sub>, resistencia a compresión simple y **módulo de elasticidad de suelos** 

*Nota.* Fuente Juárez (2005)

#### **Angulo de fricción interna de suelo**

Tiene una interpretación física simple, ya que se relaciona con el ángulo de reposo con respecto a la pendiente de un grupo dado de materiales granulares. El ángulo de reposo está determinado por la fuerza de fricción, la fuerza de adhesión y la forma de las partículas, pero en materiales incoherentes, donde las partículas son tan pequeñas en comparación con el tamaño del agregado que el ángulo de reposo corresponde al ángulo de la fricción interna.

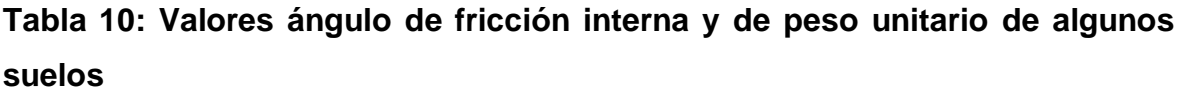

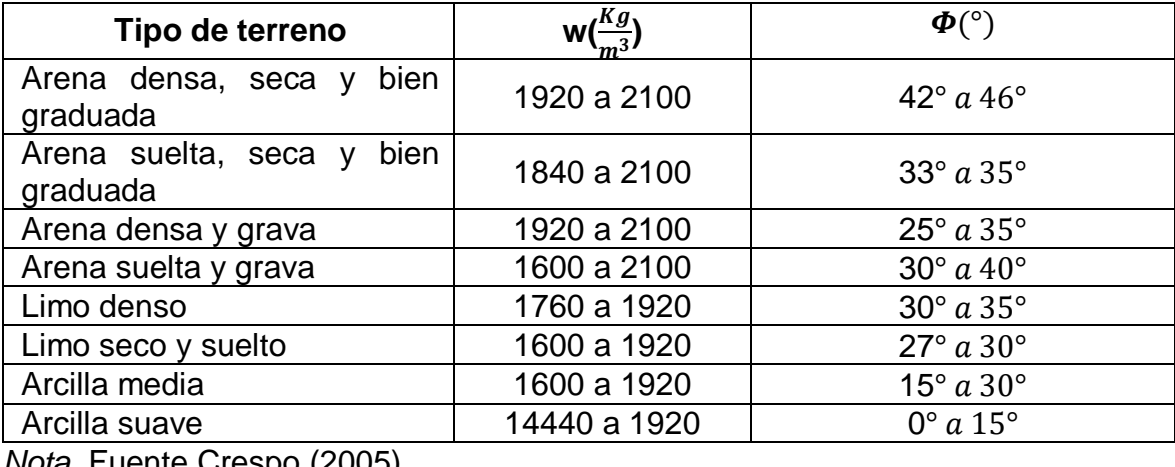

*Nota.* Fuente Crespo (2005)

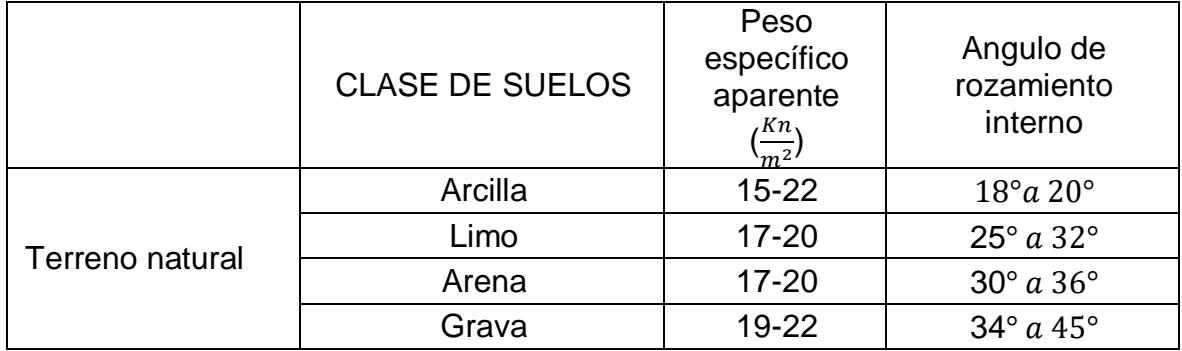

#### **Tabla 11: Clase de suelos, peso específico y ángulo de rozamiento interno**

*Nota.* Fuente Crespo (2005)

## **DISEÑOS DE ANALISIS DE LA NTP E.030 (2018)**

#### **Análisis Estático**

Para poder realizar el análisis estático, la persona encargada es quien calcula sus fuerzas sísmicas en la distribución de la fuerza cortante básica aplicada a cada período. La fórmula utilizada para hallar la distribución de la fuerza sísmica en la dirección en cada entrepiso está determinada por:

$$
F_i = \alpha_i \cdot V
$$

Donde  $\alpha_i$  se deduce con la fórmula:

$$
\alpha_i = \frac{P_i(h_i)^k}{\sum_{j=1}^n P_j(h_j)^j}
$$

Donde:

 $F_i$ = Fuerza sísmica horizontal entre piso para cada dirección

 $h_i$  y  $h_i$  = Altura de entrepiso

 $P_i$  y  $P_i$  = Peso por entrepiso

 $\alpha_i$ = Coeficiente de repartición de la cortante basal

V: Cortante basal

Este método expresa tensiones sísmicas por medio de una combinación de fuerzas las cuales actúan en el centro de masa de cada piso del edificio. Como parte de este análisis, solo se pueden verificar las estructuras de menos de 30 m de altura clasificadas como convencionales; zonas sísmicas 1, frecuentes o inusuales; Las estructuras de muros de carga están hechas de hormigón armado, hormigón armado o mampostería con una altura de no más de 15 m, incluso en casos irregulares. En este análisis, la fuerza cortante generada en la base por el terremoto se calcula como:

$$
V = \frac{Z.U.C.S}{R}.P
$$
 (1)

Donde;  $\frac{c}{R} \ge 0.125$ 

#### **Análisis Dinámico**

El modelo se analiza utilizando un espectro inelástico de pseudoaceleración para cada dirección (xey) definida por:

$$
S_a = \frac{Z.U.C.S}{R} \cdot g \tag{2}
$$

Donde la gravedad (g) = 9.81  $\frac{m}{s^2}$ 

El análisis espectroscópico es un método adecuado para estimar fuerzas en elementos y desplazamientos de un sistema estructural. Para realizar un análisis espectroscópico por el método de estructura aislada, es necesario generar un espectro de pseudo aceleración. Para calcular el desplazamiento y la deriva del chasis, siga estos pasos.

Paso N° 1: Hallar la matriz de masa:

$$
M = \begin{bmatrix} m_1 & 0 & 0 \\ 0 & m_2 & 0 \\ 0 & 0 & m_3 \end{bmatrix}
$$

Paso N° 2: Hallar la matriz de rigidez:

$$
K = \begin{bmatrix} k_{1+}k_2 & -k_2 & 0 \\ -k_2 & k_{2+}k_3 & -k_3 \\ 0 & -k_3 & k_3 \end{bmatrix}
$$

Paso 03: Tanto la matriz Rigidez como la matriz Masa deben ser reemplazadas en la siguiente fórmula:

$$
[K - M\lambda]\emptyset = 0
$$

Paso 04: De la formula N° 01 se calcularán los periodos de vibración y las frecuencias angulares con las fórmulas detalladas en el siguiente apartado:

$$
W_n = \sqrt{\lambda} \tag{3}
$$

$$
T = \frac{2\pi}{W_n} \tag{4}
$$

Pasó 05: Puede realizar los cálculos de los modos de vibración se realizará según fórmula siguiente:

$$
\left[k - W_n^2 x M\right] \begin{bmatrix} \emptyset_{11} \\ \emptyset_{21} \\ \emptyset_{31} \end{bmatrix} = \begin{bmatrix} 0 \\ 0 \\ 0 \end{bmatrix}
$$

Donde:

 $k$  = matriz de rigidez;

 $W_n^2$  = frecuencia angular;

∅= modos de vibración;

Pasó 06: se procede al cálculo del factor de participación mediante la siguiente fórmula:

$$
FP = \frac{\phi^T.M.J}{\phi^T.M.\phi} \tag{5}
$$

Donde:

∅= matriz de modo de vibración.

M= matriz de masa;

 $\varnothing^T$ = matriz transpuesta de los modos de vibración;

J= matriz de vector unitario;

Pasó 07: Determinación de la aceleración espectral:

$$
Ad = Sa = \frac{Z.U.C.S}{R}.g\tag{6}
$$

Donde:

U= factor de uso, se categoriza en relación al uso que se va a realizar con el edificio;

Z= factor de zona, el valor en relación con la zona en donde se construirá la edificación;

R= factor de reducción según el tipo de sistema estructural

C= factor de aplicación sísmica

Pasó 08: Cálculo de las fuerzas sísmicas ( $P_i$ ):

$$
P = FP. Ad. M. \emptyset \tag{7}
$$

Donde:

M= matriz de masa

Ad= aceleración espectral

FP= factor de participación;

∅= matriz de modo

Pasó 09: Cálculo de las fuerzas máximas esperadas:

$$
Pm = 0.25 \sum_{i=1}^{N} |P_i| + 0.75 \sqrt{\sum_{i=1}^{N} P_i^2}
$$
 (8)

Donde:

N= número de pisos

 $P_i$ = para cada modo representan las fuerzas máximas

Paso 10: Cálculo de fuerzas cortantes de entrepiso.

Paso 11: después de haber calculado las fórmulas 05 y 06, se calculan los desplazamientos de cada piso (U) a través de la siguiente expresión:

$$
U = FP. \emptyset. \frac{Ad}{w^2} \tag{9}
$$

Paso 12: para calcular los relativos desplazamientos máximos se empleó el criterio de combinación modal de la Normativa Sísmica de Perú (2018), como se demuestra a continuación:

$$
\Delta = r = 0.25 \sum_{i=1}^{N} |r_i| + 0.75 \sqrt{\sum_{i=1}^{N} r_i^2}
$$
 (10)

Donde:

 $r =$  valor de respuesta que se busca optar.

Paso 13: Se calculó las derivas o distorsiones multiplicándola por 0.75R los resultados optados en la formula y después fueron discrepados con la normativa la cual denota los máximos valores para cada uno de los sistemas estructurales los cuales se pueden encontrar en la Norma E030 Diseño Sismorresistente los cuales se pueden apreciar en la tabla N°07.

#### **INTERACCION ESTRUCTURA-SUELO**

La interacción estructura-suelo es un campo de labor multidisciplinario que se encuentra en la intersección de suelo y mecánica estructural, suelo y dinámica estructural, ciencia y varias otras disciplinas técnicas, sus principios se remontan a finales del siglo XIX, progresaron progresivamente en las décadas siguientes y durante la primera mitad de siglo XX.

Interacción estructura-suelo es la semejanza de deformaciones entre el suelo y la cimentación, con la finalidad de conseguir las presiones de contacto, los elementos mecánicos de la cimentación y los asentamientos en superficie.

Se entiende como interacción estructura-suelo a las modificaciones de los movimientos de terrenos causado por la presencia del suelo (E. Miranda, 1995).
Estos son algunos factores que necesita el grado de interacción que puede existir en la respuesta sísmica de una estructura son:

- Propiedades de la superestructura
- Propiedades de la cimentación
- Propiedades del suelo
- Características del desplazamiento del suelo

Parece que el primer paso lógico para comenzar a estudiar el movimiento de la superficie terrestre durante los terremotos es analizar los movimientos anteriores, que se explicaron a partir de la teoría de los terremotos: el suelo. Propagación de ondas (Soriano, 1989).

En la actualidad, el diseño sismorresistente tiene como objetivo implementar métodos de cálculo más confiables y explorar nuevos métodos analíticos para tener mayor precisión de los modelos computacionales. Asimismo, permite que los modelos respondan en las condiciones de trabajo más realistas y aporta soluciones de reducción de costes en el edificio. (Villarreal, 2009).

**Figura 2:** Transformación del movimiento del campo libre debido a la presencia de estructuras

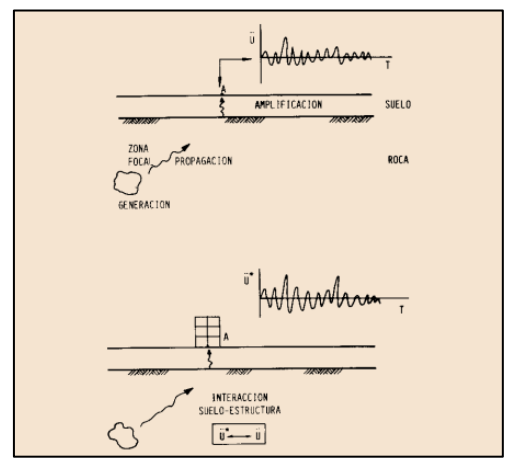

*Nota.* Fuente Soriano (1989)

¿Cuál es la fórmula de interacción estructural del suelo que tiene en cuenta las propiedades de elasticidad del suelo, lo cual significa que el suelo no es estrictamente rígido, como se sugieren los análisis, excepto que posee algún grado de amortiguamiento y captura una parte de la energía proporcionada por el

terremoto? Esto proporcionará una cantidad mínima de energía a la superestructura, de modo que los miembros estructurales resistan las fuerzas internas menos que las obtenidas de un diseño convencional sin interacción la estructura y entre el suelo.

La excitación sísmica causada por las estructuras es principalmente una función de las características del terremoto, la trayectoria de las olas, los efectos locales y el efecto de la interacción de la estructura de la Tierra. Los resultados de los tres primeros elementos se pueden ver en el movimiento de campo libre. (Krunkler, 2003).

Otro efecto que existe de la interacción que hay entre suelo y estructura es la prolongación de los desplazamientos provocados por el evento sísmico, ya que estos desplazamientos comenzarán desde el suelo. La interacción entre suelo y estructura es fundamental, por lo que debemos enfocar nuestra investigación porque ninguna empresa puede desarrollar sus propiedades sísmicas naturales sin fricción dinámica con el suelo.

Actualmente, dilema se encuentra lejos de la formulación verdadera, porque su modelo matemático incluye un espectro infinito de soluciones que son dignas de un trabajo científico serio. (Villarreal, 2009). El diseño sísmico está dirigido como un estudio de análisis estructural dinámico, estudiando así la respuesta de las edificaciones ante un evento sísmico y verificando métodos de diseño estructural que aseguren el buen funcionamiento y confiabilidad de la estructura en caso de un terremoto. (Villarreal, 2013)

JINEZ, R. (2017), Sustenta que: La interacción de la estructura del suelo es el cambio en el movimiento del suelo, causado por la presencia de la estructura. Hay una interacción mayor cuando el movimiento en la base del casco se ve alterado por la presencia del casco. Lo que aumenta la interacción entre la estructura del suelo está relacionado con las propiedades elásticas que posee el suelo, tal como se muestra comúnmente en la mayoría de los análisis, sino que tiene una sismicidad específica baja y absorbe parte de la energía proporcionada por los terremotos. Esto dará como resultado que menos energía llegue a la superestructura, por lo que los trece elementos estructurales soporten menos fuerzas internas que la energía obtenida de un diseño convencional sin interacción con el suelo.

#### **MODELOS DE INTERACCION SUELO-ESTRUCTURA**

#### **MODELO DINAMICO D.D. BARKAN – O.A.SAVINOV**

A través de diversos análisis que se realizaron para identificar el coeficiente de rigidez de las cimentaciones, en 1948 el científico ruso D.D. Barkan, ha propuesto las expresiones siguientes:

$$
K_x = K_y = C_x A \tag{11}
$$

$$
K_z = C_z A \tag{12}
$$

Donde:

 $C_z, C_{\varphi x}, C_{\varphi y}$  = coeficiente de compresión elástica no uniforme y uniforme

$$
K_{\varphi x} = C_{\varphi x} I_x \tag{13}
$$

$$
K_{\varphi y} = C_{\varphi y} I_y \tag{14}
$$

 $C_x$  = coeficiente de desplazamiento elástico uniforme

 $I_x$ ,  $I_y$  = momento de inercia de la platea de cimentación respecto a los ejes X e Y.

A = área de la base de la cimentación;

Tomando en cuenta el modelo D.D. Barkan- O.A. Savinov se determinaron las fórmulas para hallar los coeficientes de desplazamiento y compresión:

$$
C_{z} = C_{0} \left[ 1 + \frac{2(a+b)}{\Delta A} \right] \sqrt{\frac{\rho}{\rho_{0}}}
$$
(16)  

$$
C_{x} = D_{0} \left[ 1 + \frac{2(a+b)}{\Delta A} \right] \sqrt{\frac{\rho}{\rho_{0}}}
$$
(15)

$$
C_{\varphi x} = C_0 \left[ 1 + \frac{2(a+3b)}{\Delta A} \right] \sqrt{\frac{\rho}{\rho_0}}
$$
 (17)

$$
C_{\varphi y} = C_0 \left[ 1 + \frac{2(b + 3a)}{\Delta A} \right] \sqrt{\frac{\rho}{\rho_0}}
$$
 (18)

Donde:

 $C_0$  = coeficientes determinados por medio de experimentos realizados para  $\rho_{0=0,2}\frac{Kg}{cm}$  $\frac{xy}{cm^2}$ o por la tabla 15

A = área de la platea de cimentación

∆ = coeficiente empírico, asumiendo para calcular de forma práctica igual a ∆=  $1m^{-1}$ .

a,b =dimensiones de la cimentación en los ejes X e Y, respectivamente

 $\rho$  = presion estatica, determinado por la siguiente ecuación:

$$
\rho = \frac{P_{edificio} + P_{platea}}{A_{platea}}\tag{19}
$$

Siendo:

 $A_{platea}$  = área de la platea de cimentación

 $P_{platea}$  = peso de la platea de cimentación

 $P_{edificio}$  = peso del edificio

Es posible utilizar la dependencia empírica como se demostró en los experimentos para el coeficiente  $D_0$ :

$$
D_0 = \frac{1 - \mu}{1 - 0.5\mu} \cdot C_0 \tag{20}
$$

Donde:

 $\mu$  = coeficiente de poisson de suelo.

Modelo dinámico de D.D. Berkane - O.A. Savinov es teórico y empírico, que se basa en la interacción de la Tierra en forma de una actividad grupal de oscilaciones forzadas, como un proceso ondulatorio inestable.

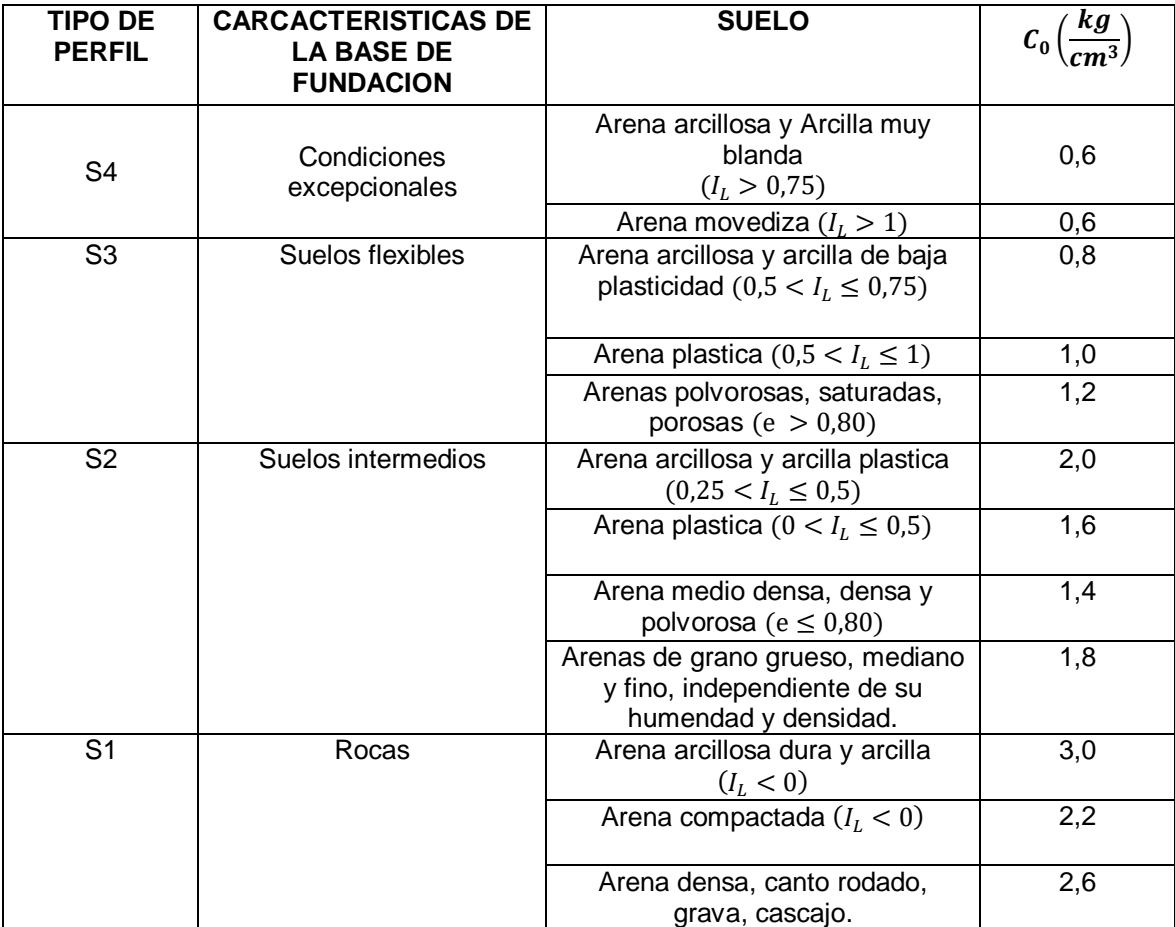

**Tabla 12:** Interaccion sismica suelo-estuctura en edificaciones con zapatas aisladas

*Nota.* Fuente Villarreal (2006)

### **MODELO DINAMICO A.E. SARGSIAN**

En medio fue considerado como isotrópico, homogéneo, elástico e inercial; de este modo se obtuvieron los coeficientes de rigidez los cuales se expresan en la siguiente forma:

$$
K_x = K_y = \frac{28.8 \rho C_2^2 \sqrt{A}}{\sqrt{\pi}. (7 - 8\mu)}
$$
 (21)

Las propiedades de amortiguamiento del suelo de Fundación, se expresan de la siguiente forma:

$$
K_z = \frac{4\rho C_2^2 \sqrt{A}}{\sqrt{\pi}.(1-\mu)}
$$
\n(22)

$$
K_{\varphi x} = \frac{8,52\rho C_2^2.I_x}{\sqrt{\pi}.(1-\mu).\sqrt{A}}
$$
 (23)

$$
K_{\varphi y} = \frac{8,52\rho C_2^2.I_y}{\sqrt{\pi}.(1-\mu).\sqrt{A}}
$$
 (24)

$$
K_{\varphi z} = \frac{8,52\rho C_2^2.I_z}{\sqrt{\pi}.(1-\mu).\sqrt{A}}
$$
 (25)

$$
B_x = B_y = \frac{18,24(1-\mu)\rho C_2.A}{\pi(7-8\mu)}
$$
\n(26)

$$
B_z = \frac{3.4\sqrt{1 - 2\mu \rho C_1 A}}{\pi (1 - \mu)\sqrt{2(1 - \mu)}}
$$
(27)

$$
B_{\varphi x} = \frac{1.6\sqrt{1 - 2\mu} \cdot \rho C_1 \cdot I_x}{\pi (1 - \mu) \sqrt{2(1 - \mu)}}
$$
(28)

$$
B_{\varphi y} = \frac{1.6\sqrt{1 - 2\mu}.\,\rho C_1.I_y}{\pi(1 - \mu)\sqrt{2(1 - \mu)}}
$$
\n(29)

$$
B_{\psi z} = \frac{3.4\sqrt{1 - 2\mu} \cdot \rho C_1 \cdot I_z}{\pi (1 - \mu)\sqrt{2(1 - \mu)}}
$$
(30)

Donde:

 $\mu$  =coeficiente de poisson del suelo de fundación;

 $\rho$ = densidad del suelo de fundación;

 $A=$  área de la platea de cimentación;

 $I_z$ = momento de inercia de la platea de cimentación respecto al eje vertical Z (momento polar de inercia)

 $I_x$ ,  $I_y$  = momento de inercia de la platea de cimentación respecto a los ejes X e Y;

 $C_2$ = velocidad en la que se propagan las ondas transversales en el suelo de fundación;

 $C_1$ = velocidad en la que se propagan las ondas longitudinales en el suelo de fundación;

En concordancia con la concepción del semiespacio elástico, todas las velocidades transversales y longitudinales de las ondas de propagación se expresan de acuerdo a lo siguiente:

$$
C_1 = \sqrt{\frac{(1 - \mu) \cdot E}{(1 + \mu) \cdot (1 - 2\mu) \cdot \rho}}
$$
\n(31)

$$
C_2 = \sqrt{\frac{E}{2. (1 + \mu). \rho}}
$$
 (32)

Donde:

 $E =$  módulo de elasticidad del suelo de fundación.

#### **MODELO DINAMICO NORMA RUSA SNIP 2.02.05-87**

Los coeficientes de rigidez de desplazamiento elástico uniforme  $K_x$ , kN/m (T/m); compresión elástica uniforme  $K_{\rm z}$ , kN/M (T/m); compresión elástica no uniforme  $K_{\varphi\mathrm{ x}}$ ,  $K_{\varphi y}$  kN.m (T.m) y desplazamiento elástico no uniforme  $K_{\psi z}$ , kN.m (T.m); se encuentra expresado por las siguientes fórmulas:

$$
K_x = K_y = C_x \cdot A \tag{33}
$$

$$
K_z = C_z \cdot A \tag{34}
$$

$$
K_{\varphi x} = C_{\varphi x} I_x \tag{35}
$$

$$
K_{\psi z} = C_{\psi z} I_z \tag{39}
$$

Donde:

 $I_z$ = momento de inercia de la platea de cimentación respecto al eje vertical Z (momento polar de inercia).

 $I_x$ ,  $I_y$  = momento de inercia de la platea de cimentación respecto al ejes X e Y

 $A=$  área de la platea de cimentación;

La principal propiedad elástica de la base, es decir, el módulo de tensión elástica uniforme se identifica mediante experimentos empíricos. En ausencia de dicha información, se puede identificar utilizando la siguiente fórmula.

$$
C_z = b_0.E\left(1 + \sqrt{\frac{A_{10}}{A}}\right) \tag{36}
$$

Donde:

$$
A_{10} = 10m^2
$$

 $E$ = módulo de deformación del suelo en la base de la cimentación, kPa (T/m<sup>2</sup>);

 $b_0$ = coeficiente ( $m^{-1}$ ) para arenas, densas, cantos, rodados, gravas, cascajos, arcillas igual a 1,5; para arenas arcillosas 1,2; finalmente para suelos arenosos igual a 1.

Los coeficientes de desplazamiento elástico no uniforme  $\mathcal{C}_{\psi z}$ , kN/ $m^3$  (T/ $m^3$ ); compresión elástica no uniforme  $C_{\varphi x}$  ,  $C_{\varphi y}$  kN/ $m^3$  (T/ $m^3$ ) y desplazamiento elástico uniforme  $\mathcal{C}_x$  , kN/ $m^3$  (T/ $m^3$ ); son expresados por las fórmulas siguientes:

$$
C_x = 0.7. C_z \tag{37}
$$

En cuanto a las características de amortización de la base de la cimentación, deben de considerarse las relativas amortiguaciones  $\beta$ , determinadas por los ensayos de laboratorio:

$$
C_{\varphi x} = C_{\varphi Y} = 2. C_z \tag{38}
$$

$$
C_{\psi z} = C_z \tag{39}
$$

En el hipotético caso de no hallarse datos experimentales, la amortiguación relativa para las vibraciones verticales  $\beta$ , se puede ayudar en base a la siguiente expresión:

$$
\left(\beta = 2\sqrt{\frac{E}{C_z \cdot P_m}}\right) \tag{40}
$$

Donde:

 $C<sub>z</sub>$  = coeficiente de compresión elástica uniforme;

 $E=$  módulo de elasticidad del suelo de fundación;

 $P_m$ = presión estática media en la base de la cimentación.

$$
P_m \leq \gamma_{ts}.R
$$

Siendo:

R = Capacidad de carga o resistencia de tierra;

 $y_{ts}$ = Factor de condiciones de trabajo de la cimentación, se asume el valor de 1 para todos los tipos de suelos excepto para los suelos de arcilla de consistencia suelta y polvo fino o arena fina saturada que es 0,7.

La amortiguación relativa de las vibraciones horizontal y rotacional respecto a sus ejes vertical y horizontal; se puede determinar mediante la siguiente fórmula:

$$
\beta_{\alpha x} = 0.6 \beta_z \n\beta_{\varphi x} = \beta_{\varphi y} = 0.5 \beta_z
$$
\n(41)

#### **MODELO DINAMICO N.G. SHARIYA**

A partir de la conexión cinemática de los modelos inerciales de la interacción entre el suelo, determinación, cimentación, expresiones aproximadas, obtuvo los coeficientes de rigidez, los cuales se expresan en la fórmula:

$$
K_x = K_y = \frac{\rho C_2^2 \sqrt{A}}{\lambda (1 - \mu^2)}
$$
  
\n
$$
K_z = \frac{(1 - 2\mu)\rho C_1^2 \sqrt{A}}{\lambda (1 - \mu)^2}
$$
  
\n
$$
K_{\varphi y} = \frac{(1 - 2\mu)\rho C_1^2 I_y}{\chi (1 - \mu)^2 \sqrt{A}}
$$
  
\n
$$
K_{\varphi x} = \frac{(1 - 2\mu)\rho C_1^2 I_x}{\chi (1 - \mu)^2 \sqrt{A}}
$$
  
\n
$$
K_{\varphi z} = \frac{(1 - 2\mu)\rho C_1^2 I_z}{\chi (1 - \mu)^2 \sqrt{A}}
$$

Las presentes propiedades del amortiguamiento de suelo de fundación, se determina por la fórmula:

$$
B_x = B_y = \rho C_2 A
$$
  
\n
$$
B_z = \rho C_1 A
$$
  
\n
$$
B_{\varphi x} = \rho C_1 I_x
$$
  
\n
$$
B_{\varphi y} = \rho C_1 I_y
$$
  
\n
$$
B_{\psi z} = \rho C_1 I_z
$$

Donde:

 $I_z$  = momento de inercia de la platea de cimentación respecto al eje vertical Z (momento polar de la inercia)

 $I_x$ ,  $I_y$  = momentos de inercia de la platea de cimentación respecto a los ejes X e Y;

A = área de la platea de cimentación;

 $C_2$  = velocidad en la que se propagan las ondas transversales en el suelo de fundación;

 $C_1$  = velocidad en la que se propagan las ondas longitudinales en el suelo de fundación;

 $\mu$  = coeficiente de Poisson de suelo de fundación;

 $\rho$  = densidad del suelo de fundación;

 $\lambda$ ,  $\chi$  = coeficientes determinados por la tabla 16 y dependientes de los lados de la platea

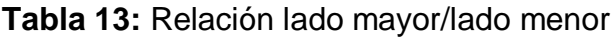

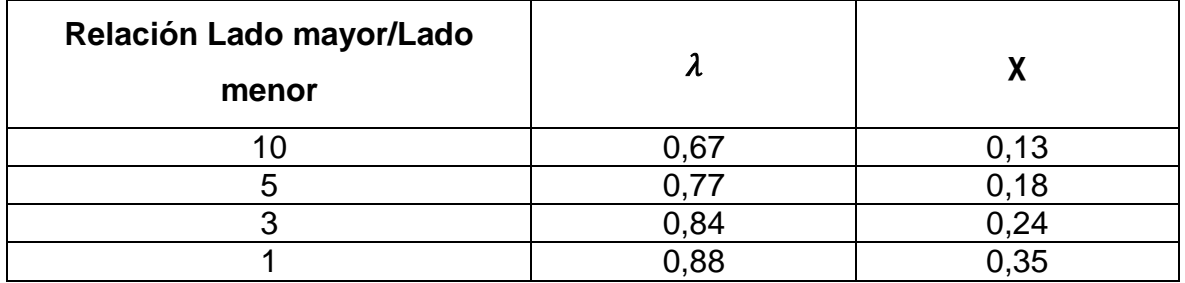

*Nota.* Fuente Villareal (2017)

# **Tipos de cimentación**

#### **Plateas de cimentación**

Estos tipos de estructuras se pueden definir como una losa de hormigón armado tendida en el suelo que, como en otro caso de cimentación superficial, se encarga principalmente de distribuir la carga de la estructura en el suelo. Esta placa de soporte tiene vigas en todo el perímetro y debajo de los muros de carga. Dado que los palets o losas tienen una gran superficie de apoyo en el suelo, conviene utilizarlos en suelos menos resistentes, por lo que a menudo los notamos en suelos porosos. También desarrollan buen comportamiento en suelos menos homogéneos, pues allí se pueden establecer asentamientos característicos si se decide utilizar una cimentación diferente, o como recomendación general, cuando la zona entra en contacto con otros sustratos, la placa ungueal supera el 75%. En la superficie total del terreno se debe analizar la posibilidad de utilizar la losa de cimentación.

# **DISEÑO ESTRUCTURAL CON EL PROGRAMA ETABS**

# **Corzo, K. (2005), en su tesis "DISEÑO DE UN MODELO ESTRUCTURAL CON EL PROGRAMA ETABS" Sustenta que:**

ETABS es un software de diseño y análisis estructural de elementos finitos con propiedades que son especiales para el análisis estructural y el diseño de edificios. Los métodos numéricos utilizados en software internacional, procesos de diseño y código le brindan flexibilidad y productividad, ya sea que esté diseñando una grúa pórtico de dos vías o realizando un análisis dinámico de edificios altos con aisladores de núcleo. ETABS trabaja en un sistema de entrada de datos, el concepto básico es que el usuario crea un modelo estático del piso, sistemas de entramado vertical y lateral para el análisis y diseño de todos los edificios. Simplemente integre el modelo en un sistema de diseño y análisis con una interfaz versátil. No existe un modelo externo para mantenimiento o transferencia de datos entre unidades. Los efectos en una parte de la estructura se deben a cambios realizados en otra parte, estos son automáticos e instantáneos.

ETABS es un paquete de software integrado para finalmente analizar la estructura y el diseño de un edificio. Combinando más de cuatro décadas de desarrollo continuo e investigación, las últimas ofertas de ETABS en herramientas, modelado y visualización de objetos 3D tiene una capacidad incomparable para analizar lineales y no lineales ultrarrápidos, la capacidad de diseñar complejos y completos para una variedad de materiales y mostrar gráficos, perspicaces , informes y dibujos para permitir a los usuarios comprender rápidamente, descifrar el análisis y la presentación de los resultados.

Desde el concepto de diseño hasta la producción de dibujos, ETABS se encarga de integrar todas las características del proceso del diseño estructural. La construcción de modelos nunca ha sido tan fácil. Los comandos de dibujo intuitivos le permiten generar rápidamente planos de planta y secciones. Los dibujos estructurales del sistema CAD se pueden convertir directamente en objetos modelo ETABS. El motor computacional avanzado SAPFire de 64 bits le permite calcular muy rápidamente modelos enormes y complejos, lo que incluye tener en cuenta la no linealidad física y geométrica, la erección por etapas, la fluencia, la contracción y otros efectos no lineales. Los cálculos para el colapso progresivo y un sismo de control se pueden realizar en un entorno dinámico directo, teniendo en cuenta la no linealidad física, los amortiguadores, los aisladores sísmicos y otros elementos no lineales.

En el software etabs se puede realizar las siguientes características detalladas a continuación: Diseño de estructura de hormigón y acero (con optimización automática), una combinación de vigas, columnas, vigas de acero compuestas y muros de carga de hormigón y ladrillo, y prueba la capacidad de conectar acero y placa base. El modelo se puede mapear al real y todos los resultados se pueden mapear directamente a la estructura. También se tienen a disposición informes completos y personalización para todos los resultados, análisis y diseños, y se pueden crear planos de construcción, diagramas, marcos, cronogramas, detalles y secciones de hormigón y acero.

ETABS ofrece a su disposición una amplia gama de diferentes herramientas que son análogas a las de los diseñadores de diseño de edificios, ya sea que trabajen en un edificio industrial, un piso o un edificio de gran altura, alto comercial. La característica sobresaliente de ETABS desde su inicio hace décadas ha sido la capacidad infinita pero la facilidad de uso, y esta última versión continúa esa tradición al proporcionar a los ingenieros, software, tecnología, lo más avanzado pero intuitivo, lo que necesitan para ser más productivos. En las versiones actuales se ha añadido las características siguientes: Modelado: Código agregado para la dureza por fluencia, contracción y envejecimiento: estándares mundiales. Análisis de fluencia y contracción: El comportamiento, la fluencia y la contracción ahora incluyen el efecto del refuerzo para reducir el acortamiento del eje de la columna y

la pared. Amortiguación modal: El análisis modal de amortiguamiento opcional de la integración directa y el diagrama de tiempo no lineal brindan resultados reales y son más conservadores.

# **III. METODOLOGÍA**

## **3.1. Tipo y diseño de investigación**

**Tipo de Investigación:** A esta investigación le corresponde un nivel descriptivo-cuantitativo ya que voy a someter a prueba la hipótesis mediante el empleo de la NTP E0.30 y el Análisis interacción suelo estructura y si los resultados corroboran la hipótesis o son congruentes con esta, propondré utilizar el Análisis de interacción suelo estructura en futuras edificaciones.

#### **Diseño de Investigación:**

En este diseño se observarán los fenómenos exactamente como se presentan en su contexto actual, y posteriormente durante el proceso estudiar la respuesta estructural según la NTP E.030 conjuntamente con el Análisis de interacción suelo estructura siendo este un análisis más profundo, el estudio de estos métodos se estará concentrando en análisis realizados en un software, donde estaré incursionado en obtener resultados de acuerdo a lo planeado en mis objetivos. Siendo su diseño de investigación el siguiente:

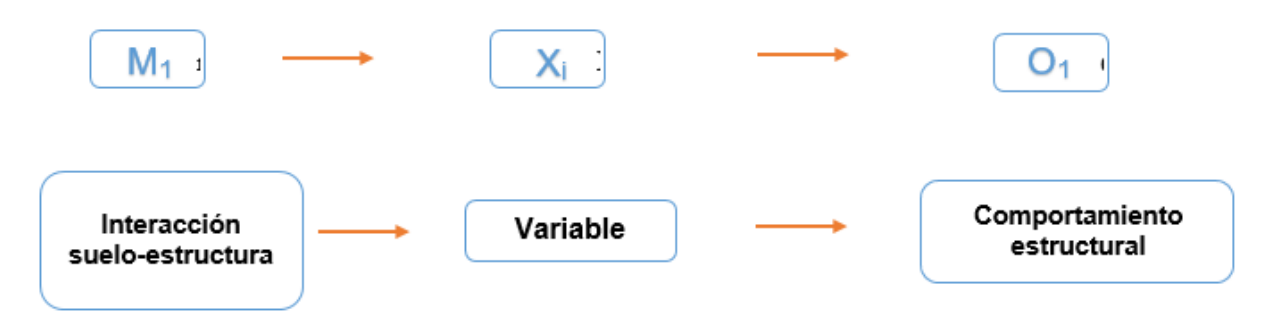

**DISEÑO EXPERIMENTAL:**

Siendo el esquema del diseño de investigación el siguiente:

Dónde:

- O1: Comportamiento estructural
- X1: Análisis interacción suelo estructura
- M1: Interacción suelo estructura

## **3.2. Variable y Operacionalización**

#### **3.2.1. Variable:** Análisis interacción suelo-estructura

#### **Definición Conceptual:**

El efecto de la interacción estructura suelo (ISE) representa el mecanismo por el cual la presencia de una estructura afecta el movimiento de la Tierra (Soriano, 1989) esto se centra entra la diferencia de la respuesta del punto en base a la respuesta del punto donde existe una estructura. Ser conocido si la estructura no lo es (Espinoza, 1999)

#### **Definición Operacional**

Para que se desarrolle se requiere la cimentación del edificio con placa de cimentación, que serán planos estructurales, cargas, dimensiones, información sobre normativas nacionales de edificación y estudios geotécnicos adyacentes para ser estudiados y probados, información que se recolectará a través de observaciones de campo.

#### **Dimensiones**

- Validación de la estructura
- Modelo dinámico

#### **Indicadores**

- Análisis modal
- Análisis dinámico lineal
- Análisis estático lineal
- Estudio geotécnico
- Norma rusa snip 2.02.05-87
- A.E. sargsian
- N.G. shariya
- D.d. barkan o.a. savinov

## **3.3. Población, muestra y muestreo**

### **3.3.1. Población**

Como población se integran a todos los elementos no estructurales y estructurales del: EDIFICIO CARBONELL.

#### **3.3.2. Muestra**

Como muestra se idealizo un edificio de sistema mixto, con pórticos de concreto armado y por otro sentido albañilería en el que ello se estará realizando un análisis comparativo entre la NTP E.030 y Análisis de interacción suelo-estructura que indiquen los grados de desplazamientos en la edificación de 6 niveles.

#### **3.3.3. Muestreo**

Para la realización de la tesis empleamos los diferentes tipos de análisis de estructuras tanto en su forma estática y dinámica y así también en sus modelos también tanto estáticos y dinámicos.

#### **3.4. Técnicas e instrumentos de recolección de datos**

Tabla 14: Técnicas e instrumento de investigación

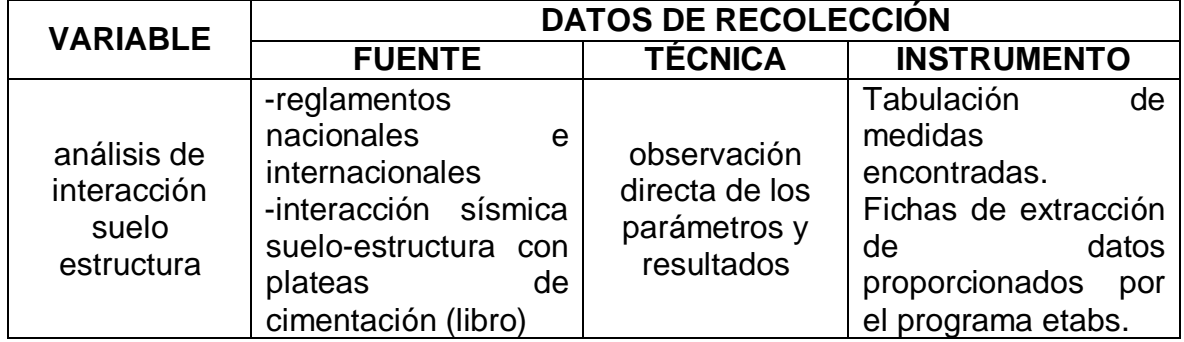

*Nota.* Elaboración Propia

Por ser un proyecto de investigación con un Nivel de Investigación descriptivo y no realizar ensayos en un laboratorio la muestra de nuestra población se opta por usar como Técnica de Investigación: "LA INFERENCIA", porque queremos mediante este instrumento (normas técnicas pre aprobadas) en una primera instancia reconocer, apreciar y comparar las principales características de cada análisis y modelos tanto estáticos como dinámicos.

Nuestra Guía de Observación comprenderá aspectos posteriormente obtener los datos

#### **Confiabilidad y Validez**

Este estudio se realizó en base a los lineamientos de la normativa RNE E.030-2018 sobre control aceptable de deriva y compensación. Además, se utilizan tablas y gráficos para comparar los resultados (desplazamiento, deriva, deformación, estabilidad, fuerza interna, oscilación, período, frecuencia y cizallamiento base) obtenidos según los modelos analizados.

#### **3.5. Procedimiento**

- a) Para trabajos actuales, aplicaciones de programa informático, tales como:
- b) a) Microsoft Excel 2013: Para realizar cálculos en el tamaño anterior y las películas de la superestructura (columnas, paquetes, placas, escaleras, placas, etc.) y estructura (fundación), calcule el grado duro y las características de los coeficientes para todo terreno. Métodos estructurales interactivos y también servirán como marcos. b) AutoCAD 2019: Permite mostrar mediciones de superficies regionales y visualizar elementos estructurales. (c) ETABSV.18: útil para el modelo espacial del edificio, esto permitirá un análisis sísmico cambiando diferentes parámetros para acciones sísmicas en las condiciones reales de Perú, este modelado se basará en normas establecidas, porque se vaso al aplicar los diferentes métodos de factor finito del cálculo sísmico de edificios también tiene apoyo internacional en excelentes proyectos y proyectos. Técnicas de análisis y explicación. Los resultados para obtener será el Creador:
- c) a) Análisis sísmico estático con una instalación integrada. b) Análisis sísmico dinámico multipropósito con una base integrada. c) Analizar la sinfonía estática con la estructura interactiva de la estructura de la tierra (Barkan-Savinov, Shariya, sarges y modelos rusos).
- d) Análisis Sísmico Dinámico Modal-Espectral con Interacción Suelo-Estructura (modelo Barkan-Savinov, Shariya, Sargsian y Norma Rusa).

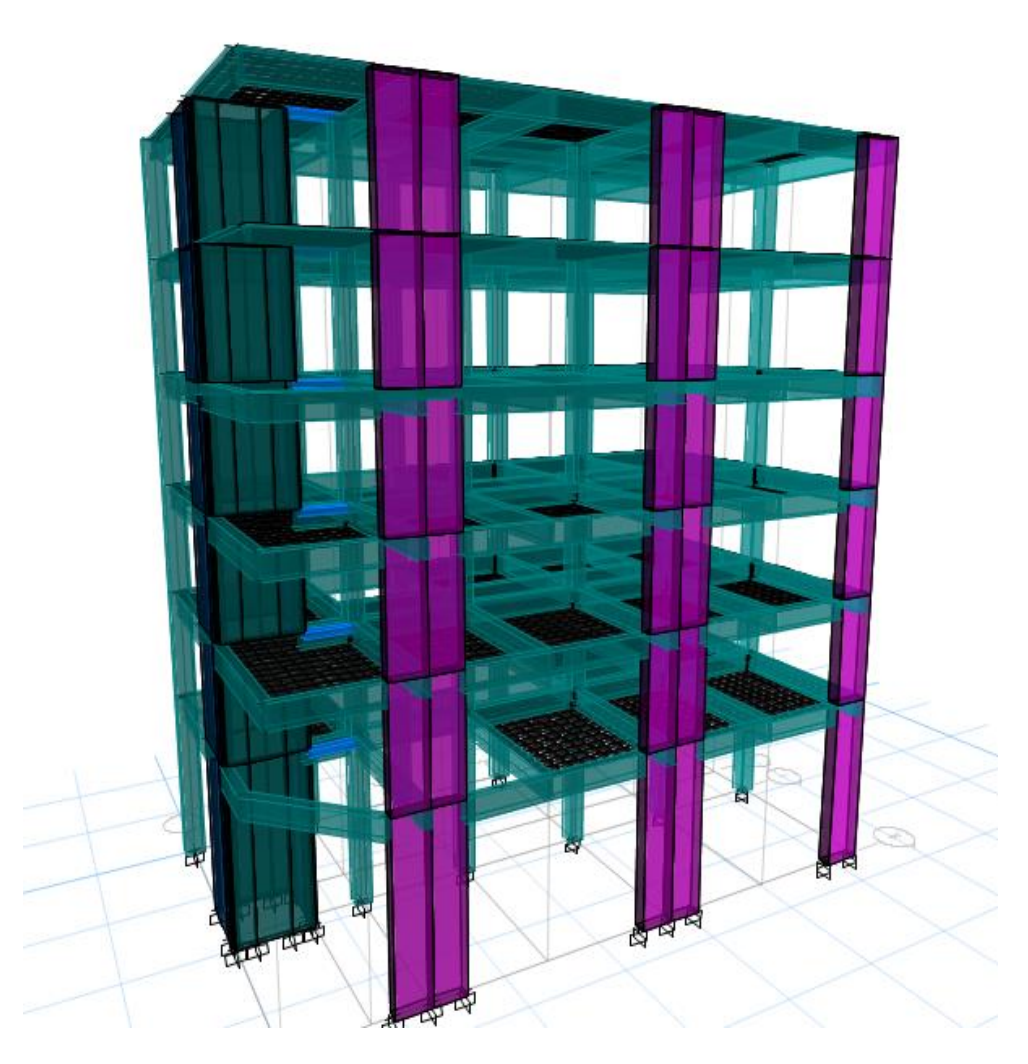

# *Nota.* Elaboración Propia

Los datos recogidos en la versión de investigación se procesaron según lo indicado, además evaluó e interpretó los resultados según la normativa del reglamento nacional de edificaciones E.030-2018 para los desplazamientos permisibles y el control de las derivas. cabe indicar que también se hizo uso de tablas y gráficos que permitieron mostrar la apreciación al comparar los resultados.

# **Modelación preliminar del pórtico**

1. Al momento de abrir el programa, se debe escoger el sistema en la que laboraremos.

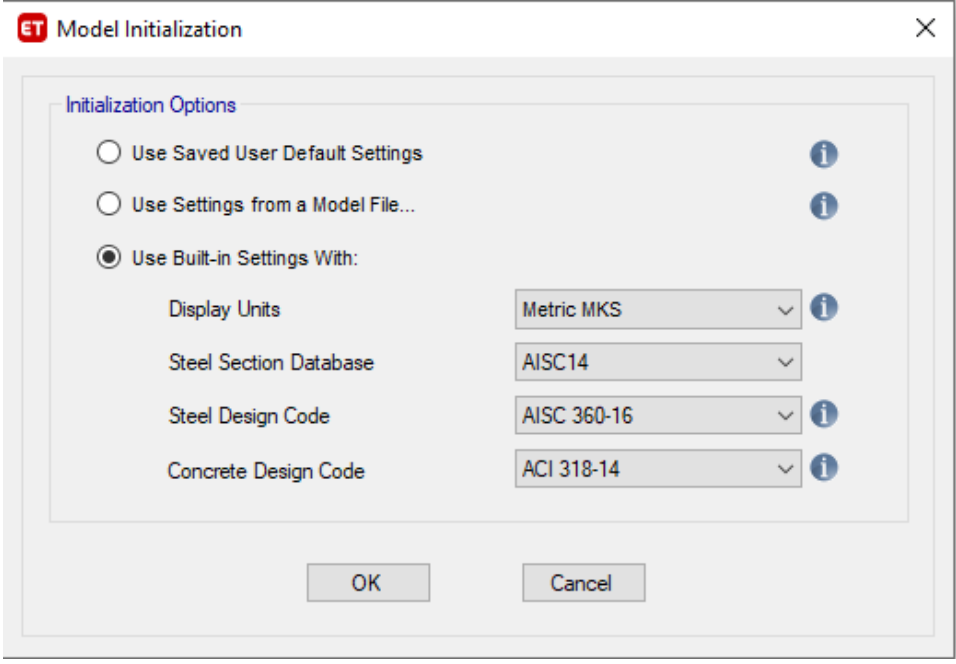

*Nota.* Elaboración Propia

2. Se incorpora determinada cantidad de pisos del modelado, también una aproximación de las distancias en base al plano estructurado de AutoCAD.

|   | Story              | Height<br>m | Elevation<br>m | Master<br>Story | Similar To | Splice<br>Story | Splice Height<br>m | <b>Story Color</b> |
|---|--------------------|-------------|----------------|-----------------|------------|-----------------|--------------------|--------------------|
| ▶ | Story6             | 3.2         | 21.05          | No              | None       | No              | $\mathbf 0$        |                    |
|   | Story5             | 3.2         | 17.85          | No              | None       | No              | $\bf{0}$           |                    |
|   | Story4             | 3.2         | 14.65          | No              | None       | No              | $\mathbf 0$        |                    |
|   | Story3             | 3.2         | 11.45          | No              | None       | No              | $\mathbf 0$        |                    |
|   | Story <sub>2</sub> | 3.2         | 8.25           | No              | None       | No              | $\bf{0}$           |                    |
|   | Story1             | 5.05        | 5.05           | No              | None       | No              | $\bf{0}$           |                    |
|   | Base               |             | 0              |                 |            |                 |                    |                    |
|   |                    |             |                |                 |            |                 |                    |                    |
|   |                    |             |                |                 |            |                 |                    |                    |

*Nota.* Elaboración Propia

3. Se incorpora determinada cantidad de pisos del modelado, también una aproximación de las distancias en base al plano estructurado de AutoCAD

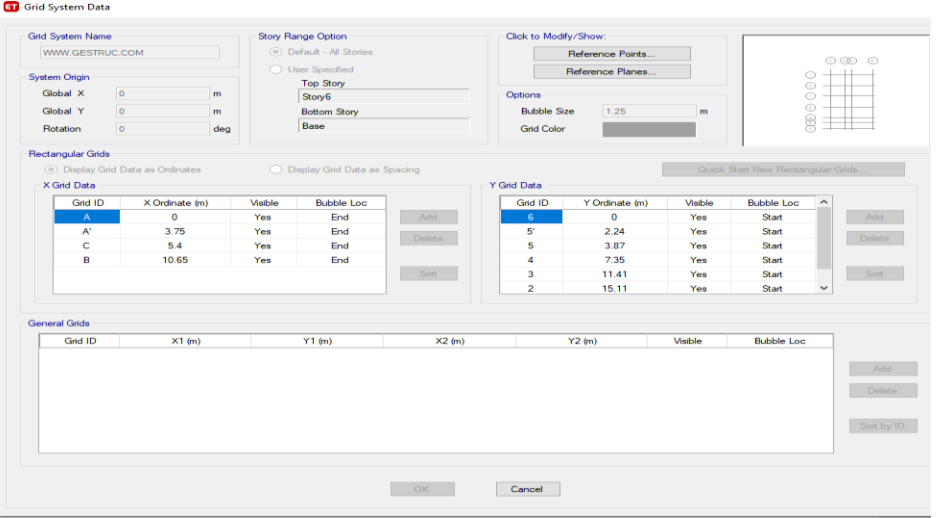

*Nota.* Elaboración Propia

4. Se realizan las propiedades incluyendo el concreto y también el acero en el recuadro que corresponde al apartado de define, material properties, teniendo en cuenta al concreto de 210 kg/cm2 y un acero de fy=4200 Gr=60.

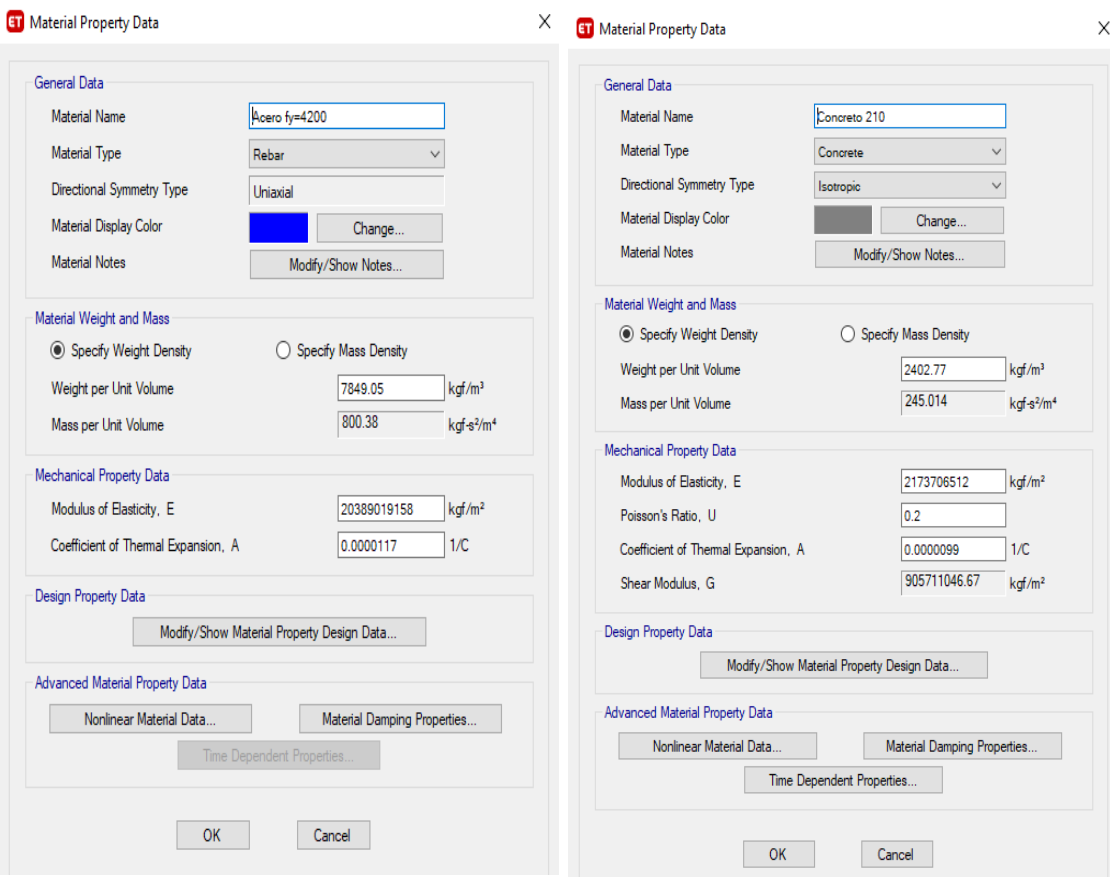

*Nota.* Elaboración Propia

5. Se hacen las vigas, columnas según los tipos de materiales además de las dimensiones, en la parte correspondiente al apartado de define, section properties, frame sections.

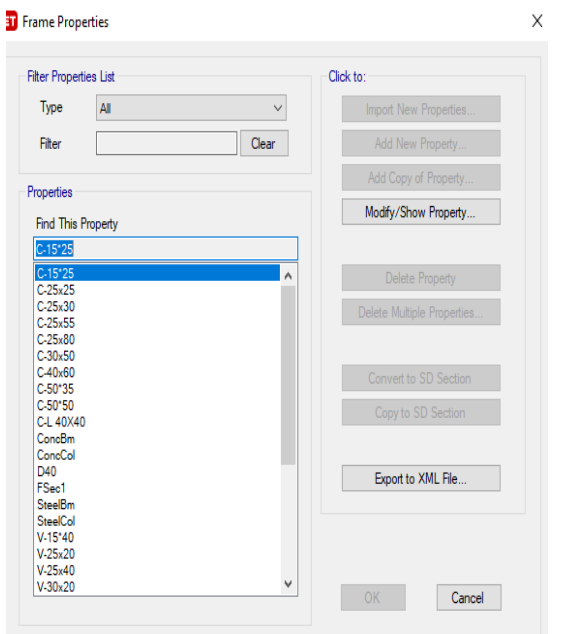

*Nota.* Elaboración Propia

6. Se da inicio ubicando las columnas y tipo de vigas donde corresponden en el plano de planta.

| General Data                       |                                    |                                                             |
|------------------------------------|------------------------------------|-------------------------------------------------------------|
| Property Name                      | Columna 25°25                      |                                                             |
| Material                           | Concreto 210<br>$\vee$<br>$\ldots$ | 24                                                          |
| Notional Size Data                 | Modify/Show Notional Size          |                                                             |
| Display Color                      | Change                             |                                                             |
| <b>Notes</b>                       | Modify/Show Notes                  |                                                             |
| Shape                              |                                    |                                                             |
| Section Shape                      | Concrete Rectangular<br>$\vee$     |                                                             |
| <b>Section Dimensions</b><br>Depth | 0.25<br>m                          | Modify/Show Modifiers<br>Currently Default<br>Reinforcement |
|                                    |                                    |                                                             |
| Width                              | 0.25<br>m                          | Modify/Show Rebar                                           |
|                                    |                                    |                                                             |
|                                    |                                    | <b>OK</b>                                                   |
|                                    | Show Section Properties            | Cancel                                                      |

*Nota.* Elaboración Propia

- 7. Se definen las cargas (load pattern / load case)
	- LOAD PATTERN: Es un "tipo de carga" que consiste en una distribución espacial de las cargas aplicadas (y / o desplazamientos, temperaturas y demás) que actúan sobre la estructura. CM, CV, SISMO ESTATICO

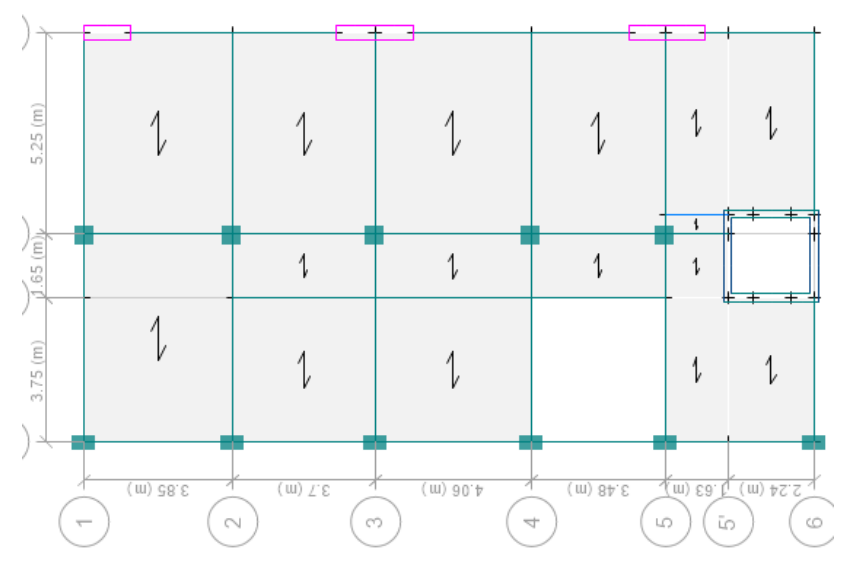

*Nota.* Elaboración Propia

 LOAD CASE: Como se aplica la carga y cómo reacciona la estructura a dicha carga

| $\bullet$ $\times$<br>Model Explorer                                    |                                |                      |             |                         |                     |
|-------------------------------------------------------------------------|--------------------------------|----------------------|-------------|-------------------------|---------------------|
| Model<br>Display Tables Reports                                         | <b>ET</b> Define Load Patterns |                      |             |                         | $\times$            |
| ⊟ Model                                                                 |                                |                      |             |                         |                     |
| <b>E</b> -Project                                                       |                                |                      |             |                         |                     |
| E-Structure Layout                                                      | Loads                          |                      |             |                         | Click To:           |
| <b>E</b> -Properties                                                    |                                |                      | Self Weight | Auto                    |                     |
| <b>E</b> Structural Objects                                             | Load                           | Type                 | Multiplier  | Lateral Load            | Add New Load        |
| <b>E</b> -Groups                                                        | EM(PP)                         | Dead<br>$\checkmark$ |             |                         | Modify Load         |
| <b>E</b> Loads<br>E-Functions                                           | CM(PP)                         | Dead                 |             |                         |                     |
| <b>ED-</b> Load Patterns                                                | CM(OTROS)                      | Dead                 |             |                         | Modify Lateral Load |
|                                                                         | <b>CV</b><br><b>SX</b>         | Live<br>Seismic      |             | <b>User Coefficient</b> |                     |
| Shell Uniform O <sub>SB</sub><br>Add New Load Pattern<br>Fi-Mass Source | <b>SY</b>                      | Seismic              |             | <b>User Coefficient</b> | Delete Load         |
| Fi-Modal Cases                                                          |                                |                      |             |                         |                     |
| Fi-Load Cases                                                           |                                |                      |             |                         |                     |
| F-Load Combos                                                           |                                |                      |             |                         |                     |
| - Walking Vibrations                                                    |                                |                      |             |                         | OK<br>Cancel        |
| <b>E</b> Named Output Items                                             |                                |                      |             |                         |                     |
| <b>E-Named Plots</b>                                                    |                                |                      |             |                         |                     |
|                                                                         |                                |                      |             |                         |                     |

*Nota.* Elaboración Propia

8. Se tienen 3 tramos en la viga principal por ello se consideran las siguientes combinaciones para efectuar el diseño de investigación

- COMB1=1.4\*CM(PP)+1.4\*CM(OTROS)+1.7\*CV
- COMB2=1.25\*CM(PP)+1.25\*CM(OTROS)+1.25\*CV+SX
- COMB3=1.25\*CM(PP)+1.25\*CM(OTROS)+1.25\*CV-SX
- COMB4=1.25\*CM(PP)+1.25\*CM(OTROS)+1.25\*CV+SY
- COMB5=1.25\*CM(PP)+1.25\*CM(OTROS)+1.25\*CV-SY
- \* COMB6=0.9\*CM(PP)+0.9\*CM(OTROS)+SX
- \* COMB7=0.9\*CM(PP)+0.9\*CM(OTROS)-SX
- \* COMB8=0.9\*CM(PP)+0.9\*CM(OTROS)+SY
- \* COMB9=0.9\*CM(PP)+0.9\*CM(OTROS)-SY
- ENVOLVENTE=COMB1+ COMB2+ COMB3+ COMB4+ COMB5+ COMB6+ COMB7+ COMB8+ COMB9

*Nota.* Elaboración Propia

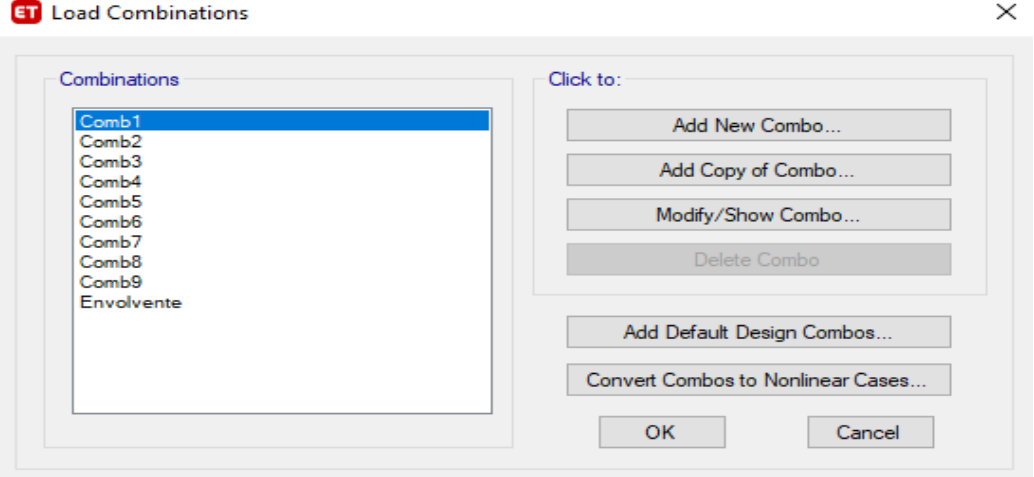

*Nota.* Elaboración Propia

9. Se seleccionaron las blusas del segundo y del primer piso y se adicionaron cargas muertas de 100 kg/m2 y cargas muertas de 300 kg/m2, de forma similar se seleccionó la loza del tercer piso y se agregaron cargas muertas de 100 kg/m2 y cargas vivas de 150 kg/m2.

|                          | ETABS Ultimate 18.0.2 - modelado1                    |           |                                         |    |              |                                 |
|--------------------------|------------------------------------------------------|-----------|-----------------------------------------|----|--------------|---------------------------------|
| File                     | Select<br>View<br>Define<br>Draw<br>Edit             | Assign    | Display<br>Analyze<br>Design<br>Options |    | <b>Tools</b> | Help                            |
|                          |                                                      |           | Joint                                   | Þ. |              | <b>♦ 12: ◘ • ◘ • ⊙ ◘ 2:</b> ♦ 1 |
|                          | Model Explorer<br>$\overline{\phantom{0}}$           |           | Frame                                   | ٠  |              | $\bullet$ $\times$              |
| $\frac{1}{\sqrt{2}}$     | Model<br>Display Tables Reports                      |           | Shell                                   |    |              |                                 |
| $\overline{\mathcal{F}}$ | ⊟- Model<br><b>E</b> -Project                        | ╲         | Link                                    |    |              |                                 |
|                          | El Structure Layout<br><b>E-Properties</b>           |           | Tendon                                  | ٠  |              |                                 |
| $\overline{\mathbf{v}}$  | <b>E</b> Structural Objects                          | $\sim$    | <b>Joint Loads</b>                      |    |              |                                 |
| Ī                        | <b>E</b> -Groups<br><b>E</b> -Loads                  | <u>lm</u> | <b>Frame Loads</b>                      | ▸  |              |                                 |
| Ī.                       | Functions<br><b>El Load Patterns</b>                 | 轉         | <b>Shell Loads</b>                      |    | $\mathbb{R}$ | Uniform Load Sets               |
| Χ                        | -Shell Uniform Load Sets                             | 虻         | <b>Tendon Loads</b>                     |    |              | Uniform                         |
| Ľ                        | <b>E</b> -Mass Sources<br><b>E.</b> Modal Cases      |           | <b>Gauge Properties</b>                 |    |              | Non-uniform                     |
|                          | Fi-Load Cases<br>E Load Combos                       | デ。        | Assign Objects to Group                 |    |              | Temperature                     |
| $\overline{\cdot}$       | <b>Walking Vibrations</b><br>Fill-Named Output Items | $x^*$     | <b>Clear Display of Assigns</b>         |    | Œ.           | Wind Pressure Coefficient       |
| Ľ                        | E-Named Plots                                        |           | <b>Copy Assigns</b>                     |    |              |                                 |
| ċ,<br>$\overline{101}$   |                                                      |           | Paste Assigns                           |    |              |                                 |
| . .                      | . .                                                  |           |                                         |    |              |                                 |

*Nota.* Elaboración Propia

10.Se procede a verificar si es que el diseño se encuentra correctamente representado en el programa Etabs en el apartado analyze, check model.

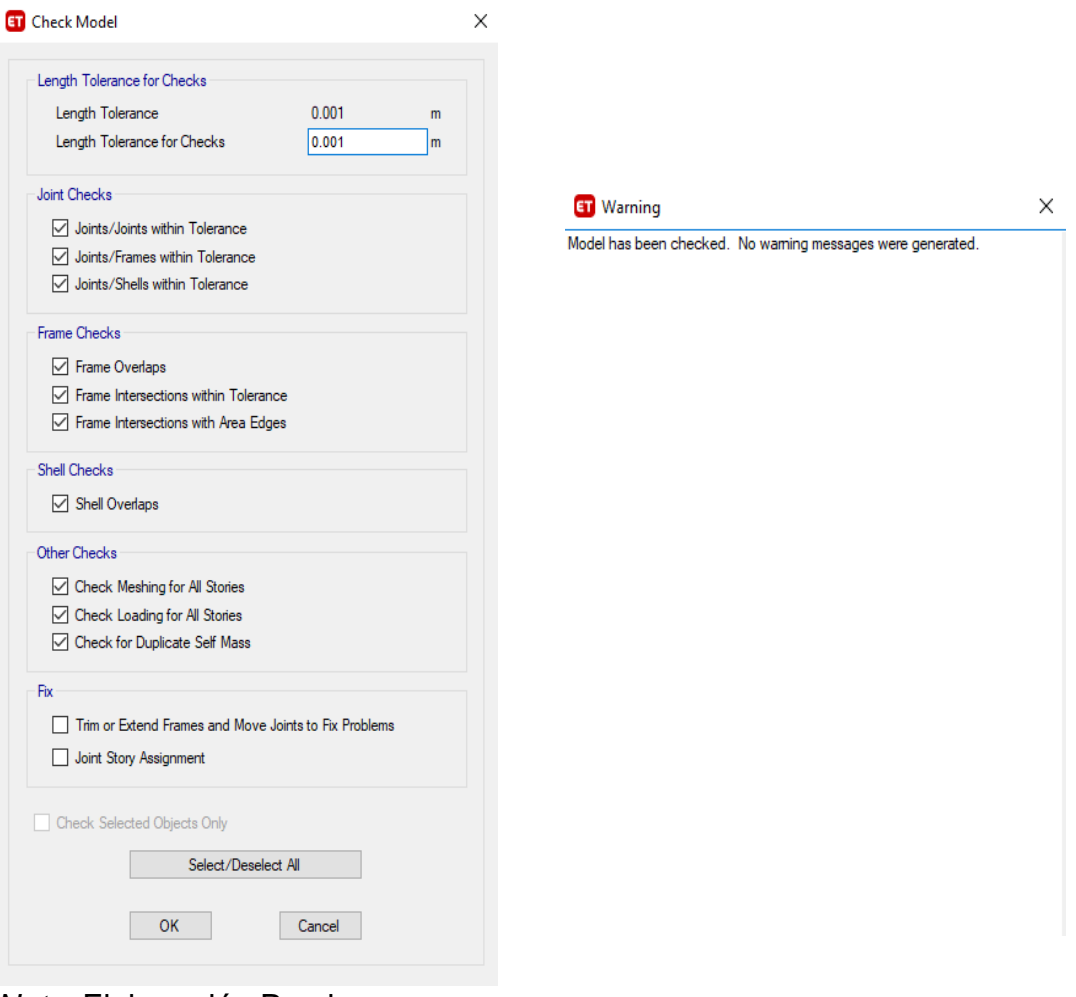

*Nota.* Elaboración Propia

# **Metrado de las cargas de la estructura manual y computacional**

En cuanto a la medición de cargas de la estructura, lo que se ha hecho es considerar las alturas de entrepiso, el cual considera el Metrado de la mitad del primer nivel y la mitad del nivel superior. Para ello se han sacado las alturas de entre piso, como se muestra en la siguiente tabla:

# **TABLA 15:** ALTURAS DE ENTRE PISO

*Nota.* Elaboración Propia

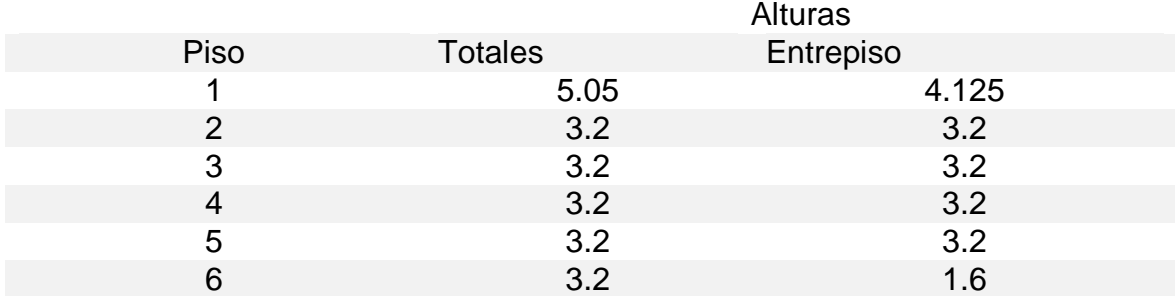

Y, en función al plano, se ha sacado el Metrado total de la estructura, para ello se han identificado la cantidad de secciones, columnas, vigas, placas, y losas, y se ha procedido a metrar cada una de ellas de acuerdo al modelo.

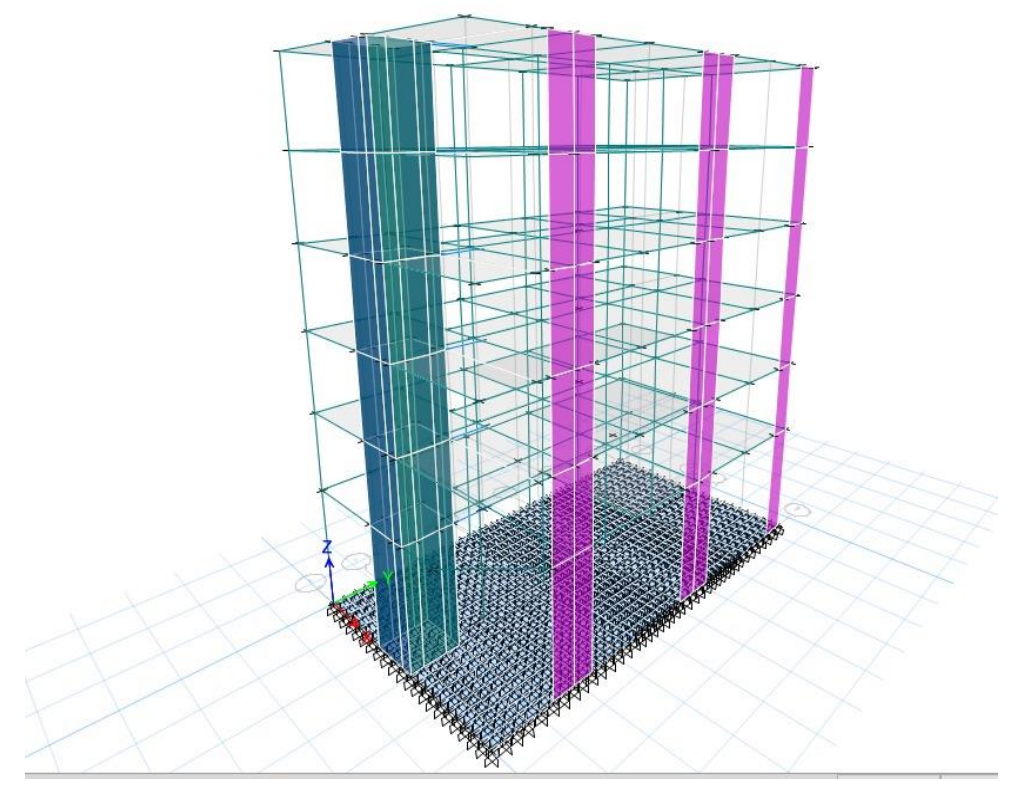

*Nota.* Elaboración Propia

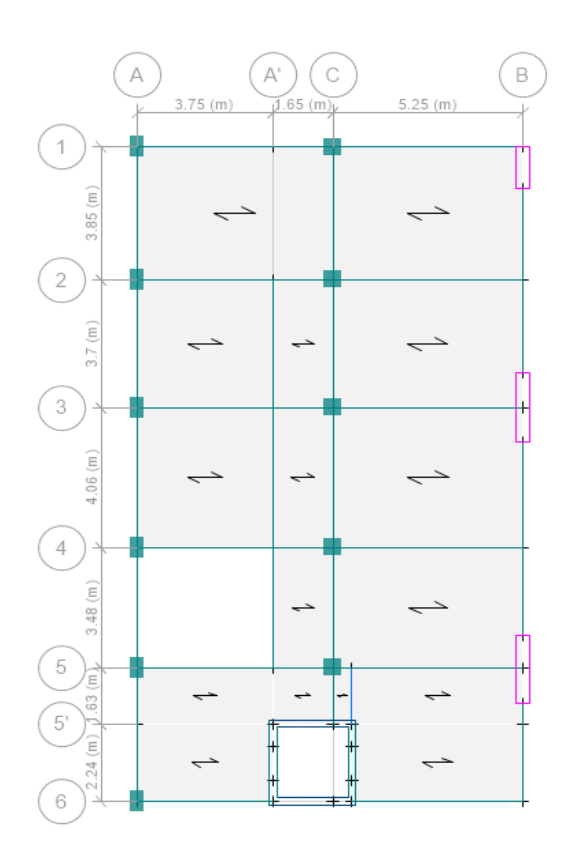

*Nota.* Elaboración Propia

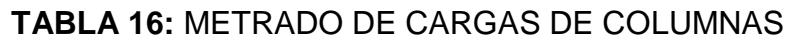

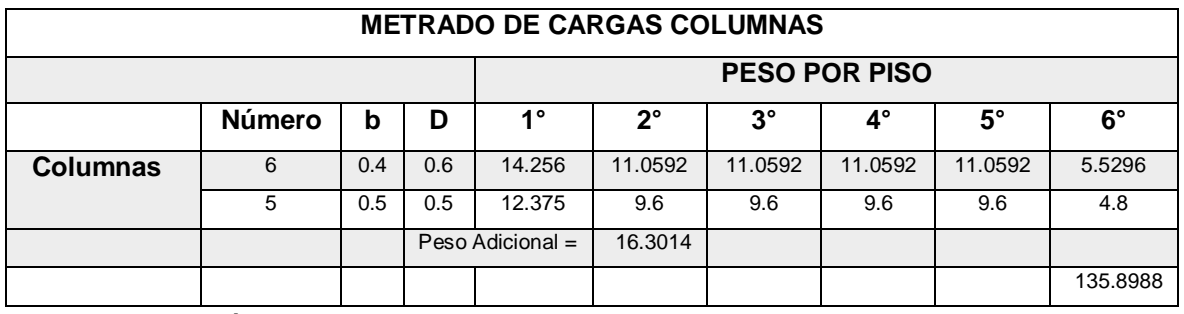

*Nota.* Elaboración Propia

Algo que se ha tenido en consideración, es que del segundo al sexto nivel, la distribución en planta y las alturas de entrepiso son típicas.

- Metrado de cargas de columnas

En cuanto a la medición de cargas de columnas, se consideró el peso con las alturas de entrepiso del primer al sexto nivel. Y, además, el peso de la mitad del primer nivel, que se ha caracterizado en Peso Adicional.

Para el Metrado se ha considerado el Peso específico del concreto = 2.4 tn/m^3

- Metrado de cargas de vigas.

Para el Metrado de cargas de vigas, hay que tener en cuenta que el Etabs, metra el concreto que se encuentra en la unión de vigas con columnas, en la parte de las columnas, esto para evitar la duplicidad del Metrado del peso del concreto, es por eso que directamente se ha considerado las longitudes libres para el Metrado de concreto en vigas. De igual manera se ha considerado el Peso específico del concreto =  $2.4$  tn/m<sup> $3$ </sup>

| Metrado de Cargas en Vigas |               |                |          |                           |              |           |  |  |
|----------------------------|---------------|----------------|----------|---------------------------|--------------|-----------|--|--|
|                            |               | <b>Número</b>  | Longitud | $\boldsymbol{\mathsf{b}}$ | $\mathsf{h}$ | Peso      |  |  |
|                            |               | $\overline{4}$ | 4.95     | 0.3                       | 0.6          | 8.5536    |  |  |
|                            |               | $\overline{5}$ | 4.8      | 0.3                       | 0.6          | 10.368    |  |  |
|                            | $V1 X-X$      | $\mathbf{1}$   | 3.45     | 0.3                       | 0.6          | 1.4904    |  |  |
|                            |               | $\mathbf{1}$   | 1.8      | 0.3                       | 0.6          | 0.7776    |  |  |
| <b>Primer Nivel</b>        |               | $\overline{1}$ | 3.9916   | 0.3                       | 0.6          | 1.7243712 |  |  |
|                            |               | $\overline{1}$ | 18.96    | 0.3                       | 0.6          | 8.19072   |  |  |
|                            | <b>V1 Y-Y</b> | $\overline{1}$ | 11.24    | 0.3                       | 0.6          | 4.85568   |  |  |
|                            |               | $\overline{2}$ | 1.63     | 0.3                       | 0.6          | 1.40832   |  |  |
|                            |               | $\mathbf{1}$   | 10.94    | 0.3                       | 0.6          | 4.72608   |  |  |
|                            | $V2X-X$       | 5              | 4.95     | 0.3                       | 0.6          | 10.692    |  |  |
|                            |               | 5              | 4.8      | 0.3                       | 0.6          | 10.368    |  |  |
|                            |               | $\overline{1}$ | 3.45     | 0.3                       | 0.6          | 1.4904    |  |  |
|                            |               | $\mathbf{1}$   | 4.625    | 0.3                       | 0.6          | 1.998     |  |  |
| Segundo Nivel              |               | $\overline{1}$ | 15.96    | 0.3                       | 0.6          | 6.89472   |  |  |
|                            |               | $\overline{1}$ | 10.04    | 0.3                       | 0.6          | 4.33728   |  |  |
|                            | <b>V2 Y-Y</b> | $\overline{2}$ | 1.38     | 0.3                       | 0.6          | 1.19232   |  |  |
|                            |               | $\overline{1}$ | 13.76    | 0.3                       | 0.6          | 5.94432   |  |  |
|                            |               | $\mathbf{1}$   | 12.84    | 0.3                       | 0.6          | 5.54688   |  |  |
|                            |               | $\overline{5}$ | 4.95     | 0.3                       | 0.6          | 10.692    |  |  |
|                            | $V2X-X$       | $\overline{5}$ | 4.8      | 0.3                       | 0.6          | 10.368    |  |  |
| <b>Tercer Nivel</b>        |               | $\overline{1}$ | 3.45     | 0.3                       | 0.6          | 1.4904    |  |  |
|                            |               | $\mathbf{1}$   | 4.625    | 0.3                       | 0.6          | 1.998     |  |  |
|                            | <b>V2 Y-Y</b> | $\overline{1}$ | 15.96    | 0.3                       | 0.6          | 6.89472   |  |  |
|                            |               | $\mathbf{1}$   | 10.04    | 0.3                       | 0.6          | 4.33728   |  |  |

**TABLA 17:** METRADO DE CARGA DE VIGAS

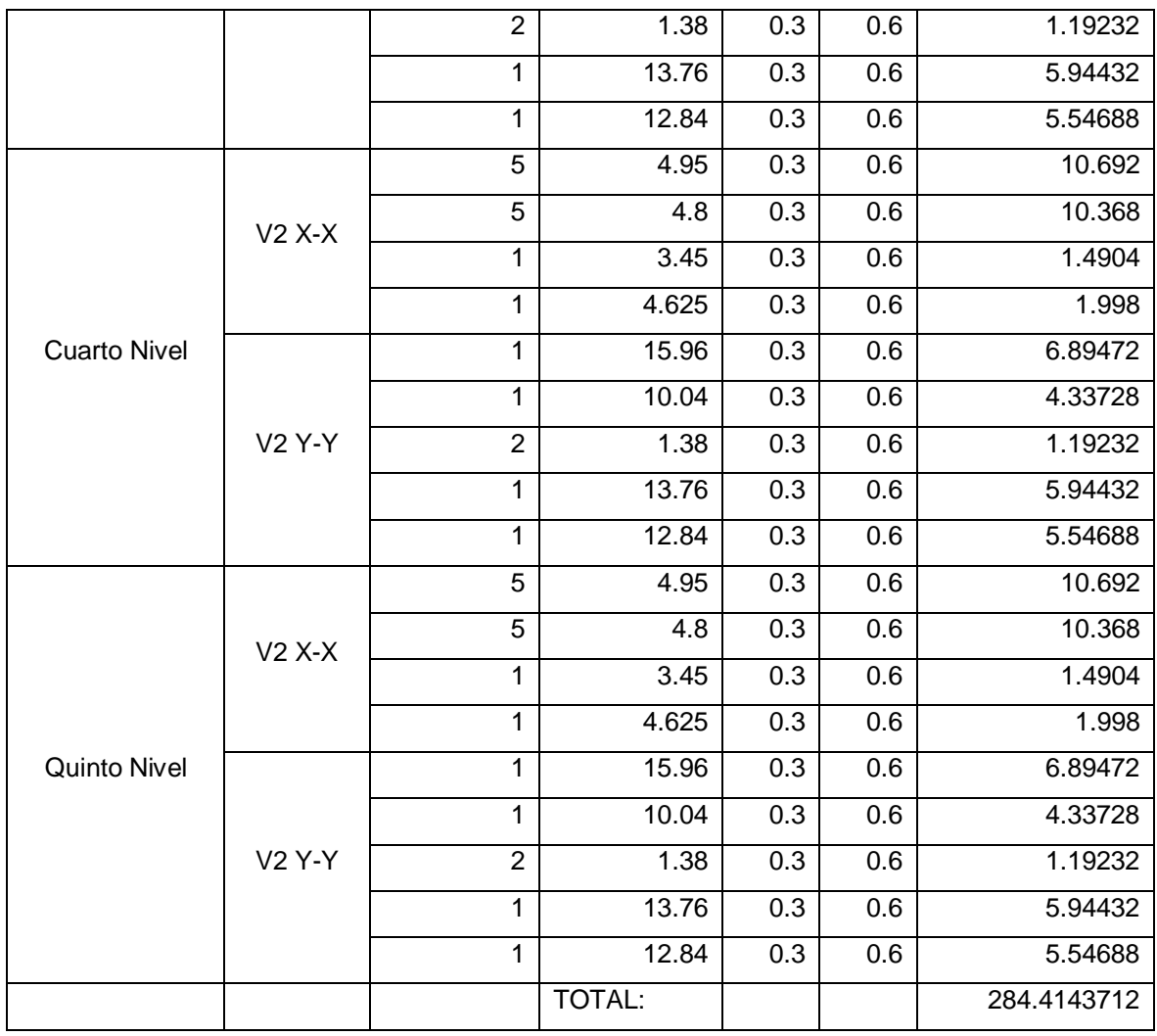

*Nota.* Elaboración Propia

Se ha diferenciado en el Metrado, la dirección X e Y de las vigas.

# **TABLA 18:** METRADO DE CARGA MUERTA

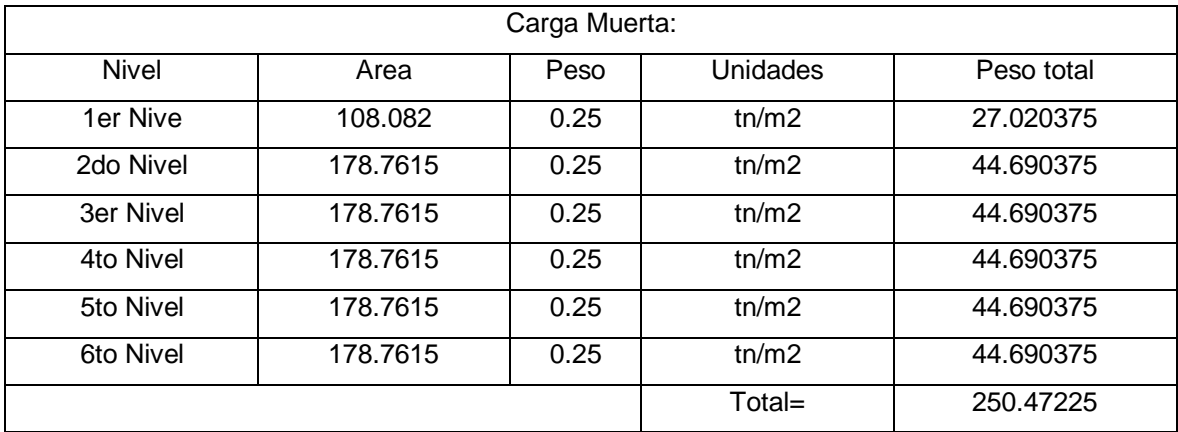

*Nota.* Elaboración Propia

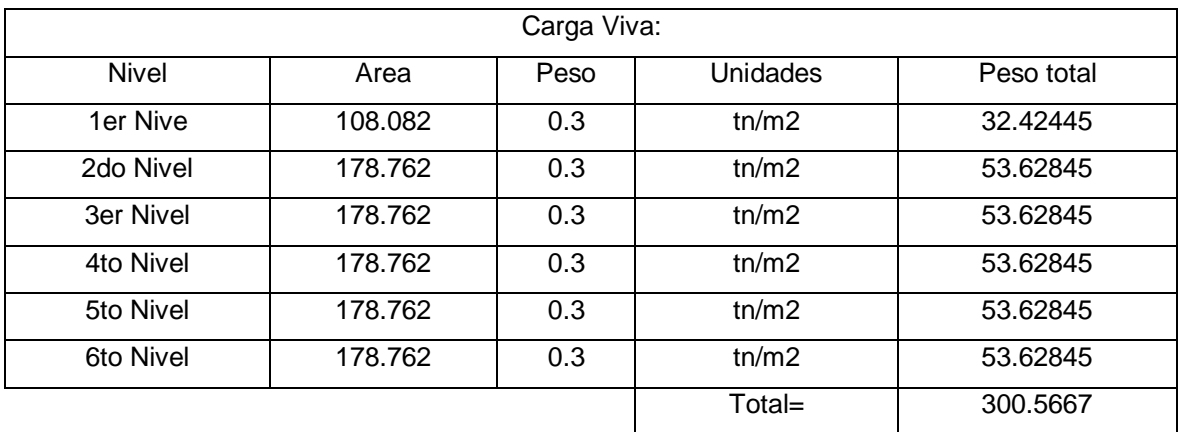

# **TABLA 19:** METRADO DE CARGA VIVA

*Nota.* Elaboración Propia

- Metrado de Placas.

En cuanto a la medición de placas, de igual manera se ha tenido la misma consideración que en el Metrado de las columnas, se ha hecho el Metrado con las alturas de entrepiso y luego se ha adicionado en el Metrado el peso de las placas de la mitad del primer nivel.

|         | METRADO DE CARGAS DE MUROS |     |                 |             |               |           |           |           |             |  |  |
|---------|----------------------------|-----|-----------------|-------------|---------------|-----------|-----------|-----------|-------------|--|--|
|         |                            |     |                 |             | PESO POR PISO |           |           |           |             |  |  |
|         | Número                     | b   | D               | $1^{\circ}$ | $2^{\circ}$   | $3^\circ$ | $4^\circ$ | $5^\circ$ | $6^{\circ}$ |  |  |
| Placas  |                            | 0.4 | 1.2             | 4.752       | 3.6864        | 3.6864    | 3.6864    | 3.6864    | 1.8432      |  |  |
|         | $\mathcal{P}$              | 0.4 | $\overline{2}$  | 15.84       | 12.288        | 12.288    | 12.288    | 12.288    | 6.144       |  |  |
| Placas  | 2                          | 0.2 | 2.45            | 9.702       | 7.5264        | 7.5264    | 7.5264    | 7.5264    | 3.7632      |  |  |
| asensor | 2                          | 0.2 | 2.375           | 9.405       | 7.296         | 7.296     | 7.296     | 7.296     | 3.648       |  |  |
|         |                            |     | Peso Adicional= |             | 24.3006       |           |           |           |             |  |  |
|         |                            |     |                 |             |               |           |           |           | 202.5852    |  |  |

**TABLA 20:** METRADO DE CARGAS DE MUROS

*Nota.* Elaboración Propia

- Metrado de losas Aligeradas.

En cuanto a la medición de las losas aligeradas, se ha utilizado la fórmula:

$$
e = 0.05 + 0.25 * (h2 - h1) \left(\frac{m^3}{m^2}\right)
$$

Y lo que se hace es obtener un espesor equivalente de losa maciza, que para una losa aligerada de 20cm, nos da un espesor equivalente de 8.75cm. Luego lo que se ha hecho es multiplicar por el área en planta de la losa y se tendría la cantidad de concreto en m3.

Finalmente se ha multiplicado por el peso específico de 2.4tn/m3 y se ha obtenido así el peso total de la losa aligerada.

De igual manera, por la distribución de las áreas que se presenta, se ha diferenciado las losas del primer nivel, con las losas típicas del segundo al sexto nivel.

| <b>METRADO DE CARGAS LOSA ALIGERADA</b> |                |          |        |       |          |               |             |  |
|-----------------------------------------|----------------|----------|--------|-------|----------|---------------|-------------|--|
| Aligerado                               | <b>Espesor</b> |          |        |       |          | E equivalente | <b>Peso</b> |  |
|                                         |                | N° paños | B      | h     | Area     | (m3/m2)       |             |  |
|                                         |                | 1        | 5.3    | 7.45  | 39.485   | 0.0875        | 8.29185     |  |
| 1° Nivel                                | 20cm           | 1        | 5.15   | 11.51 | 59.277   | 0.0875        | 12.448065   |  |
|                                         |                | 1        | 5.825  | 1.6   | 9.320    | 0.0875        | 1.9572      |  |
|                                         | 20cm           | 5        | 5.3    | 11.55 | 306.075  | 0.0875        | 64.27575    |  |
|                                         |                | 5        | 5.15   | 15.01 | 386.508  | 0.0875        | 81.166575   |  |
| $2^\circ$ - 6 $^\circ$ Nivel            |                | 5        | 1.55   | 3.44  | 26.660   | 0.0875        | 5.5986      |  |
|                                         |                | 5        | 3.65   | 3.8   | 69.350   | 0.0875        | 14.5635     |  |
|                                         |                | 5        | 2.1675 | 1.6   | 17.340   | 0.0875        | 3.6414      |  |
|                                         |                | 5        | 4.625  | 3.8   | 87.875   | 0.0875        | 18.45375    |  |
|                                         |                |          |        |       | 1001.889 |               | 210.39669   |  |

**TABLA 21:** METRADO DE CARGAS LOSA ALIGERADA

*Nota.* Elaboración Propia

Luego se ha obtenido el peso total, que nos da de la suma directa del Metrado de los elementos estructurales.

Peso Total= 1234.05066 tn

Este peso se lo ha comparado, con el peso obtenido del programa:

Para ello vamos a la siguiente tabla:

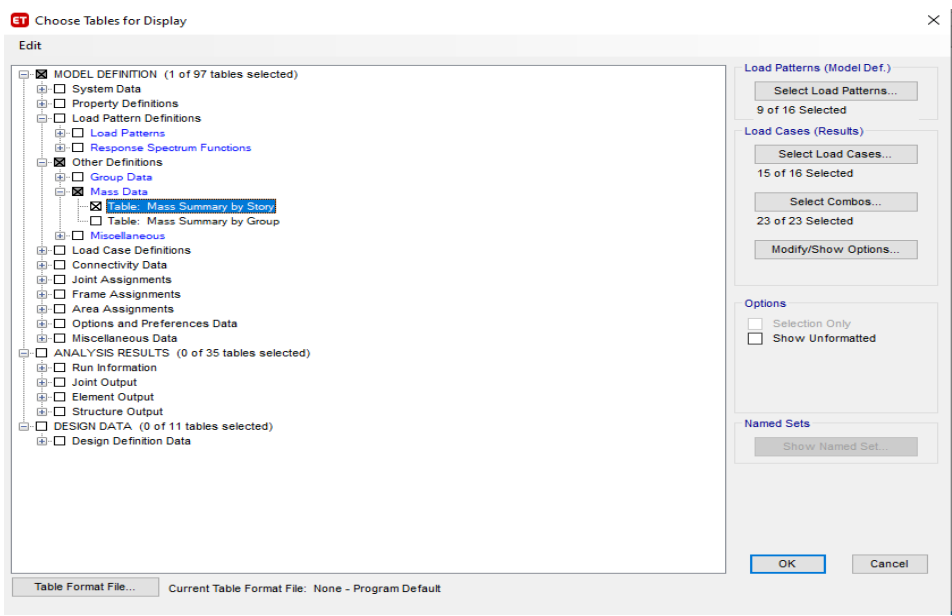

# *Nota.* Elaboración Propia

Y, así, obtenemos las masas por piso:

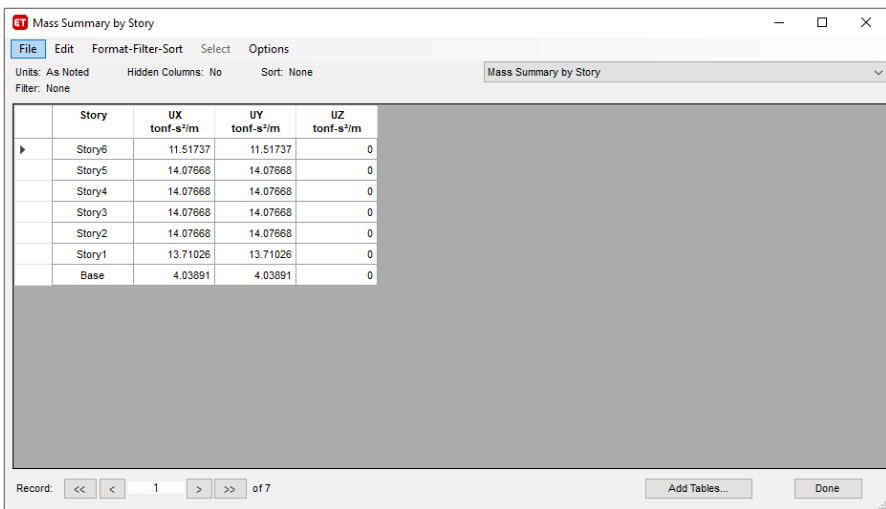

*Nota.* Elaboración Propia

Para convertir las masas por nivel a peso, lo que se ha hecho es multiplicar por el valor de la gravedad (g=9.81), y se obtiene:

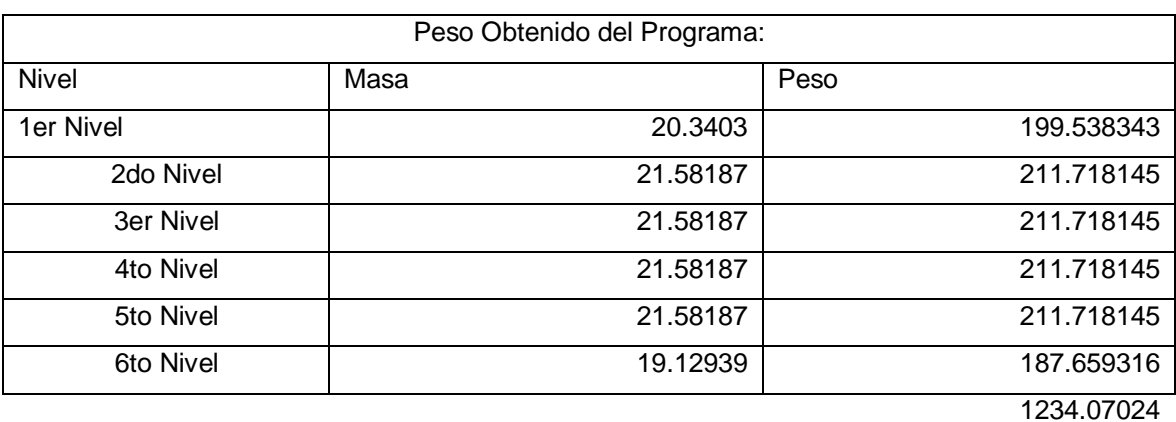

# **TABLA 22:** PESOS OBTENIDOS DE LOS PISOS EN EL SOFTWARE

*Nota.* Elaboración Propia

Como se puede apreciar el peso manual que se ha obtenido es de 1234,05066 y el peso del programa es de 1234.07024, que son valores prácticamente iguales, hay una pequeña aproximación por la cantidad de decimales que se han trabajado.

Fuerza Cortante en la base

La fuerza cortante total en la base de la estructura, se define la siguiente forma:

$$
V=\frac{Z,U,C,S}{R}.P
$$

El valor $\frac{c}{R}$  se considera menor que ;

$$
\frac{c}{R} \geq 0,11
$$

Distribución de la fuerza sísmica en altura

Las fuerzas sísmicas horizontales en cualquier nivel i, correspondientes a la dirección considerada, se calculan mediante;

$$
F_i = \alpha_i V
$$

$$
\alpha_i = \frac{P_i (h_i)^k}{\sum_{j=1}^n P_j (h_j)^k}
$$

Aceleración Espectral.

En concordancia con el Artículo 26.2 de la Norma de diseño Sismo Resistente E 030, para todas las direcciones analizadas se utiliza un espectro inelástico de pseudo – aceleraciones definido por:

$$
S_a = \frac{Z.U.C.S}{R}.g
$$

Se debe tener en cuenta que para la evaluación de la dirección vertical se podrá usar un espectro con valores similares a los 2/3 del espectro que se emplea para las direcciones horizontales:

Donde:

- $g =$  Aceleración de la gravedad
- $R =$  Coeficiente de Reducción de Fuerzas Sísmicas.
- $S =$  Factor de Suelo
- $C =$  Factor de Amplificación Sísmica
- $U =$  Factor de Uso
- $Z =$  Factor de Zona
- $S_a$  = Aceleración Espectral en cada dirección de Análisis
- -Factor de Zona (Z)

El módulo de área es un resultado que se obtiene en base a la zonificación sísmica. Esto depende de la distribución espacial de los eventos sísmicos observados, las propiedades generales de los movimientos sísmicos y su reducción por la distancia del epicentro.

El factor Z se asigna a cada región respecto a cómo se presenta en la siguiente tabla. Este factor se entiende como la mayor aceleración lateral de la Tierra sólida con una probabilidad de superar el 10% en cinco décadas. El factor Z se expresa como una parte de la aceleración debida a la gravedad.

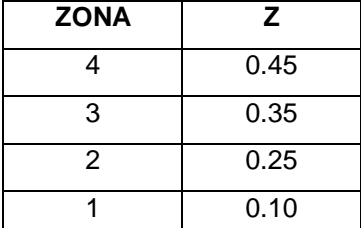

*Nota.* Fuente Norma E 030 Sismo Resistente

-Parámetros de Sitio

Se consideran las condiciones locales más adecuadas que permitan describir el tipo de perfil, para ello se utilizan los correspondientes valores del factor de ampliación del suelo S, y los periodos  $T_p$  y  $T_L$ , dados en las tablas N° 6 y N° 7 respectivamente.

Factor de Suelo "S"

El factor de Suelo "S", es un indicador de reducción o amplificación del Espectro Inelástico de Respuesta, se encuentra en función a la Microzonificación Sísmica la cual se encuentra representada por el de suelo que se pretende en esta investigación Cimentar y la estructura Factor de Zona "Z"

| CLASIFICACION DE LOS PERFILES DE SUELO |                              |                                                               |                                                                              |                                                                                                |  |  |  |  |
|----------------------------------------|------------------------------|---------------------------------------------------------------|------------------------------------------------------------------------------|------------------------------------------------------------------------------------------------|--|--|--|--|
| Perfil                                 | Descripción                  | Velocidad<br>Promedo de<br>Ondas de corte<br>del Suelo $(VS)$ | Promedio<br>ponderado del<br><b>SPT Normalizado</b><br>$(\overline{N_{60}})$ | Promedio Ponderado de la<br>Resistencia al corte en<br>Condición no drenada $(\overline{S_u})$ |  |  |  |  |
| $S_0$                                  | Roca Dura                    | $> 1500 \ m/s$                                                |                                                                              |                                                                                                |  |  |  |  |
| S <sub>1</sub>                         | Roca o suelos<br>muy rígidos | 500 $m/s a 1500 m$<br>/s                                      | > 50                                                                         | > 100 kPa                                                                                      |  |  |  |  |
| S <sub>2</sub>                         | Suelos<br>Intermedios        | $180 \, m/s \, a \, 500 \, m$<br>/s                           | 15a50                                                                        | 50 kPa a 100 kPa                                                                               |  |  |  |  |
| S <sub>3</sub>                         | Suelos Blandos               | < 180 m/s                                                     | < 15                                                                         | 25 kPa a 50 kPa                                                                                |  |  |  |  |
| $S_4$                                  | Condiciones<br>Excepcionales | Clasificación basada en el EMS                                |                                                                              |                                                                                                |  |  |  |  |

**Tabla 23:** La Norma contempla cinco tipos de suelos

*Nota.* Fuente Norma E 030 Sismo Resistente

# **Factor de Uso. (U)**

El factor de ocupación de un edificio es función de la tolerancia al daño de la estructura, que a su vez es función de la continuidad del servicio y del número de personas que pueden repetir en el edificio. casa durante y después de un terremoto. El estándar clasifica estas estructuras en cuatro categorías. Cuando los edificios convencionales tienen un factor de utilización de 1, esto significa que el grado de daño en dichas estructuras puede ser mayor, y para los edificios de la clase A, el factor de utilización es 1,50 cuando el daño permisible es mínimo. Absolutamente toda la información puede revisarse cada punto específico en la tabla siguiente:
## **Factor de Amplificación Sísmica. (C)**

En concordancia con las propiedades del lugar a estudiar, se definirá el factor de ampliación sísmica (C) definida por las ecuaciones presentadas a continuación:

$$
T < T_P C = 2.5
$$
  
\n
$$
T_P < T < T_L C = 2.5 \cdot \left(\frac{T_P}{T_L}\right)
$$
  
\n
$$
T > T_L C = 2.5 \left(\frac{T_{P*} T_L}{T^2}\right)
$$

Donde:

 $T$  esta es la fase vibratoria básica de la estructura.

Este factor se entiende como el factor de amplificación de la aceleración mecánica en relación con la aceleración de la Tierra.

### **Peso Sísmico:**

Para un análisis espectroscópico dinámico típico, se tiene en cuenta el 100% de la carga estática o carga permanente, así como un porcentaje de la carga viva adicional, según la clase de edificio.

Para los edificios de Clase C, que forman parte de los edificios de Clase General, el peso sísmico se calcula de la siguiente manera:

$$
Peso~sísmico = 100\%~CM + 25\%CV + 25\%CVtecho
$$

Análisis dinámico del método espectroscópico: definición espectroscópica según norma E030.

Para la definición de los espectros según la norma E030, solo se tiene en cuenta la dirección ortogonal, teniendo en cuenta el 100% del factor de escala y se desprecian 2/3 de la fuerza sísmica longitudinal, ya que para nuestro edificio no presenta diferencia alguna han diferenciar esta consideración en el análisis.

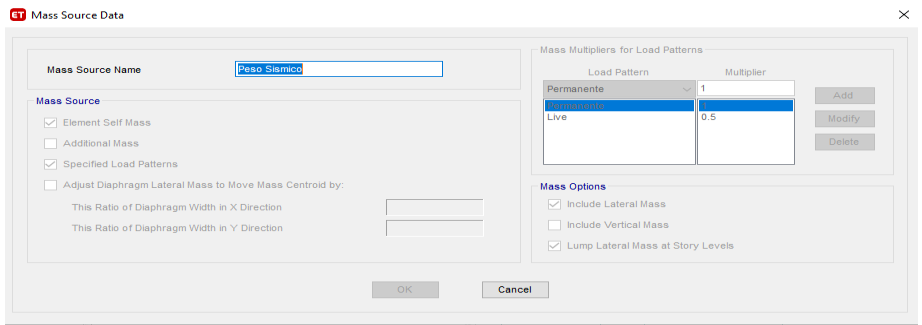

*Nota.* Elaboración Propia

## **Definición del Espectro según los parámetros sísmicos de la edificación.**

En su artículo 26 la norma E030, precisa el protocolo para el Análisis Dinámico Modal Espectral. Tal evaluación considerada anteriormente se encuentra basado a través de un espectro de pseudo aceleraciones.

Espectro de Respuesta Norma E.030 – 2018

Las direcciones horizontales analizadas tendrán cada una un Espectro Inelástico de pseudo - aceleraciones, el cual está dado por la siguiente fórmula:

$$
S_a = \frac{Z.U.C.S}{R}.g
$$

Donde:

- : Factor de Sitio
- : Factor de Uso de la Edificación.
- C: Factor de Amplificación Sísmica.
- R: Coeficiente de Reducción Sísmica.

Como se está considerando un sistema de albañilería Confinada, Luego el Coeficiente de Reducción Básico Ro=6

# **Tabla 24:** Datos para la Construcción del Espectro Inelástico de Pseudo - Aceleraciones

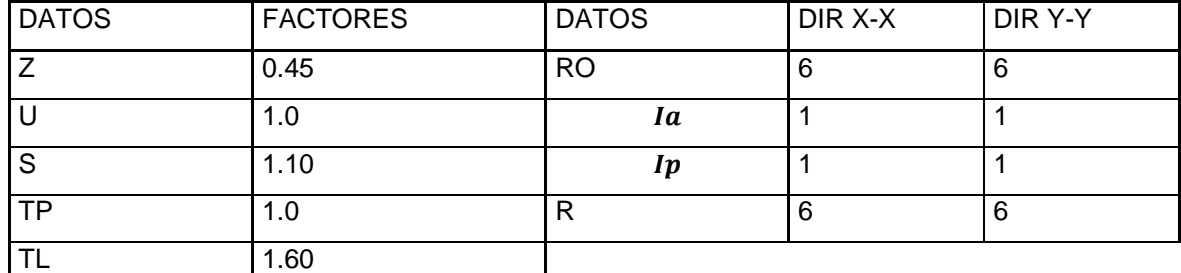

*Nota.* Elaboración Propia

Para construir el espectro de pseudoaceleración, consideramos la aceleración como una función del tiempo y el espectro de respuesta se obtiene tanto en la dirección X como en la dirección Y.

Luego, usando los datos de aceleración espectral como una función del tiempo, para las dos direcciones analíticas (X, Y), el espectro inelástico de la aceleración espuria se puede trazar gráficamente.

En este caso particular, dado que el tipo de sistema estructural para las direcciones de análisis X-X e Y-Y son paredes estructurales, el gráfico del espectro de pseudoaceleración será el mismo en ambas direcciones.

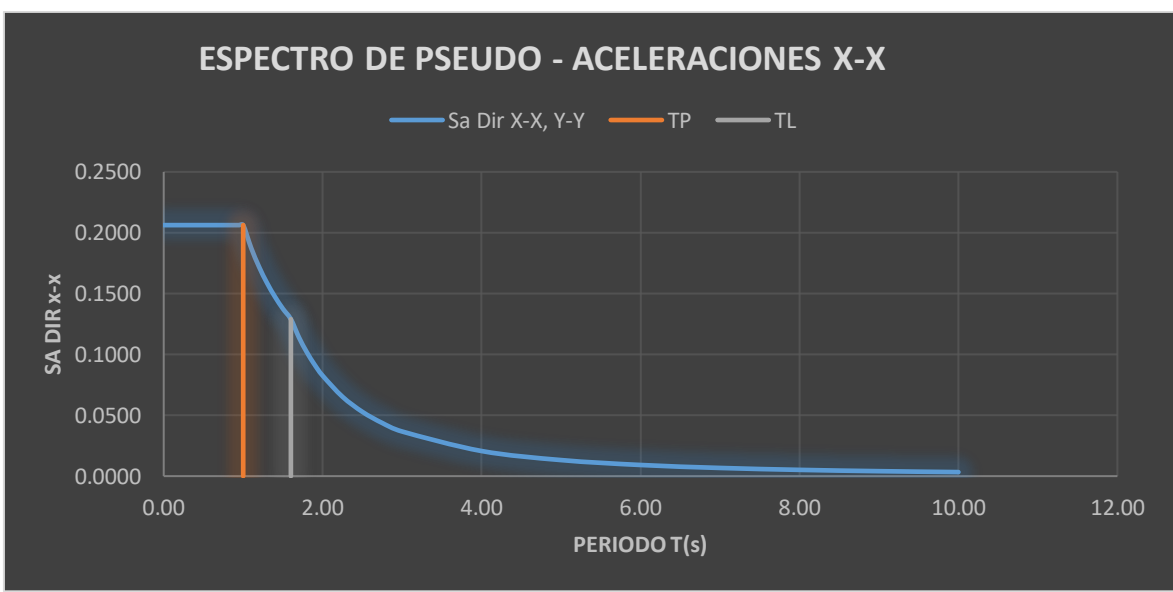

**Grafica N° 1**: Espectro de Pseudo Aceleraciones (X-X, Y-Y)

*Nota.* Elaboración Propia

El espectro presentado el cual refleja el diseño puede determinar directamente en el software, la curva no es muy precisa debido a la cantidad de datos (paso de tiempo) que el software tiene en cuenta, por lo que los datos de la tabla N ° 18 se cargaron con una reducción del 5%. , y se obtiene el siguiente espectro en el programa:

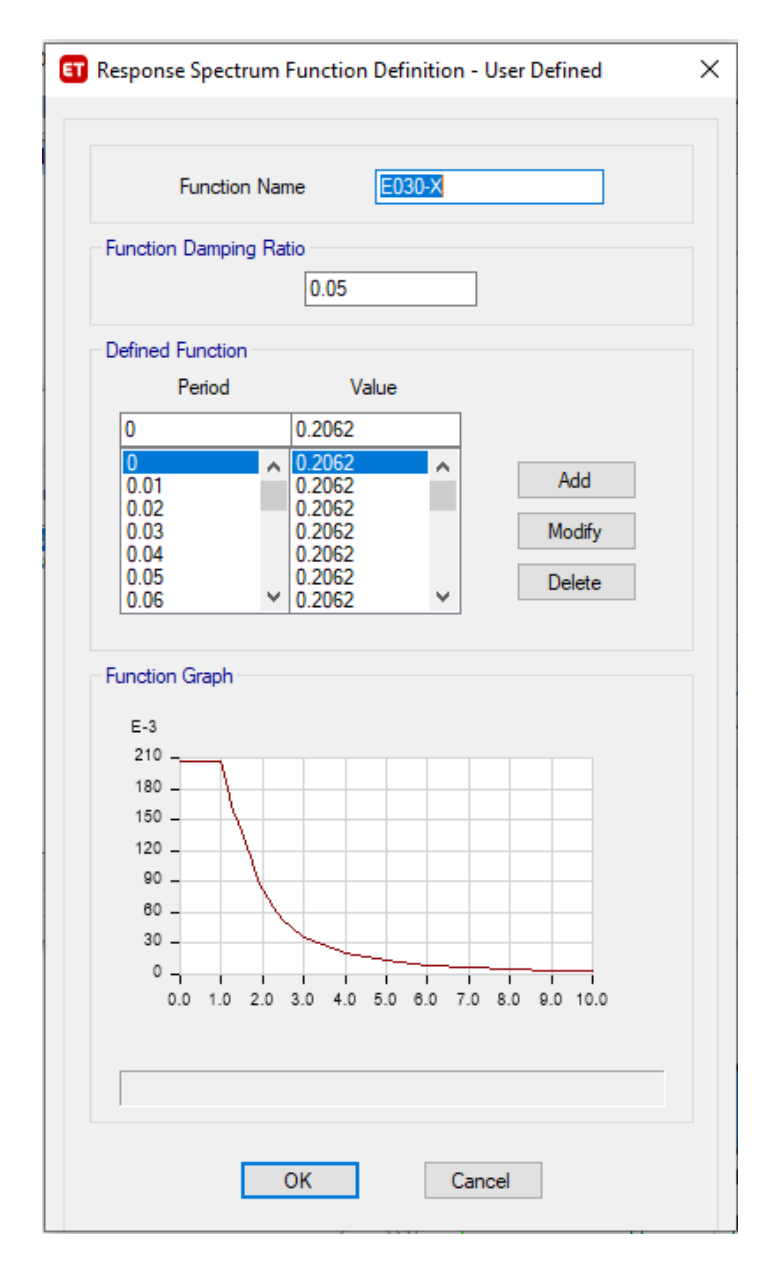

*Nota.* Elaboración Propia

## **Definición de la Carga Sísmica Dinámica X, Y.**

La carga sísmica se determina en ambas direcciones X e Y. Se tiene en cuenta la aceleración gravitacional multiplicada por el factor de escala. Además, se debe considerar una desviación aleatoria del 5% para todas las membranas.

Además, de acuerdo con la Cláusula 26.2.2 de la norma E030, la fuerza sísmica vertical debe considerarse una fracción equivalente de peso de 2/3 ZUS.

Define los estados del método para determinar la desviación central de la matriz de masa.

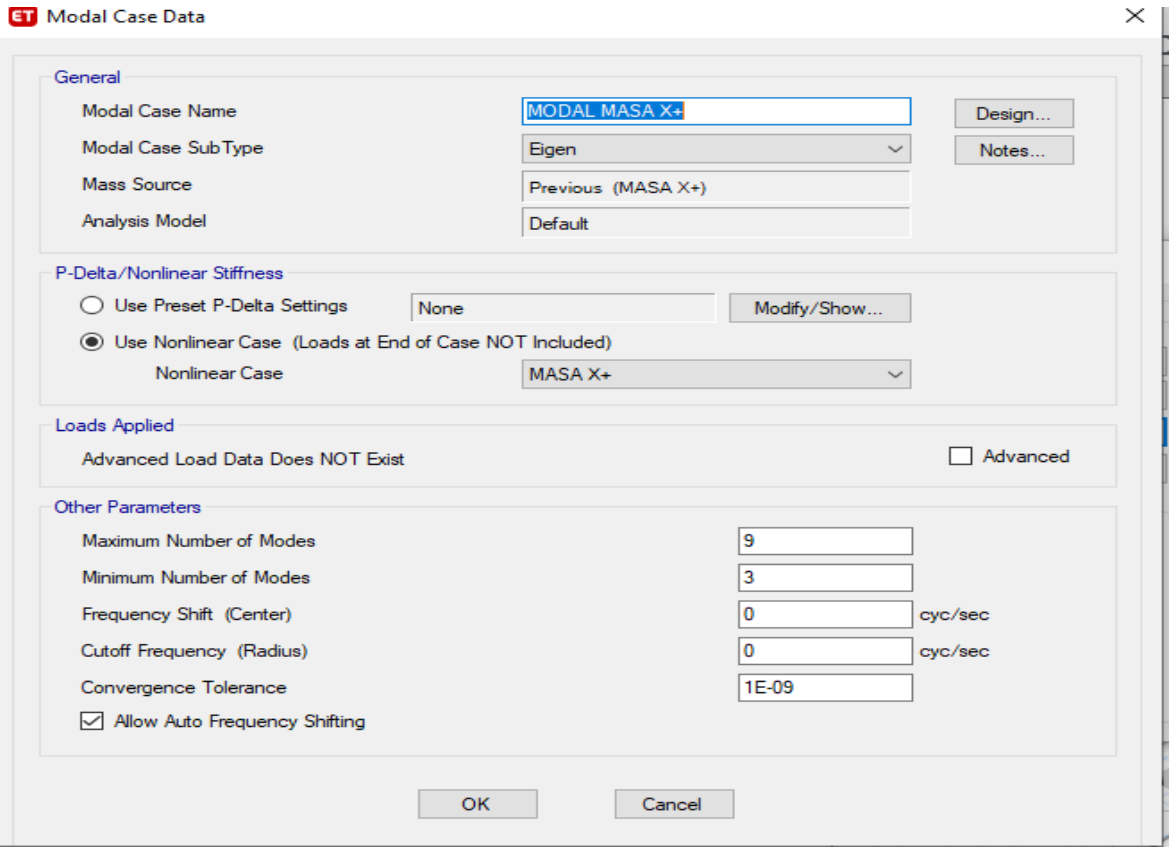

*Nota.* Elaboración Propia

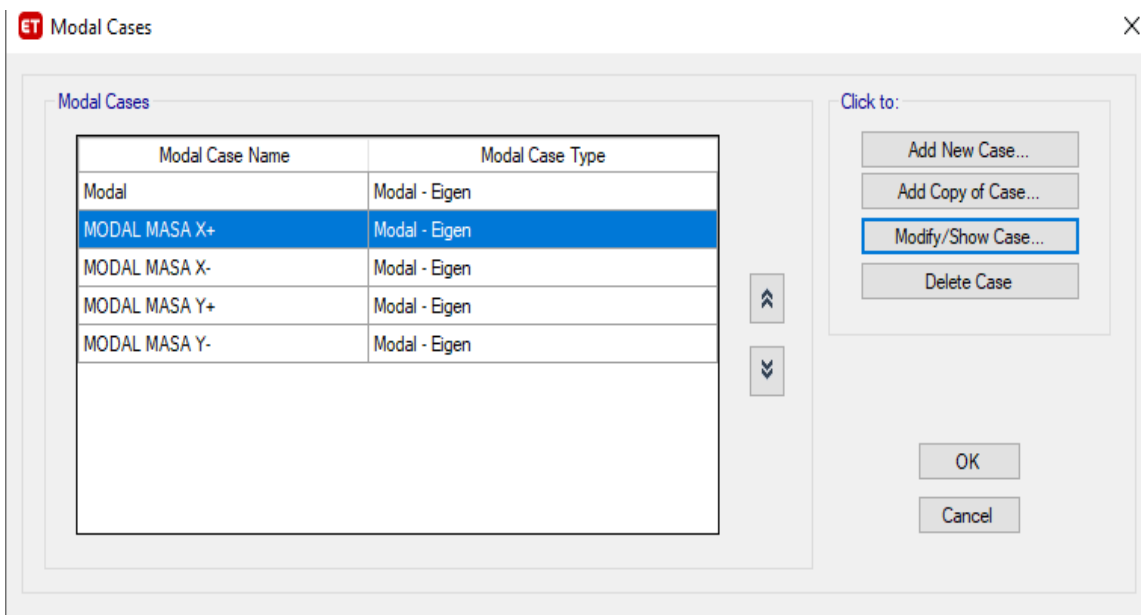

## *Nota.* Elaboración Propia

# **Definición de los espectros:**

## Espectro en X

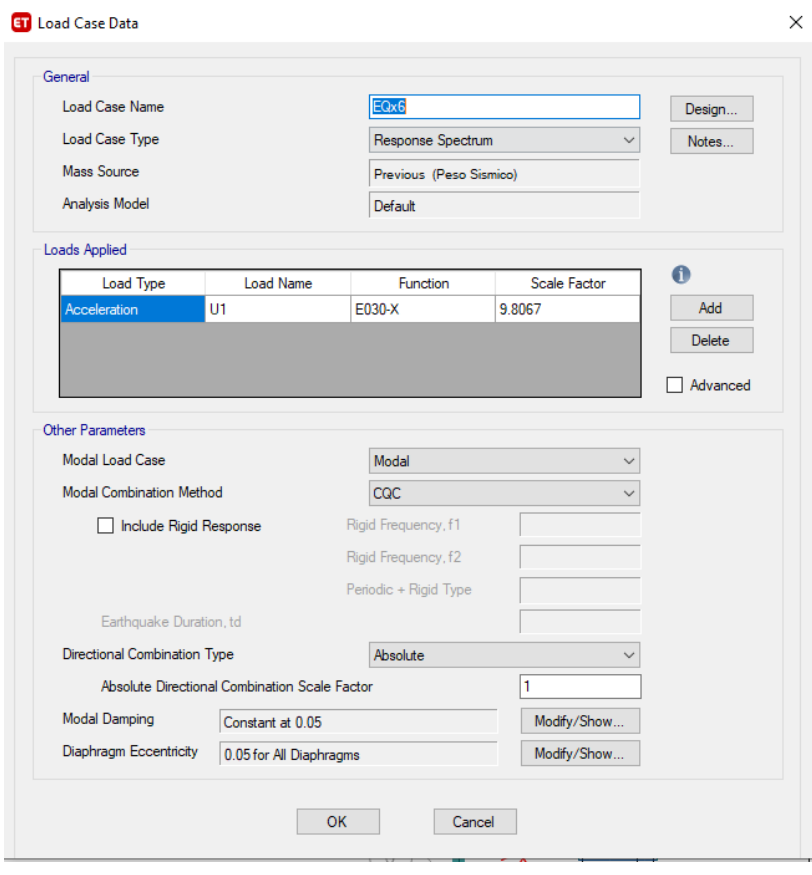

*Nota.* Elaboración Propia

## Espectro en Y

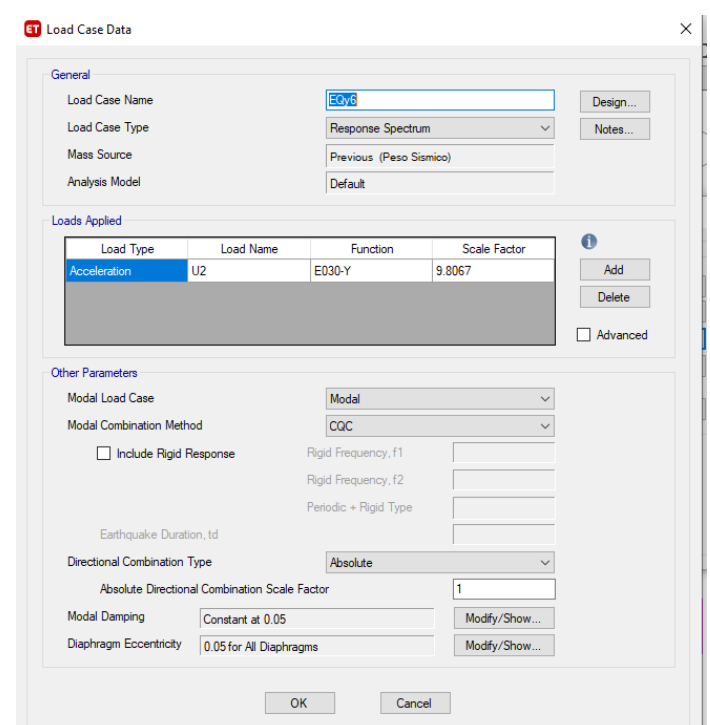

*Nota.* Elaboración Propia

## **Deformada de la edificación:**

Representa a como se encuentra de estructura una vez que se realizó la combinación de cargas, para este caso específico se consideró la deformada de combinación C1 como muestra un modelo siguiente:

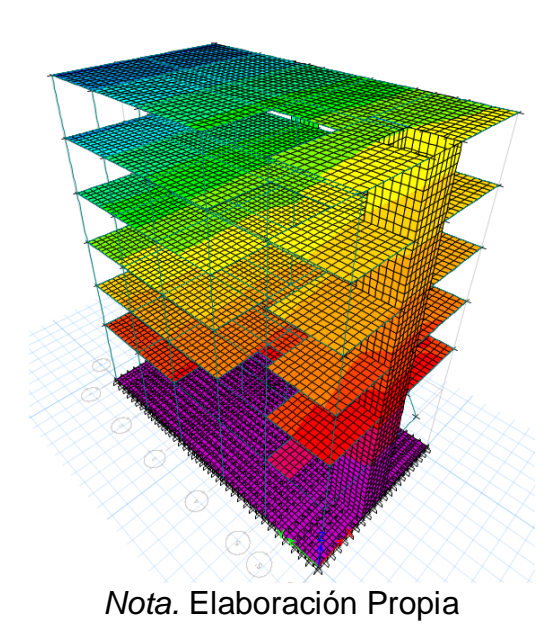

 $C1 = 1.4 CM + 1.7 CV$ 

#### Fuerza Cortante

Se utiliza la dirección presentada en un programa Etabs para revisar las fuerzas que ejercen el efecto cortante en el modelo:

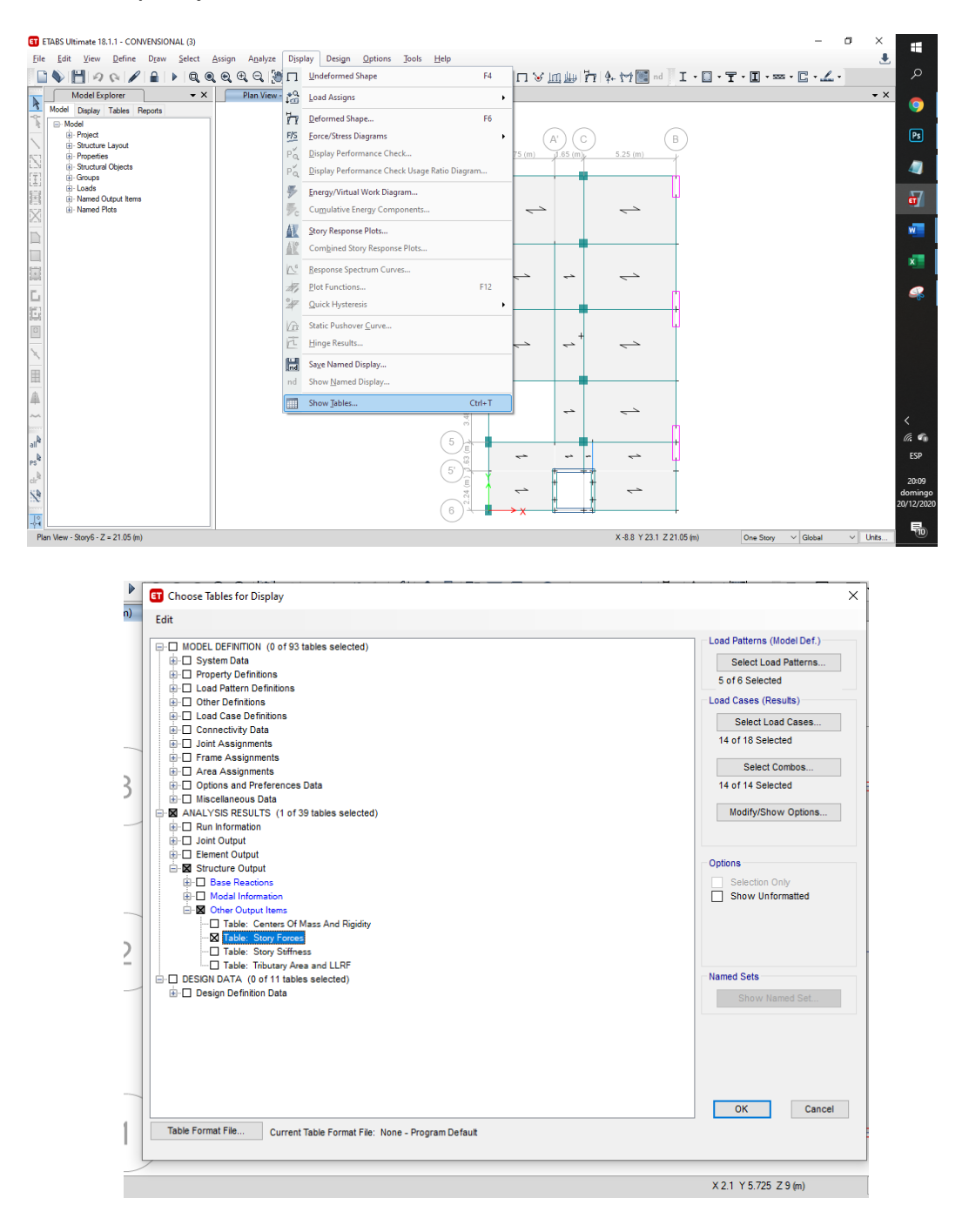

Para determinar la cizalladura sísmica, solo debe observar los resultados de la condición de carga con cargas dinámicas, estáticas o dinámicas. De esta forma, si se desea observar el resultado del corte basal estático se procede de la siguiente manera:

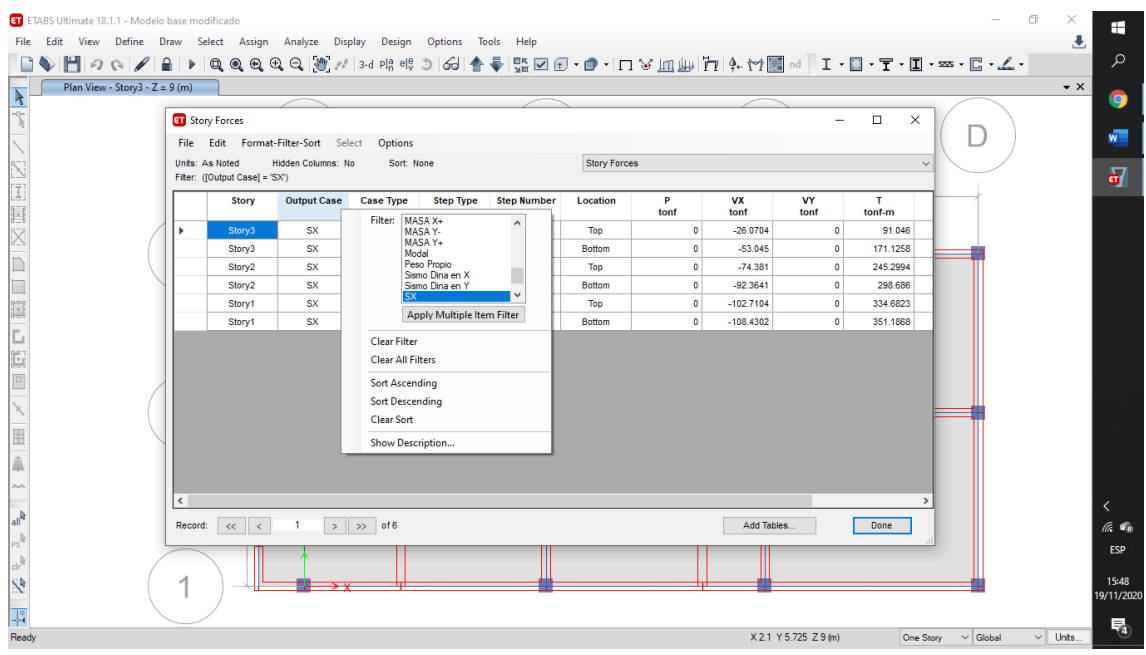

Se realiza la filtración para observar los datos del SX, los cuales corresponden al sismo estático en X, de esta forma se observa en la siguiente tabla:

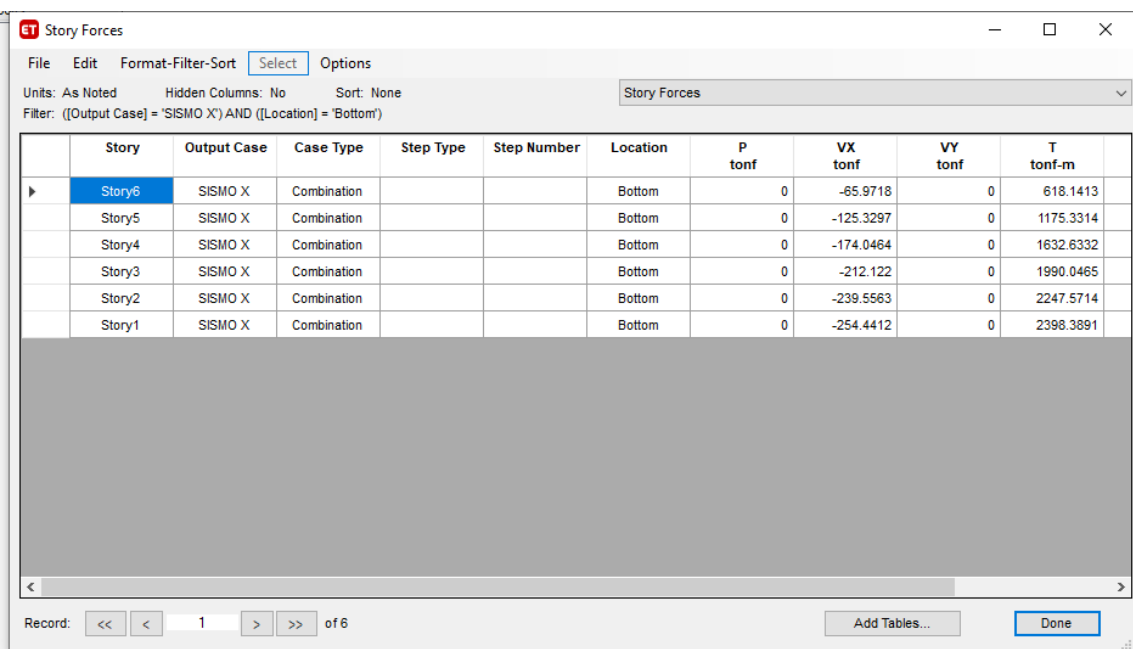

En este entorno se aprecian los cortantes que corresponden al Vx, estos representan los cortantes de la carga de sismo estática correspondientes en la dirección X.

En este caso en concreto no influye el signo negativo, por ello se consideran los valores absolutos en el resultado.

Manteniendo el mismo criterio se filtran los datos para observar los resultados de las cargas del sismo estático en Y, además también se observa el dinámico análisis tanto en Y como en x

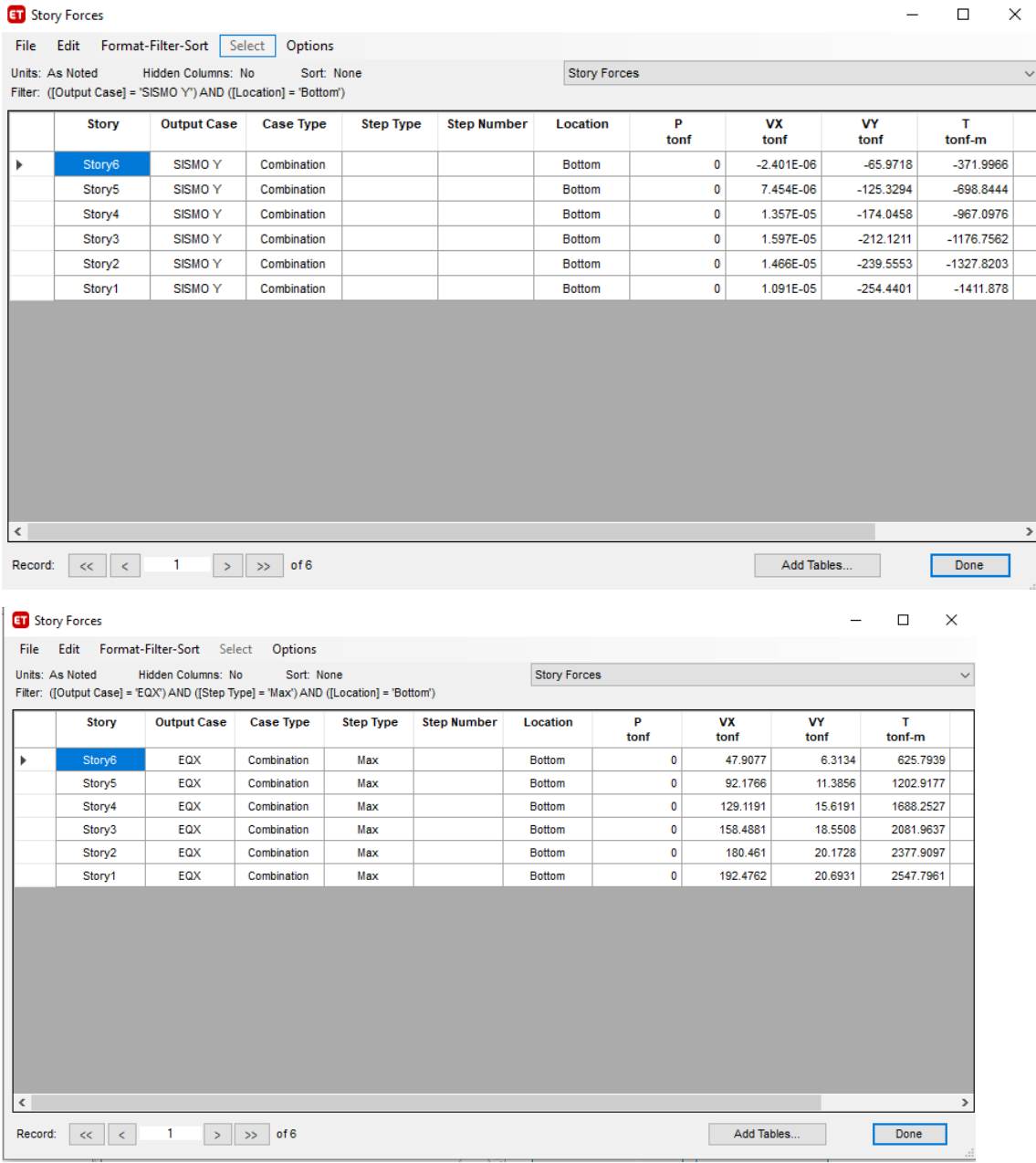

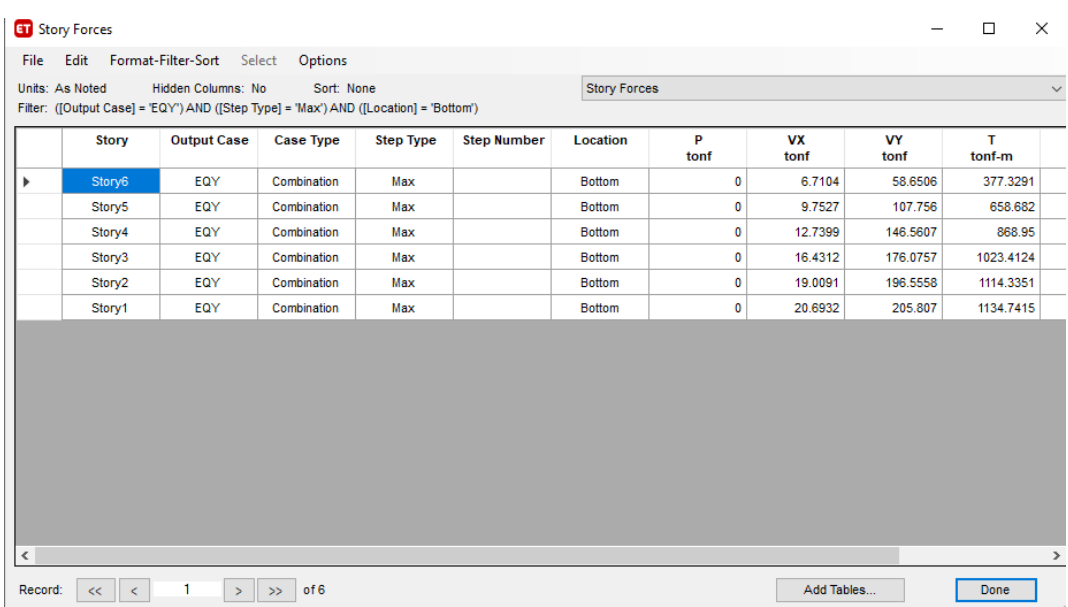

Es necesario tener en cuenta en el análisis sísmico estático la normativa E030, la cual indica que se debe realizar una distribución de fuerza sísmica en altura, con ayuda de la siguiente ecuación:

$$
F_i = \alpha_i V
$$

$$
\alpha_i = \frac{P_i (h_i)^k}{\sum_{j=1}^n P_j (h_j)^k}
$$

En el cual, n representa el número de pisos fueron estructurados en el edificio, k representa un exponente se relaciona cuál es la frecuencia fundamental de las vibraciones de las estructuras (T), en la dirección considerada, esto se realiza en base a las siguientes formulas:

- a)  $T \le a 0.5$  segundos;  $K = 1.0$
- b) T > = a 0.5 segundos; k= $(0.75+0.5T) \le 2.0$

V: Representa el corte basal, a través de la siguiente expresión:

$$
V = \frac{Z.U.C.S}{R}*P
$$

Los valores que se representan se encuentran en función a los diferentes parámetros que fueron revisados en el apartado teórico, estos valores son correspondientes a los factores mostrados en la zona, el coeficiente de reducción R, suelo, factor de amplificación sísmica.

## Estimación del peso

Para calcular el peso (P) se procede de la siguiente forma, se adiciona a la carga permanente y total de la edificación, un porcentaje de la sobre carga o carga viva, el cual se calcula de la siguiente forma:

- a. En estructuras de silos, tanques y estructuras similares se toma el 100% de la carga que puede contener.
- b. En techos en general Y azoteas se considera el 25% de la carga viva
- c. En depósitos, el 80% del peso total que es posible almacenar
- d. En edificaciones de categoría C se toma el 25% de la carga viva
- e. En edificaciones de categoría A y B se toma el 50% de la carga viva

Se puede obtener de la norma E030 el coeficiente R, el cual se encuentra en función del sistema estructural de la edificación, para este caso en concreto que es trabaja con albañilería se utilizará R igual a 3

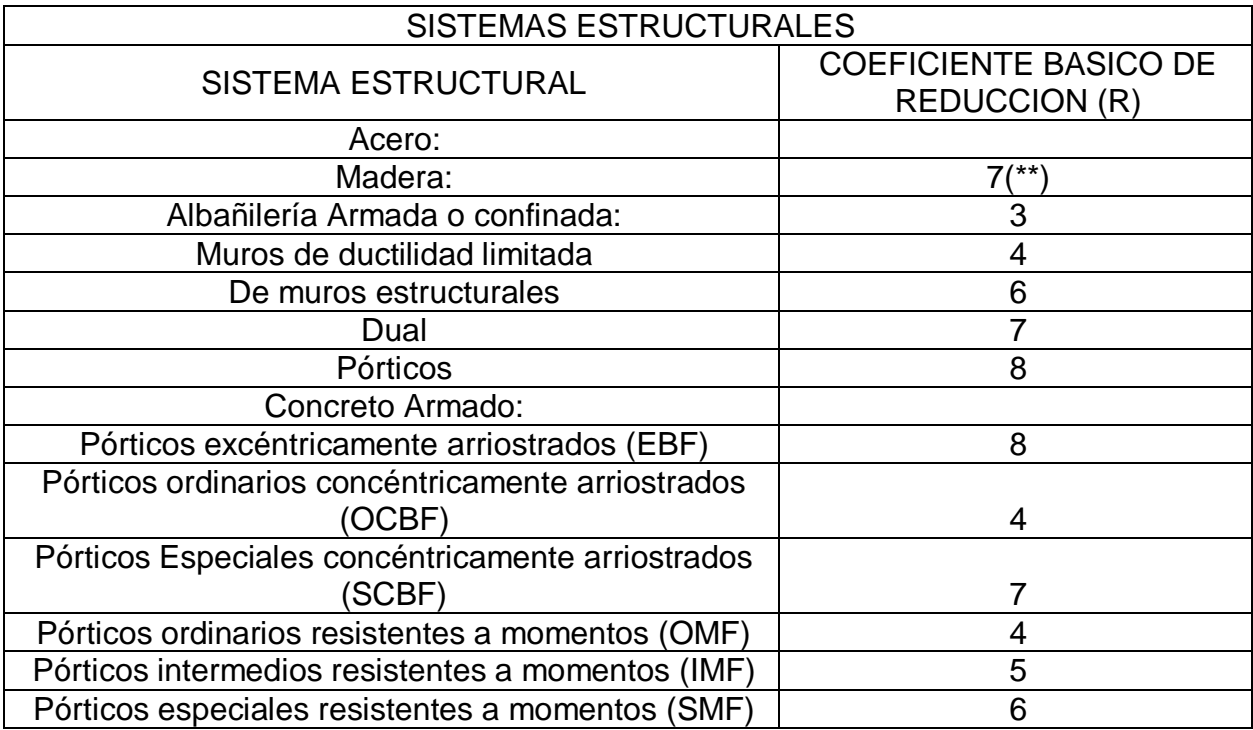

Periodo Fundamental de vibración.

Se obtiene a través del análisis del programa, para tal efecto se debe seguir las siguientes dirección software:

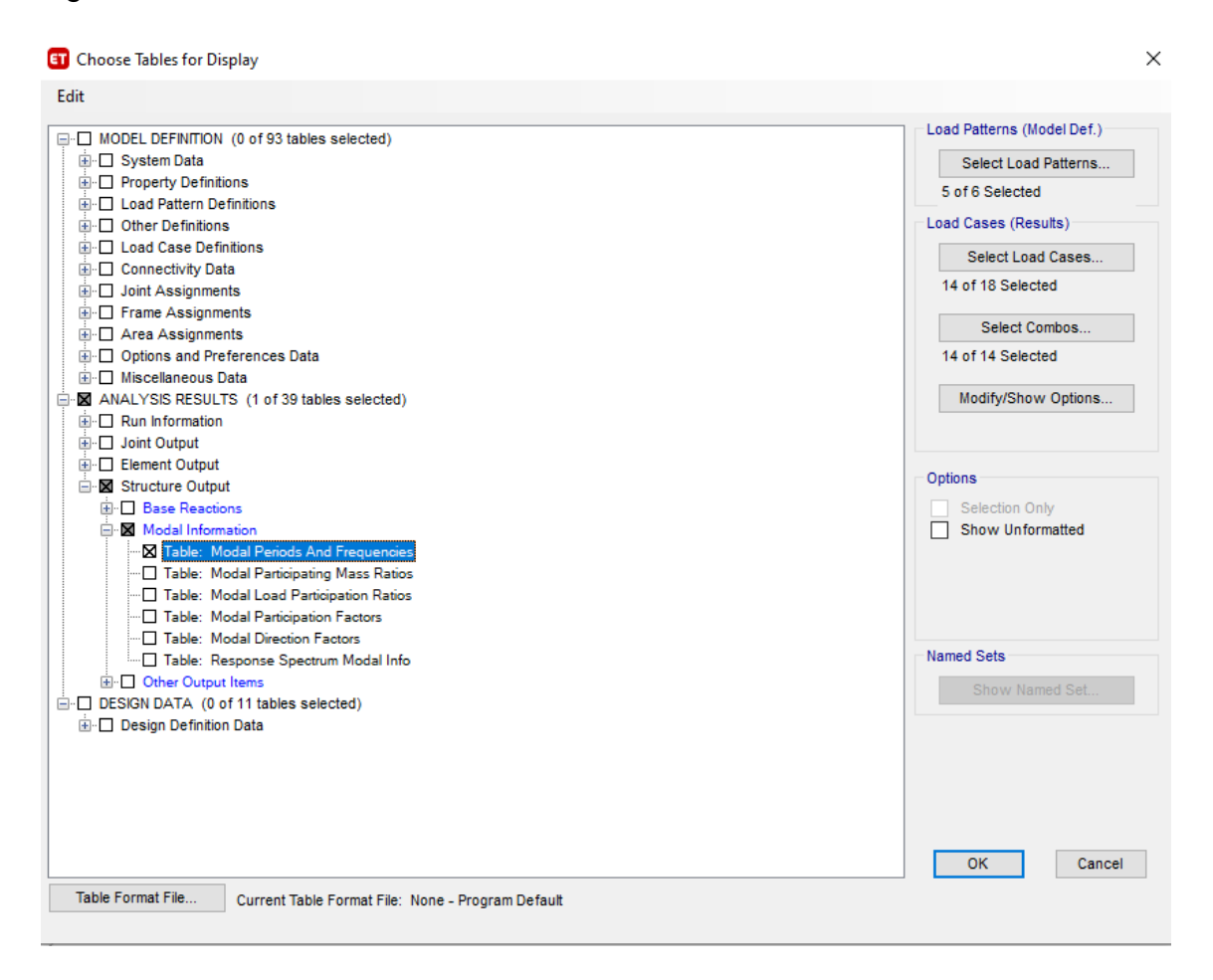

El período base de vibración se obtuvo a través del programa para cada modo de vibración de la estructura.

Entonces lo que hay que hacer es iterar el resultado de los modos, correspondiente a 3 grados de libertad dinámica para cada nivel presente en el edificio, ya que tenemos un total de 6 niveles, entonces tendremos 18 modos, para cada instancia de método.

- Desplazamiento XX e YY.

El desplazamiento resultante es el máximo. Para ello, se creó un grupo de carga, igual a 0.75R, a partir del análisis de elasticidad de estructuras normales, como tenemos.

#### Artículo 28.- Determinación de Desplazamientos Laterales

 $28.1.$ Para estructuras regulares, los desplazamientos laterales se calculan multiplicando por  $0.75$   $\overline{R}$  los resultados obtenidos del análisis lineal y elástico con las solicitaciones sísmicas reducidas. Para estructuras irregulares, los desplazamientos laterales se calculan multiplicando por  $0.85 R$  los resultados obtenidos del análisis lineal elástico.

De esta forma, la combinación final que se presenta en el desplazamiento, tanto en Y como en X. Con 0.75R= 0.75(6) =4.5

Por consiguiente, para visualizar el desplazamiento, se presentan dos opciones, la primera es considerar el desplazamiento, el cual se calcula en las siguientes gráficas, donde el máximo desplazamiento de la estructura puede ocurrir en cada nivel del entrepiso en cualquier momento. estructura. La siguiente opción corresponde a calcular el absoluto desplazamiento, que corresponde al desplazamiento del diafragma macizo, que se suele utilizar para calcular la derivada.

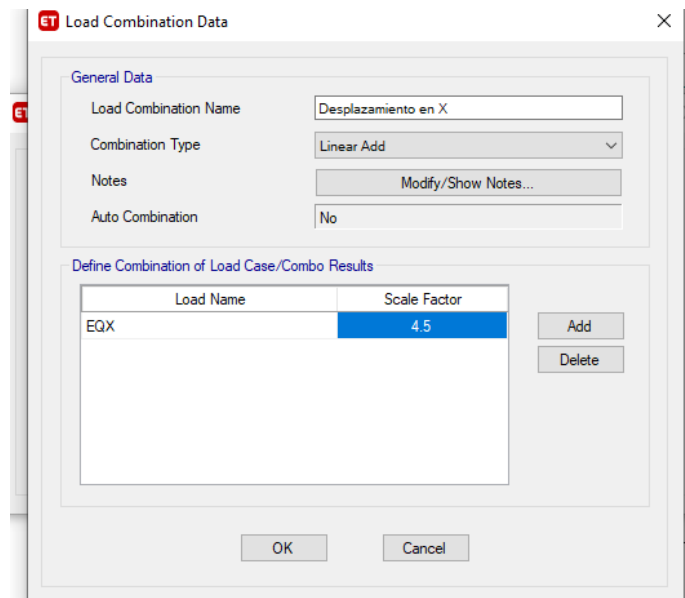

### *Nota.* Elaboración Propia

La normativa peruana no nos limita al desplazamiento máximo, ni al desplazamiento absoluto, pero sí nos limita a la deriva.

Existen normas de otros países, cuyo desplazamiento máximo depende de la altura total del edificio.

Para poder visualizar el desplazamiento máximo se realiza de la siguiente forma en la ventana emergente del software:

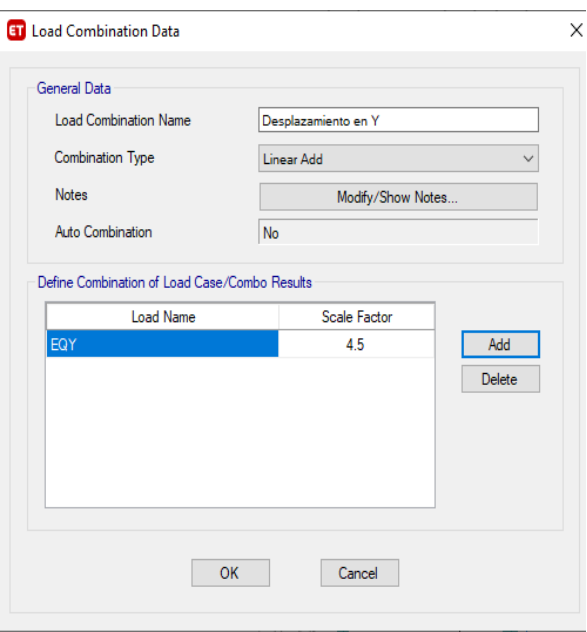

*Nota.* Elaboración Propia

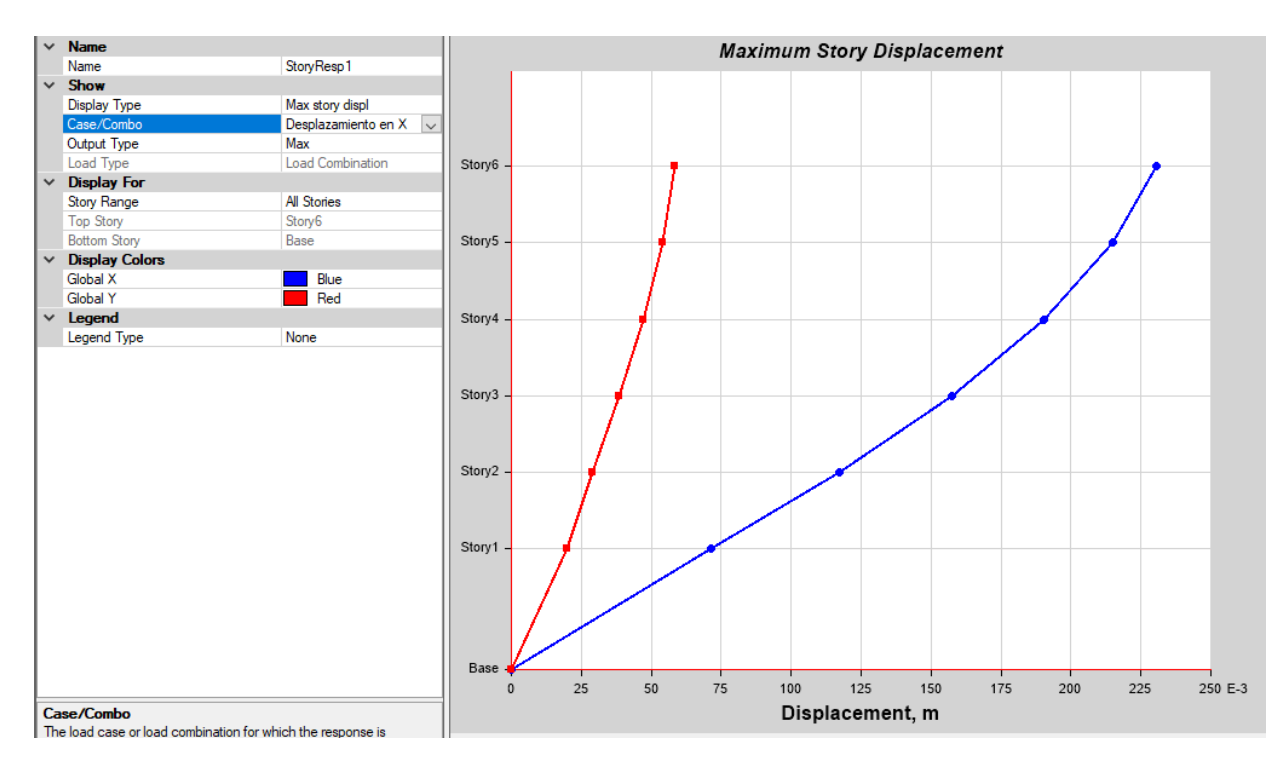

*Nota.* Elaboración Propia

El proceso de análisis del software ha sido filtrado los desplazamientos por el caso de carga del desplazamiento en el Y y en X, también se tiene en cuenta el tipo de desplazamiento el cual representa el desplazamiento máximo y viene a considerarse el Max story displacement.

- Derivas YY y XX.

Para poder realizar el cálculo de las derivas se debe cumplir a través de la siguiente expresión:

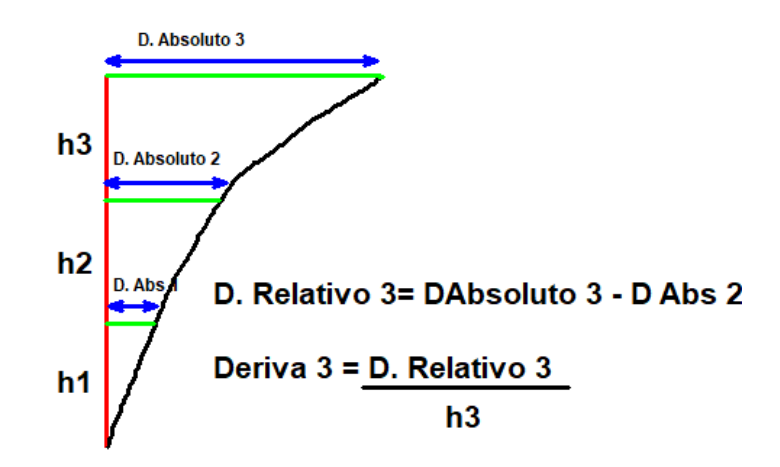

*Nota.* Elaboración Propia

Donde la suma de los desplazamientos son los desplazamientos en el centro de masa, y estos desplazamientos son a su vez absolutos desplazamientos.

La deriva máxima permitida dependerá del tipo de sistema estructural, para el presente caso el hormigón armado, la deriva máxima permitida es 0,007.

Si superamos el valor de 0.075, debemos cambiar el tamaño de los elementos de textura, lo que significa agregar más longitud de tablero o aumentar el tamaño de la columna.

#### Artículo 29.-Desplazamientos Laterales Relativos Admisibles

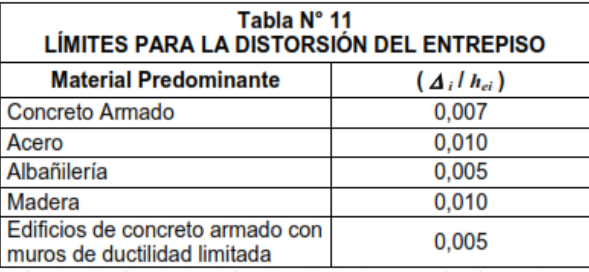

El máximo desplazamiento relativo de entrepiso, calculado según el artículo 28, no excede la fracción de la altura de entrepiso (distorsión) que se indica en la Tabla N° 11.

> Nota: Los límites de la distorsión (deriva) para estructuras de uso industrial son establecidos por el proyectista, pero en ningún caso exceden el doble de los valores de esta Tabla.

#### **3.6. Método de análisis de datos**

A partir de la obtención de los datos, estos se usarán para poder ejecutar el modelo en el programa ETABS, para esta forma poder realizar el análisis sísmico de base cóncava y suave (teniendo en cuenta la interacción de la estructura del suelo), y también realizaremos un análisis de comparación de la estructura de retroalimentación de la respuesta estructural del edificio **Carbonell** 

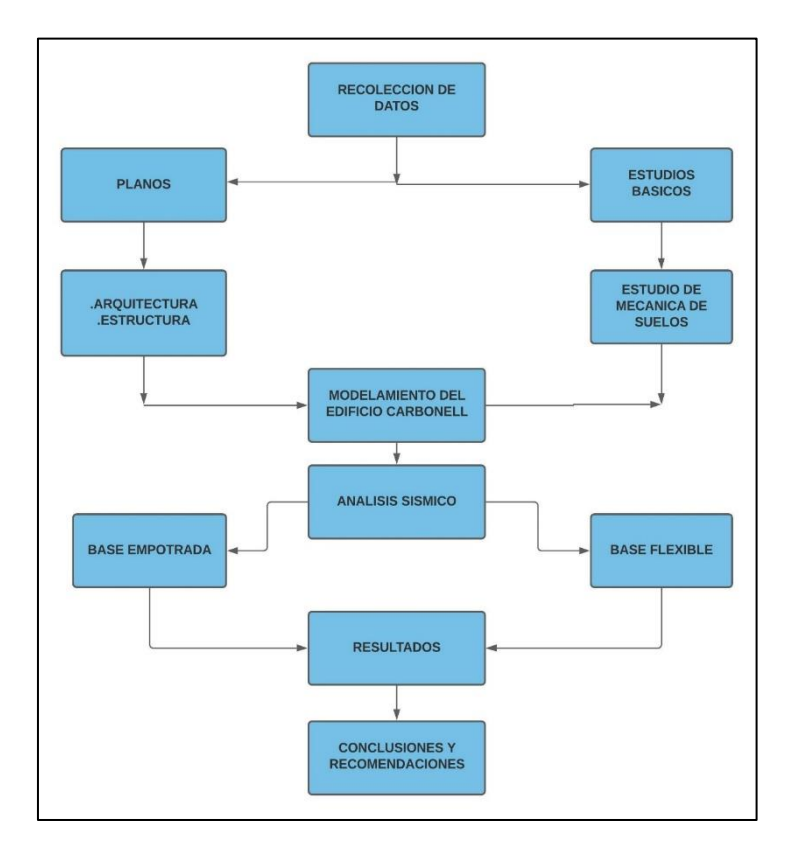

*Nota.* Elaboración Propia

## **3.7. Aspectos Éticos**

Se rige por el Código de Ética de la Universidad del Cesar Vallejo, de conformidad con la Ley Universitaria 30220 establecida en la Resolución del Consejo Universitario No. 0126-2017 / UCV de 23 de mayo de 2017; Garantiza los principios éticos, el bienestar y la independencia de los investigadores. Tiene derechos de autor, lo que representa esta investigación en sí misma, incluida la cita exacta de acuerdo con ISO 690. Por lo tanto, los resultados han sido validados de acuerdo con las especificaciones de ASTM.

En última instancia, haremos justicia para que de esta forma todos los investigadores involucrados en esta tesis sean respetados antes, durante y después de la recopilación de datos.

## **IV. RESULTADOS**

## **1. UBICACIÓN Y DESCRIPCION DE LA ZONA DE ESTUDIO**

### **Ubicación y descripción de la zona de estudio.**

La ubicación donde se desarrolla la investigación presentada acerca de la mecánica de suelos se encuentra ubicada geográficamente en:

**SECTOR**: UBR MARIZCAL LUZURIAGA.

**DISTRITO:** NUEVO CHIMBOTE.

**PRONVINCIA:** DEL SANTA.

**DEPARTAMENTO:** ANCASH.

**2. REALIZAR EL METRADO DE CARGAS COMPUTACIONAL Y MANUAL PARA CADA ZONA ESPECÍFICA DE CONTACTO CON LA LOSA DE CIMENTACIÓN EN LA PROFUNDIDAD DE DESPLANTE DEL EDIFICIO. Modelo Considerando la base Empotrada**

El primer modelo que se ha considerado, es con la base empotrada, los resultados obtenidos es la respuesta dinámica: Modos y periodos.

## **Masa de cada Nivel**

La tabla presenta las masas de todos los niveles, estos resultados no varían cuando se considera la Interacción Suelo Estructura.

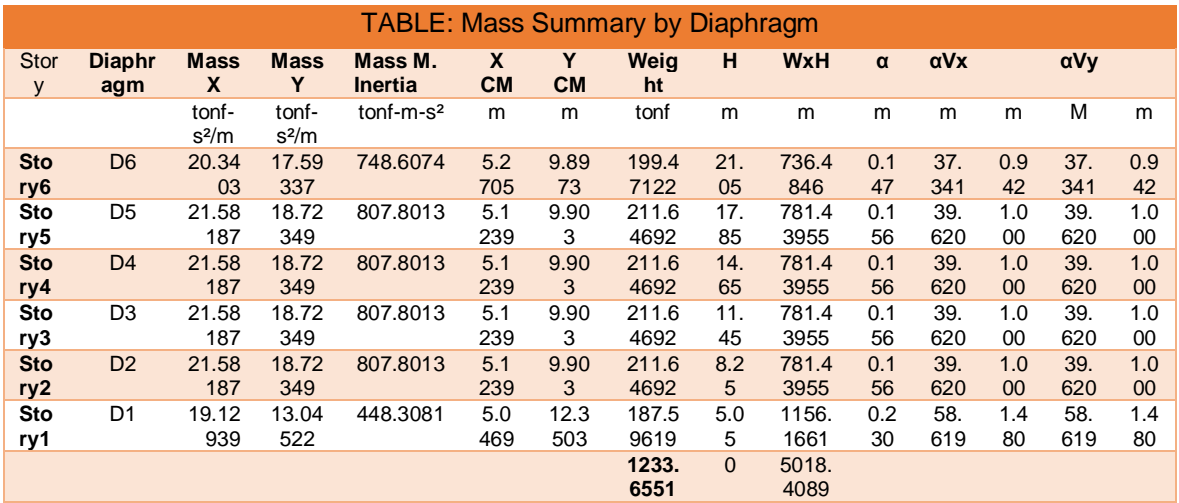

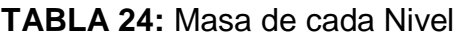

*Nota.* Elaboración Propia

### **Peso total de los elementos estructurales**

Se puede apreciar en la tarde siguiente el peso de los elementos estructurales, agrupado por categoría estructural, así podemos distinguir el peso de columnas, vigas, placas y la losa de entrepiso, correspondiente al peso propio de la edificación.

## **Centro de Masa y Centro de Rigidez de cada nivel.**

En la siguiente tabla, se tienen los centros de masas y centros de rigidez de la planta, obtenidos directamente del programa. Lo que se busca es que el centro de rigidez con el centro de masa tenga una ubicación parecida, con la finalidad de evitar torsión en la estructura.

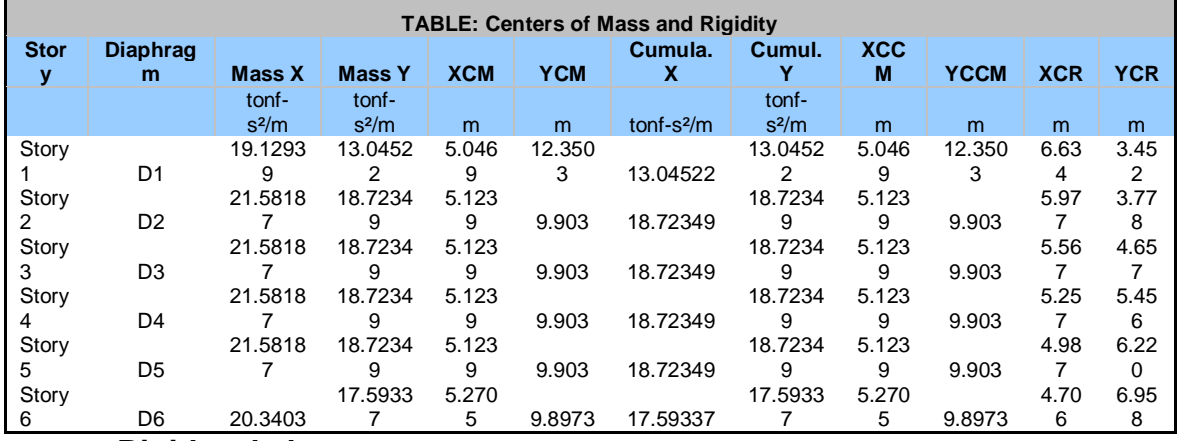

### **TABLA 25:** Centros de masa y centros de rigidez

#### **Rigidez de la estructura.**

Otro de los resultados que se ha calculado es la rigidez de cada planta, la cual se muestra a continuación, para cada una de las direcciones de análisis, tanto en X, como en Y.

### **Rigidez de la planta de la estructura en la dirección resistente X**

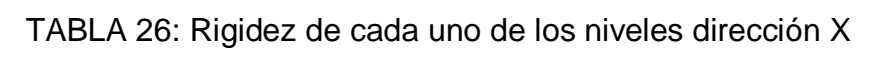

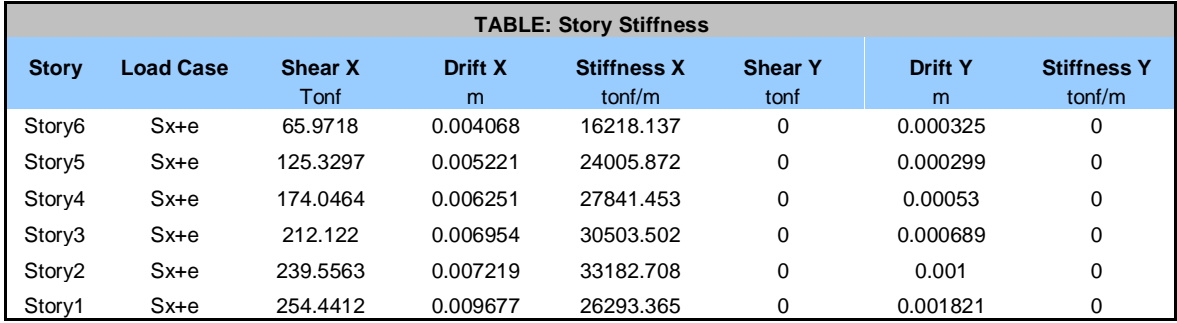

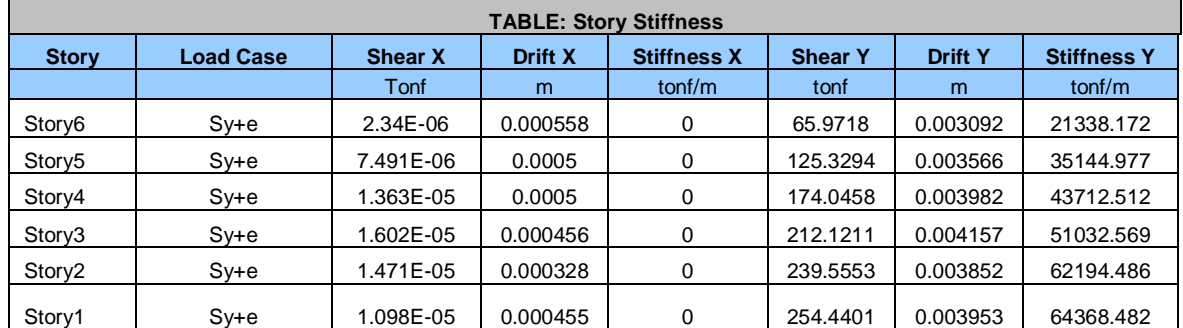

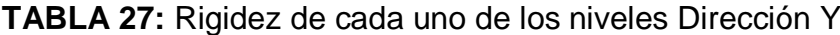

Además, para poder visualizar de una mejor manera, la distribución de la rigidez por nivel, se ha hecho un gráfico que se muestra a continuación, en el cual se puede apreciar que la estructura es mucho más rígida en la dirección Y, en comparación con la dirección resistente X, lo cual justificará más adelante, por qué la estructura tiene mayores desplazamientos en la dirección X, que viene a ser la dirección más flexible.

GRAFICO 2: Distribución de la rigidez por altura

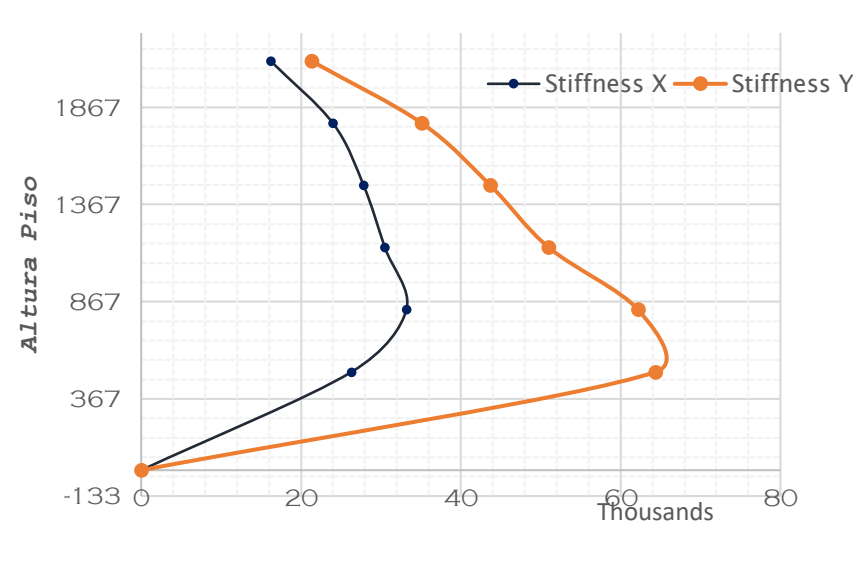

#### **STORY STIFFNESS**

*Stiffness(tonf/m)*

#### *Nota.* Elaboración Propia

## **Resultados del Análisis Modal**

Lo primero que se ha analizado, son los resultados del porcentaje de masa participativa, periodos, modos y análisis modal, para lo cual se ha obtenido la siguiente tabla en la cual se muestran los resultados requeridos, del análisis modal, cabe recalcar que tanto para la dirección X, como Y, se supera el porcentaje mínimo de 90% del acumulado a partir del modo 7, lo cual se puede apreciar en la tabla del acumulado del porcentaje de masa participativa, con lo cual estamos validando el análisis modal.

Como se puede apreciar, el primer modo de vibración, tiene el 71.17% de masa participativa en X, por lo tanto, tenemos un modo traslacional en esa dirección, para el segundo modo, tenemos un 76.39% de masa participativa en Y, lo cual nos indica un modo traslacional de igual manera en esa dirección, y para el tercer modo, se tiene un 66.77% en torsión, que es lo que se espera para una edificación con el centro de masas similar al centro de rigidez.

En cuanto a los periodos, el primer periodo es en Tx= 0.746 s, y el periodo del segundo modo, que sería el periodo Ty=0.521s.

| <b>TABLE: Modal Participating Mass Ratios</b> |                |               |           |            |              |               |               |              |           |           |           |               |               |               |
|-----------------------------------------------|----------------|---------------|-----------|------------|--------------|---------------|---------------|--------------|-----------|-----------|-----------|---------------|---------------|---------------|
| Case                                          | <b>Mode</b>    | <b>Period</b> | <b>UX</b> | <b>UY</b>  | <b>UZ</b>    | <b>Sum UX</b> | <b>Sum UY</b> | Sum UZ       | <b>RX</b> | <b>RY</b> | <b>RZ</b> | <b>Sum RX</b> | <b>Sum RY</b> | <b>Sum RZ</b> |
| Modal1                                        | $\mathbf{1}$   | 0.746         | 0.7117    | 0.0014     | $\mathbf{0}$ | 0.7117        | 0.0014        | $\mathbf{0}$ | 0.0019    | 0.3928    | 0.1275    | 0.0019        | 0.3928        | 0.1275        |
| Modal <sub>2</sub>                            | 2              | 0.521         | 0.0071    | 0.7639     | 0            | 0.7188        | 0.7652        | 0            | 0.5317    | 0.0019    | 0.0039    | 0.5335        | 0.3947        | 0.1315        |
| Modal3                                        | 3              | 0.437         | 0.0854    | 0.0104     | 0            | 0.8042        | 0.7756        | 0            | 0.0041    | 0.1184    | 0.6677    | 0.5376        | 0.513         | 0.7992        |
| Modal4                                        | 4              | 0.222         | 0.0786    | 0.0014     | 0            | 0.8828        | 0.777         | 0            | 0.0022    | 0.2543    | 0.0034    | 0.5398        | 0.7673        | 0.8026        |
| Modal <sub>5</sub>                            | 5              | 0.14          | 5.58E-07  | 0.118      | $\mathbf{0}$ | 0.8828        | 0.895         | $\Omega$     | 0.2436    | 7.17E-06  | 0.0004    | 0.7834        | 0.7673        | 0.803         |
| Modal <sub>6</sub>                            | 6              | 0.119         | 0.0001    | 0.006      | 0            | 0.8829        | 0.9009        | 0            | 0.0078    | 0.0002    | 0.0549    | 0.7912        | 0.7675        | 0.8579        |
| Modal7                                        | $\overline{7}$ | 0.11          | 0.0451    | 0.00001316 | $\mathbf{0}$ | 0.928         | 0.901         | $\Omega$     | 0.0007    | 0.0603    | 0.0472    | 0.7918        | 0.8278        | 0.9051        |
| Modal <sub>8</sub>                            | 8              | 0.075         | 0.0027    | 0.0004     | $\mathbf{0}$ | 0.9307        | 0.9013        | $\Omega$     | 0.0013    | 0.0092    | 0.0019    | 0.7931        | 0.837         | 0.907         |
| Modal9                                        | 9              | 0.07          | 5.591E-06 | 0.0002     | 0            | 0.9307        | 0.9015        | 0            | 0.0004    | 6.32E-06  | 0.0006    | 0.7935        | 0.837         | 0.9076        |
| Modal10                                       | 10             | 0.063         | 0.0013    | 0.0304     | $\mathbf{0}$ | 0.932         | 0.9319        | 0            | 0.0414    | 0.0022    | 1.004E-06 | 0.8348        | 0.8393        | 0.9076        |
| Modal11                                       | 11             | 0.055         | 0.0003    | 0.0003     | $\mathbf{0}$ | 0.9323        | 0.9323        | $\Omega$     | 0.0004    | 0.0005    | 0.0046    | 0.8352        | 0.8398        | 0.9122        |
| Modal12                                       | 12             | 0.053         | 0.0021    | 0.0001     | $\Omega$     | 0.9344        | 0.9324        | 0            | 0.0002    | 0.0035    | 0.0002    | 0.8354        | 0.8433        | 0.9124        |
| Modal13                                       | 13             | 0.05          | 0.0087    | 0.0011     | $\mathbf{0}$ | 0.9431        | 0.9335        | $\Omega$     | 0.0015    | 0.0126    | 0.0189    | 0.8369        | 0.8559        | 0.9313        |
| Modal14                                       | 14             | 0.043         | 0.0003    | 2.091E-06  | $\mathbf{0}$ | 0.9434        | 0.9335        | $\Omega$     | 0         | 0.0008    | 3.433E-05 | 0.8369        | 0.8568        | 0.9313        |
| Modal15                                       | 15             | 0.038         | 0.0008    | 0.0085     | $\mathbf{0}$ | 0.9442        | 0.942         | 0            | 0.0179    | 0.0016    | 0.0001    | 0.8547        | 0.8584        | 0.9314        |
| Modal16                                       | 16             | 0.033         | 0.0024    | 0.0016     | 0            | 0.9466        | 0.9436        | 0            | 0.0028    | 0.0049    | 0.0057    | 0.8576        | 0.8633        | 0.9371        |
| Modal17                                       | 17             | 0.028         | 4.247E-06 | 0.0019     | $\mathbf{0}$ | 0.9466        | 0.9455        | 0            | 0.0036    | 1.92E-06  | 0.0006    | 0.8612        | 0.8633        | 0.9377        |
| Modal18                                       | 15             | 0.027         | 0.0001    | 0.0003     | $\Omega$     | 0.9466        | 0.9458        | 0            | 0.0006    | 0.0001    | 0.0001    | 0.8618        | 0.8633        | 0.9377        |

**TABLA 28:** Porcentaje de Masa Participativa

### **Periodo Fundamental de Rayleigh**

Además, se ha calculado el periodo fundamental estático de la estructura, con el método de Rayleigh, de esta manera los resultados obtenidos de la investigación se representan en la tabla siguiente:

**TABLA 29:** Cálculo del periodo Fundamental de vibración por el método de Rayleigh

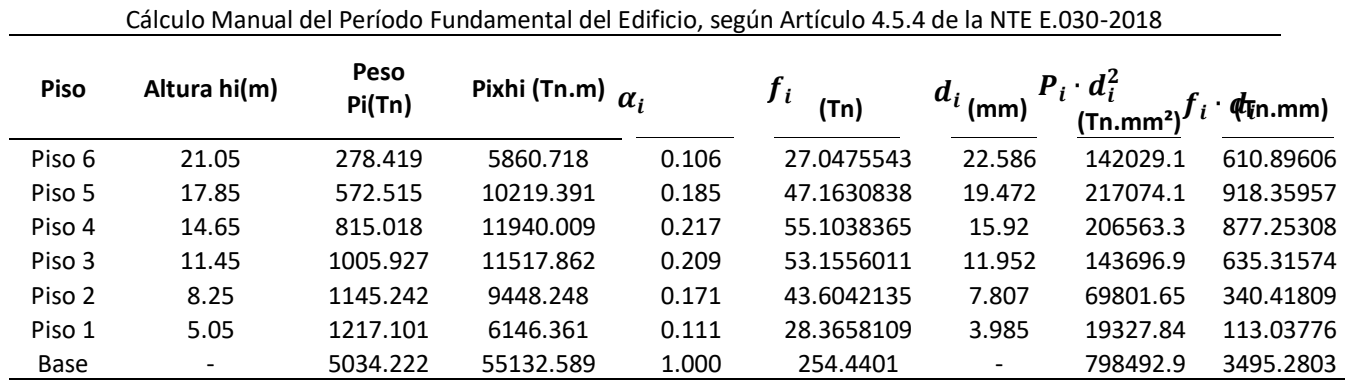

*T =* **0.815 s**

$$
T = 0.85 \left( 2\pi \sqrt{\frac{\sum_{i=1}^{n} P_i \cdot d_i^2}{g \sum_{i=1}^{n} f_i \cdot d_i}} \right) \qquad \begin{array}{c} \omega = 7.708 \text{ rad/s} \\ f = 1.227 \text{ cyc/s} \\ \text{PPMM} = 0.7413 \\ \text{KL} = 22610 \text{ Th/m} \end{array}
$$

#### *Nota.* Elaboración Propia

#### **Análisis Sísmico estático.**

#### **Cortantes Sísmicos de cada Nivel**

Se muestra la siguiente tabla que refleja los resultados que se han obtenido los cortantes de todos los niveles para cada dirección de análisis, el cortante que se está comparando es el cortante basal, correspondiente al cortante de la base del primer nivel, y como es de esperar, se tiene el mismo cortante basal tanto en X como en Y; y es igual a 254.44 tn

Y, para poder apreciar de mejor manera, la distribución de los cortantes, a continuación, se muestra una gráfica con la distribución del Cortante Sísmico Estático por nivel.

|                    | <b>CORTANTE BASAL: Story Forces</b> |               |      |            |            |             |           |              |  |  |
|--------------------|-------------------------------------|---------------|------|------------|------------|-------------|-----------|--------------|--|--|
| <b>Story</b>       | <b>Load Case</b>                    | Location      | P    | <b>VX</b>  | <b>VY</b>  | T           | <b>MX</b> | <b>MY</b>    |  |  |
|                    |                                     |               | tonf | tonf       | tonf       | tonf-m      | tonf-m    | tonf-m       |  |  |
| Story6             | $Sx + e$                            | <b>Bottom</b> | 0    | $-65.972$  | 0.000      | 618.141     | 0.000     | $-197.433$   |  |  |
| Story5             | $Sx + e$                            | <b>Bottom</b> | 0    | $-125.330$ | 0.000      | 1175.331    | 0.000     | $-586.891$   |  |  |
| Story4             | $Sx + e$                            | <b>Bottom</b> | 0    | $-174.046$ | 0.000      | 1632.633    | 0.000     | $-1134.32$   |  |  |
| Story3             | $Sx + e$                            | <b>Bottom</b> | 0    | $-212.122$ | 0.000      | 1990.047    | 0.000     | $-1805.67$   |  |  |
| Story <sub>2</sub> | $Sx + e$                            | <b>Bottom</b> | 0    | $-239.556$ | 0.000      | 2247.571    | 0.000     | $-2566.89$   |  |  |
| Story1             | Sx+e                                | <b>Bottom</b> | 0    | $-254.441$ | 0.000      | 2398.389    | 0.000     | $-3843.2$    |  |  |
| Story6             | $S$ y+e                             | <b>Bottom</b> | 0    | 0.000      | $-65.972$  | $-371.997$  | 197.433   | $-7.5E - 06$ |  |  |
| Story5             | $S$ y+e                             | <b>Bottom</b> | 0    | 0.000      | $-125.329$ | $-698.844$  | 586.890   | 1.66E-05     |  |  |
| Story4             | Sy+e                                | <b>Bottom</b> | 0    | 0.000      | $-174.046$ | $-967.098$  | 1134.318  | 0.0001       |  |  |
| Story3             | $S$ y+e                             | <b>Bottom</b> | 0    | 0.000      | $-212.121$ | $-1176.756$ | 1805.666  | 0.0001       |  |  |
| Story <sub>2</sub> | $S$ y+e                             | <b>Bottom</b> | 0    | 0.000      | $-239.555$ | -1327.820   | 2566.883  | 0.0002       |  |  |
| Story1             | Sy+e                                | <b>Bottom</b> | 0    | 0.000      | $-254.440$ | $-1411.878$ | 3843.185  | 0.0002       |  |  |

TABLA 30: Cortantes en la dirección X e Y

**GRAFICO 3:** Cortantes sísmicos Estáticos

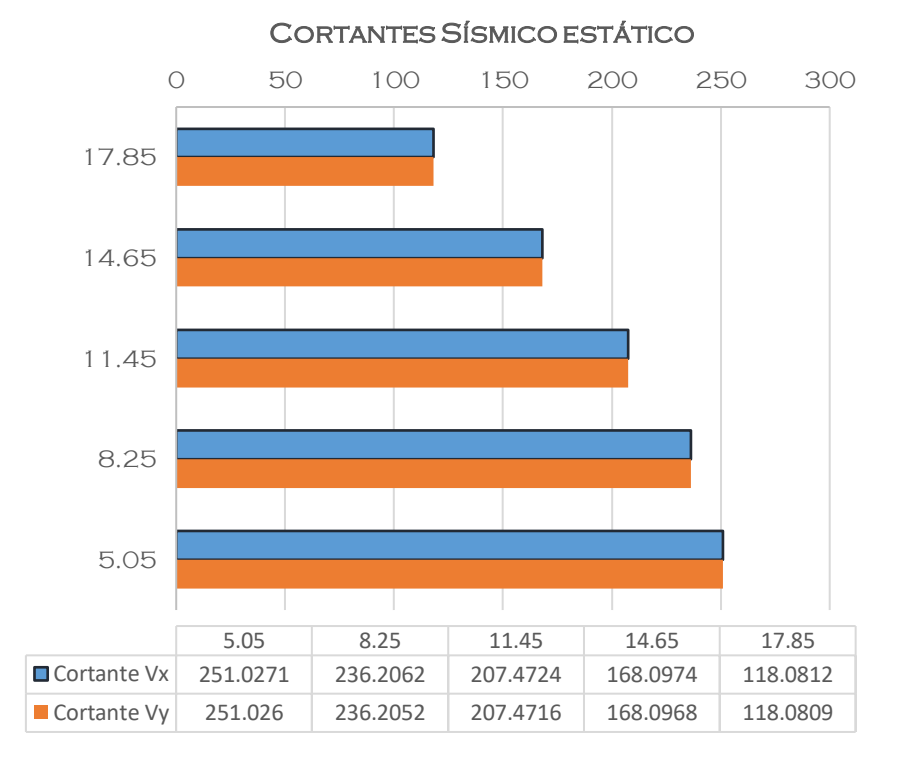

88

## **Cortante Basal**

Luego, se ha obtenido el cortante basal del programa, el cual ha resultado de multiplicar el factor de cortante basal por el peso símico, y se obtiene un cortante basal de 254.44 tn

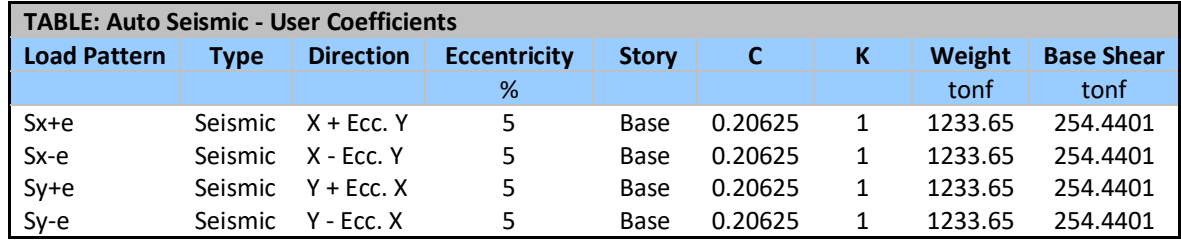

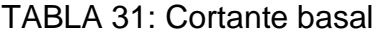

*Nota.* Elaboración Propia

#### **Desplazamientos en el centro de masas**

Se ha obtenido la distribución de desplazamientos del análisis Sísmico Estático, los cuales corresponden a los Absolutos desplazamientos en el centro de masas de cada nivel, en función a estos desplazamientos se ha obtenido también las derivas de entrepiso, las cuales se han comparado con el máximo permisible de la norma E030.

### **Desplazamientos Absolutos en X por Sismo Estático**

TABLA 32: Desplazamientos en el centro del diafragma rígido en X, por sismo estático

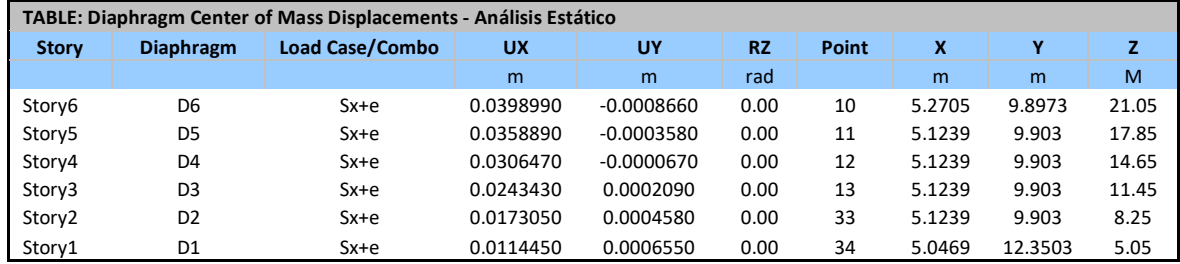

*Nota.* Elaboración Propia

## **Desplazamientos Absolutos en Y por Sismo Estático Desplazamientos Máximos por cada nivel análisis Sísmico estático.**

Además, de los desplazamientos absolutos, obtenidos en el centro de masa, se ha obtenido los desplazamientos máximos de cada nivel, los cuales se muestran en las siguientes tablas:

| TABLE: Diaphragm Center of Mass Displacements - Análisis Estático |                  |          |              |           |           |       |        |         |       |
|-------------------------------------------------------------------|------------------|----------|--------------|-----------|-----------|-------|--------|---------|-------|
| <b>Story</b>                                                      | <b>Diaphragm</b> | Combo    | <b>UX</b>    | UY        | <b>RZ</b> | Point | x      | γ       | z     |
|                                                                   |                  |          | m            | m         | rad       |       | m      | m       | m     |
| Story6                                                            | D <sub>6</sub>   | $Sv + e$ | $-0.0013070$ | 0.0225860 | 0.00      | 10    | 5.2705 | 9.8973  | 21.05 |
| Story5                                                            | D <sub>5</sub>   | $Sv + e$ | $-0.0009450$ | 0.0194720 | 0.00      | 11    | 5.1239 | 9.903   | 17.85 |
| Story4                                                            | D <sub>4</sub>   | $Sv + e$ | $-0.0005950$ | 0.0159200 | 0.00      | 12    | 5.1239 | 9.903   | 14.65 |
| Story3                                                            | D <sub>3</sub>   | $Sv + e$ | $-0.0002290$ | 0.0119520 | 0.00      | 13    | 5.1239 | 9.903   | 11.45 |
| Story2                                                            | D <sub>2</sub>   | $Sv + e$ | 0.0001340    | 0.0078070 | 0.00      | 33    | 5.1239 | 9.903   | 8.25  |
| Story1                                                            | D <sub>1</sub>   | $Sv + e$ | 0.0005000    |           | 0.00      | 34    | 5.0469 | 12.3503 | 5.05  |

**TABLA 33:** Desplazamientos en el centro del diafragma rígido en Y, por sismo estático

*Nota.* Elaboración Propia

### **Desplazamientos Máximo en X por Sismo Estático**

Como se puede apreciar, el desplazamiento máximo se encuentra en la dirección X en comparación con el desplazamiento en Y, esto debido a que la estructura es más flexible en la dirección Y; y este desplazamiento está en el orden de 5.08cm para el nivel superior.

| TABLE: Story Max/Avg Displacements - Análisis Estático |                        |                  |                |          |              |  |  |  |  |
|--------------------------------------------------------|------------------------|------------------|----------------|----------|--------------|--|--|--|--|
| <b>Story</b>                                           | <b>Load Case/Combo</b> | <b>Direction</b> | <b>Maximum</b> | Average  | <b>Ratio</b> |  |  |  |  |
|                                                        |                        |                  | m              | m        |              |  |  |  |  |
| Story6                                                 | $Sx + e$               | χ                | 0.050804       | 0.039397 | 1.290        |  |  |  |  |
| Story5                                                 | $Sx + e$               | X                | 0.047097       | 0.035366 | 1.332        |  |  |  |  |
| Story4                                                 | $Sx + e$               | X                | 0.04146        | 0.030142 | 1.375        |  |  |  |  |
| Story3                                                 | $Sx + e$               | X                | 0.03405        | 0.02389  | 1.425        |  |  |  |  |
| Story2                                                 | $Sx + e$               | X                | 0.025203       | 0.016936 | 1.488        |  |  |  |  |
| Story1                                                 | $Sx + e$               | x                | 0.015335       | 0.010415 | 1.472        |  |  |  |  |

TABLA 34: Desplazamientos máximos en X, por sismo estático

*Nota.* Elaboración Propia

## **Desplazamientos Máximo en Y por Sismo Estático**

Para la dirección Y, podemos apreciar que el desplazamiento es de 2.4cm en el último nivel, que es prácticamente la mitad del desplazamiento máximo en X.

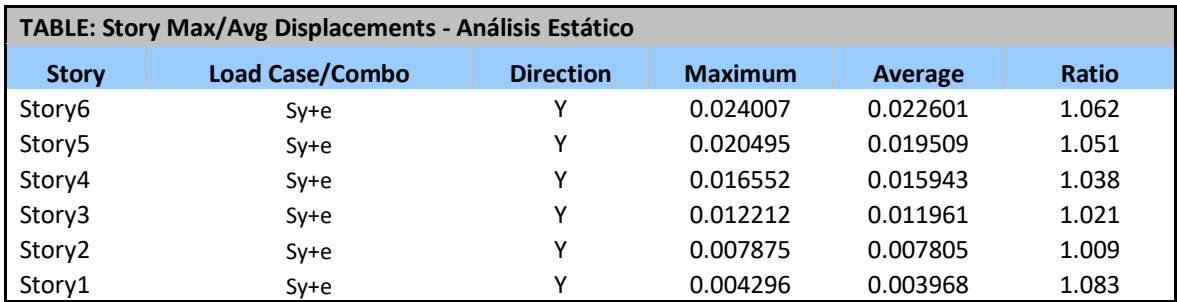

TABLA 35: Desplazamientos máximos en Y, por sismo estático

*Nota.* Elaboración Propia

## **Distribución de la Fuerza Sísmica en Altura**

Se ha obtenido la distribución de la fuerza sísmica en cada nivel, como se puede apreciar y es de esperarse, la Fuerza sísmica máxima se da en el Nivel superior, correspondiente al Nivel 06, y luego va disminuyendo hasta llegar a una fuerza sísmica de cero en la base de la estructura.

|                    | <b>TABLE: Cortante Basal Estático</b> |          |          |  |  |
|--------------------|---------------------------------------|----------|----------|--|--|
| <b>Story</b>       | <b>Elevation</b>                      | Location | X-Dir    |  |  |
|                    | m                                     |          | tonf     |  |  |
|                    |                                       |          |          |  |  |
| Story6             | 21.05                                 | Top      | 57.4239  |  |  |
| Story5             | 17.85                                 | Top      | 118.0812 |  |  |
| Story4             | 14.65                                 | Top      | 168.0974 |  |  |
| Story3             | 11.45                                 | Top      | 207.4724 |  |  |
| Story <sub>2</sub> | 8.25                                  | Top      | 236.2062 |  |  |
| Story1             | 5.05                                  | Top      | 251.0271 |  |  |
| Base               | 0                                     | Top      | 1038.31  |  |  |

TABLA 36: Distribución de la fuerza sísmica en Altura

*Nota.* Elaboración Propia

## **Análisis Sísmico Dinámico**

Se ha obtenido los cortantes de todos los niveles para cada dirección de análisis, y se la distribución de cortantes dinámicos para cada nivel en la dirección de análisis X.

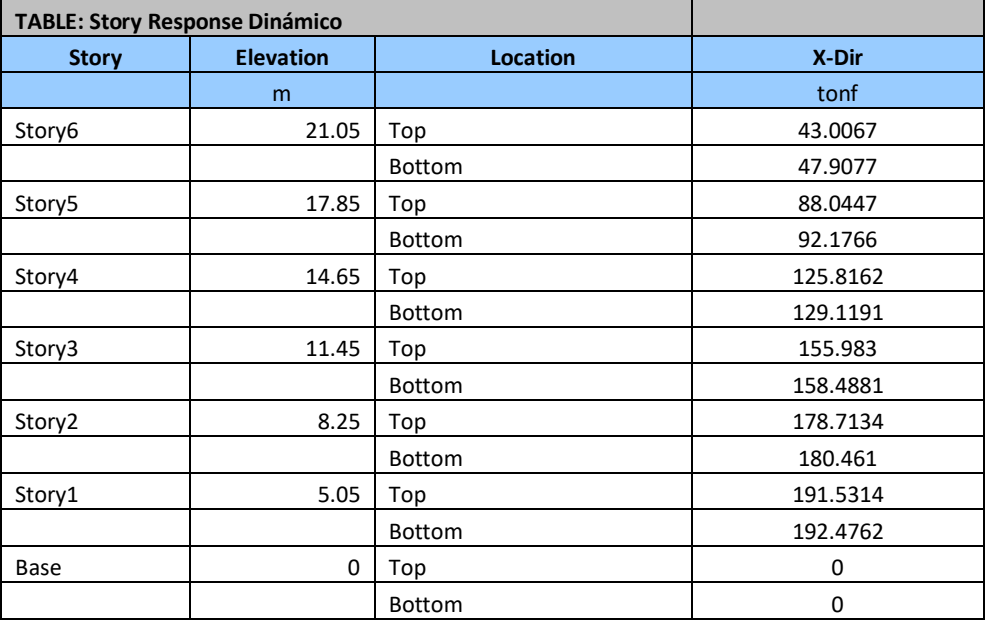

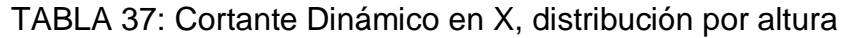

*Nota.* Elaboración Propia

## **Cortante Dinámico en la dirección Y**

Cuando se ha obtenido los resultados del análisis dinámico en la dirección Y se puede apreciar que el cortante dinámico es igual a 205.80 tn, mayor que el obtenido en la dirección X. En la siguiente tabla, se pueden apreciar los resultados obtenidos:

| <b>TABLE: Story Response Dinámico</b> |                  |                 |          |  |  |  |  |
|---------------------------------------|------------------|-----------------|----------|--|--|--|--|
| <b>Story</b>                          | <b>Elevation</b> | <b>Location</b> | Y-Dir    |  |  |  |  |
|                                       | m                |                 | tonf     |  |  |  |  |
| Story6                                | 21.05            | Top             | 51.6583  |  |  |  |  |
|                                       |                  | <b>Bottom</b>   | 58.6506  |  |  |  |  |
| Story5                                | 17.85            | Top             | 102.2442 |  |  |  |  |
|                                       |                  | <b>Bottom</b>   | 107.756  |  |  |  |  |
| Story4                                | 14.65            | Top             | 142.2812 |  |  |  |  |
|                                       |                  | <b>Bottom</b>   | 146.5607 |  |  |  |  |
| Story3                                | 11.45            | Top             | 172.9584 |  |  |  |  |
|                                       |                  | <b>Bottom</b>   | 176.0757 |  |  |  |  |
| Story2                                | 8.25             | Top             | 194.5892 |  |  |  |  |
|                                       |                  | <b>Bottom</b>   | 196.5558 |  |  |  |  |
| Story1                                | 5.05             | Top             | 204.8899 |  |  |  |  |
|                                       |                  | Bottom          | 205.807  |  |  |  |  |
| Base                                  | $\Omega$         | Top             | 0        |  |  |  |  |
|                                       |                  | <b>Bottom</b>   | 0        |  |  |  |  |

**TABLA 38**: Cortante Dinámico en Y, distribución por altura

*Nota.* Elaboración Propia

# **Comparación cortante estático con el Cortante Dinámico en la dirección X**

En la siguiente tabla se muestran los resultados que se ha obtenido los cortantes de todos los niveles para cada dirección de análisis, y se tiene la comparación del cortante dinámico con el cortante estático, como se puede apreciar, el cortante basal para la dirección X es de 191.53, en comparación con los 251.027 tn del cortante Estático.

| <b>TABLE: Cortante Basal Estático</b> |                  |          |                    |             |  |  |  |  |
|---------------------------------------|------------------|----------|--------------------|-------------|--|--|--|--|
| <b>Story</b>                          | <b>Elevation</b> | Location | <b>Vx-Estático</b> | Vx-Dinám.   |  |  |  |  |
|                                       | M                |          | tonf               | <b>Tonf</b> |  |  |  |  |
| Story6                                | 21.05            | Top      | 57.4239            | 43.0067     |  |  |  |  |
| Story5                                | 17.85            | Top      | 118.0812           | 88.0447     |  |  |  |  |
| Story4                                | 14.65            | Top      | 168.0974           | 125.8162    |  |  |  |  |
| Story3                                | 11.45            | Top      | 207.4724           | 155.983     |  |  |  |  |
| Story2                                | 8.25             | Top      | 236.2062           | 178.7134    |  |  |  |  |
| Story1                                | 5.05             | Top      | 251.0271           | 191.5314    |  |  |  |  |
| Base                                  | 0                | Top      | 1038.308           | 740.0887    |  |  |  |  |

**TABLA 39**: Cortante Basal Estático y comparación con el cortante Dinámico en X

*Nota.* Elaboración Propia

## **Comparación Cortante Dinámico en la dirección Y con el cortante estático en Y**

Cuando se ha obtenido los resultados del análisis dinámico en la dirección Y se puede apreciar que el cortante dinámico es igual a 204.89 tn, mayor que el obtenido en la dirección X, además, es mucho más parecido al cortante estático en Y, que es igual a 251.026 tn, igual que el cortante estático en la dirección X.

En la siguiente tabla, se pueden apreciar los resultados obtenidos:

## **TABLA 40:** Cortante Basal Estático y comparación con el cortante

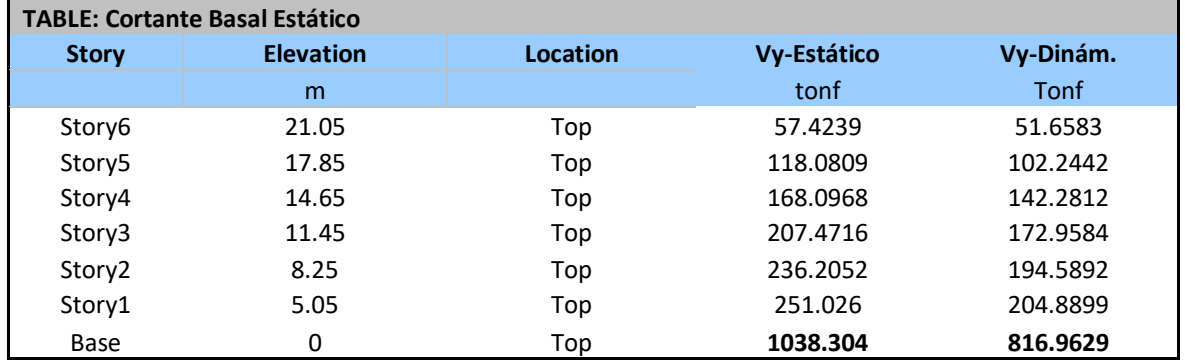

### Dinámico en Y

*Nota.* Elaboración Propia

Además, se muestra una gráfica de la variación del cortante dinámico y su comparación con el cortante estático, en función a la altura:

GRAFICO 4: Comparación del Cortante Estático con el Dinámico

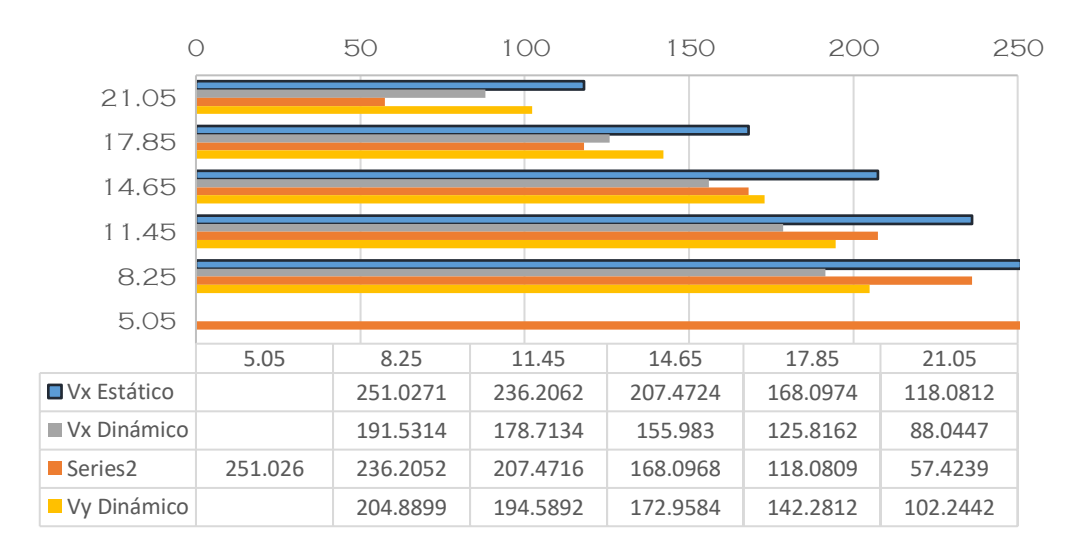

#### Cortantes Sísmico

### *Nota.* Elaboración Propia

### **Desplazamientos en el centro de masas**

Se ha obtenido la distribución de desplazamientos del análisis Sísmico Estático, los cuales corresponden a los Absolutos desplazamientos en el centro de masas de cada nivel, en función a estos desplazamientos se ha

obtenido también las derivas de entrepiso, las cuales se han comparado con el máximo permisible de la norma E030.

## **Desplazamientos Absolutos en X por Sismo Dinámico**

TABLA 41: Desplazamientos en el centro del diafragma rígido en X, por sismo Dinámico

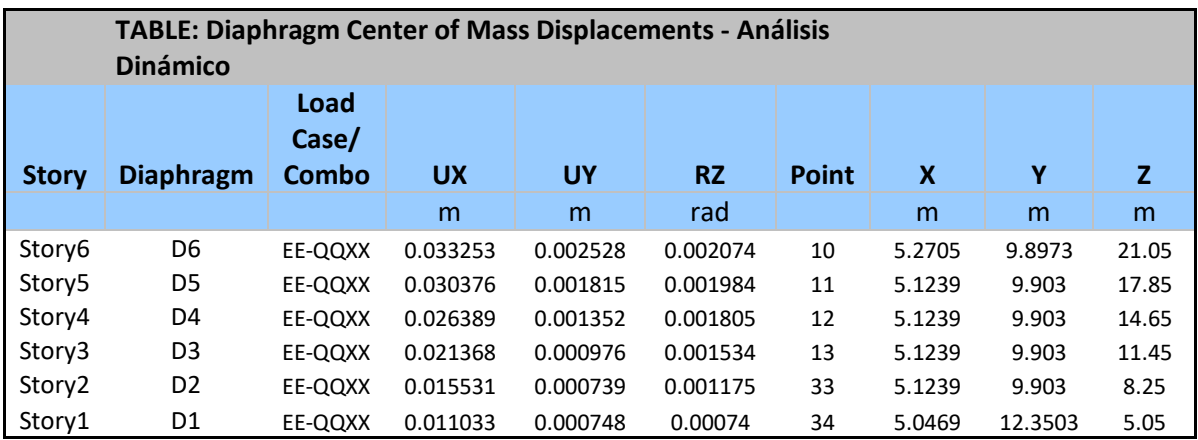

*Nota.* Elaboración Propia

## **Desplazamientos Absolutos en Y por Sismo Dinámico**

TABLA 42: Desplazamientos en el centro del diafragma rígido en Y, por

### sismo Dinámico

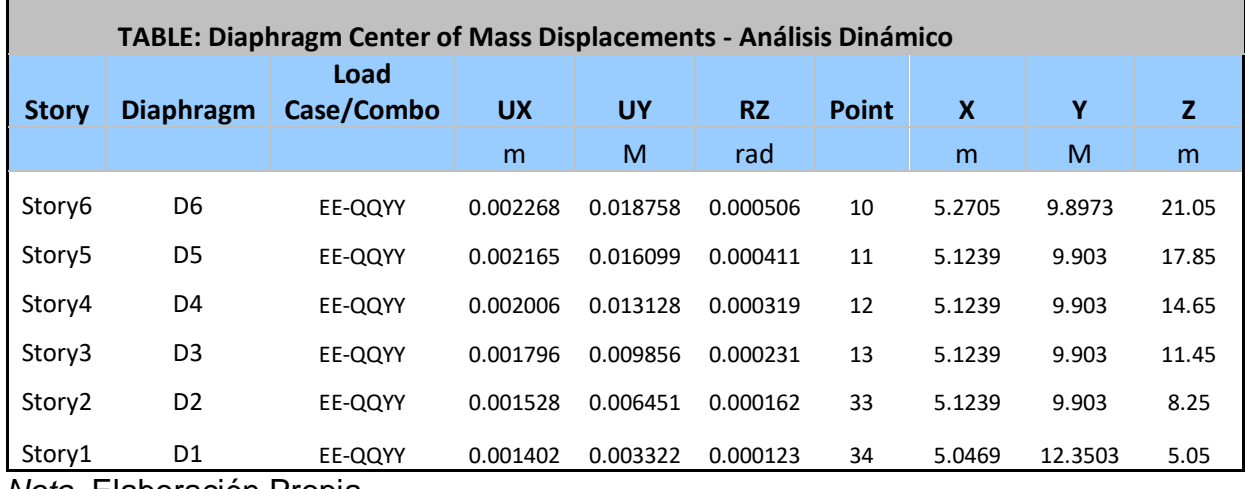

*Nota.* Elaboración Propia

## **Desplazamientos Máximos por cada nivel análisis Sísmico Dinámico**

Además, de los desplazamientos absolutos, obtenidos en el centro de masa, se ha obtenido los desplazamientos máximos de cada nivel, los cuales se muestran en las siguientes tablas:

## **Desplazamientos Máximo en X por Sismo Dinámico**

El máximo desplazamiento se encuentra en la dirección X en comparación con el desplazamiento en Y, esto debido a que la estructura es más flexible en la dirección Y; y este desplazamiento está en el orden de 5.12cm para el nivel superior.

TABLA 43: Desplazamientos máximos en X, por sismo Dinámico

| TABLE: Story Max/Avg Displacements - Análisis Dinámico |                        |                  |                |          |       |  |  |  |  |
|--------------------------------------------------------|------------------------|------------------|----------------|----------|-------|--|--|--|--|
| <b>Story</b>                                           | <b>Load Case/Combo</b> | <b>Direction</b> | <b>Maximum</b> | Average  | Ratio |  |  |  |  |
|                                                        |                        |                  | m              | m        |       |  |  |  |  |
| Story6                                                 | EE-QQXX                | χ                | 0.05125        | 0.034982 | 1.465 |  |  |  |  |
| Story5                                                 | EE-QQXX                | х                | 0.047737       | 0.031763 | 1.503 |  |  |  |  |
| Story4                                                 | EE-QQXX                | χ                | 0.042306       | 0.027435 | 1.542 |  |  |  |  |
| Story3                                                 | EE-QQXX                | x                | 0.03498        | 0.022068 | 1.585 |  |  |  |  |
| Story2                                                 | EE-QQXX                | x                | 0.026029       | 0.015903 | 1.637 |  |  |  |  |
| Story1                                                 | EE-QQXX                | Χ                | 0.015892       | 0.009928 | 1.601 |  |  |  |  |

*Nota.* Elaboración Propia

Además, se muestra el máximo desplazamiento de la edificación en la dirección X, en cada uno de los niveles y el desplazamiento acumulados.

GRAFICO 5: Distribución de los desplazamientos máximos en altura en X

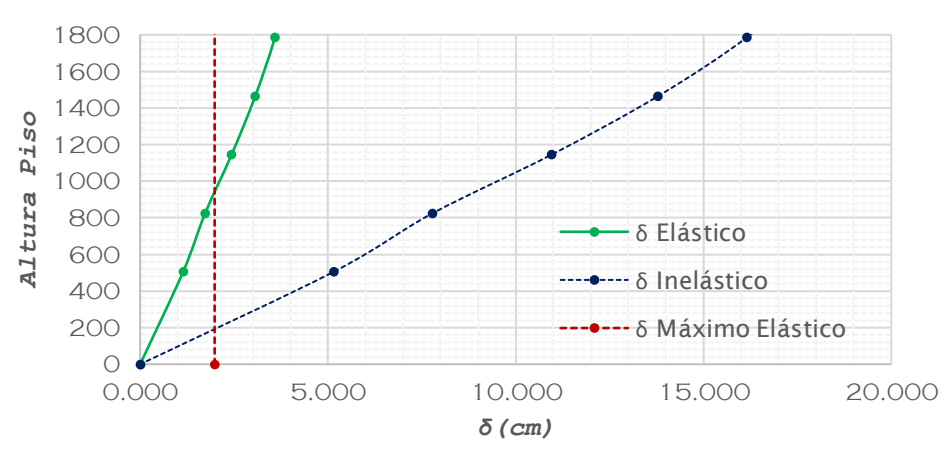

Desplazamientos- Sismo X

*Nota.* Elaboración Propia

## **Desplazamientos Máximo en Y por Sismo Dinámico**

Para la dirección Y, podemos apreciar que el desplazamiento es de 2.11cm en el último nivel, que es prácticamente la mitad del desplazamiento máximo en X.

| TABLE: Story Max/Avg Displacements - Análisis Dinámico |                        |                  |                |          |       |  |  |  |  |
|--------------------------------------------------------|------------------------|------------------|----------------|----------|-------|--|--|--|--|
| <b>Story</b>                                           | <b>Load Case/Combo</b> | <b>Direction</b> | <b>Maximum</b> | Average  | Ratio |  |  |  |  |
|                                                        |                        |                  | m              | m        |       |  |  |  |  |
| Story6                                                 | EE-QQYY                | v                | 0.021138       | 0.01959  | 1.079 |  |  |  |  |
| Story5                                                 | EE-QQYY                | v                | 0.017983       | 0.016915 | 1.063 |  |  |  |  |
| Story4                                                 | EE-QQYY                | ν                | 0.014457       | 0.0138   | 1.048 |  |  |  |  |
| Story3                                                 | EE-QQYY                | ν                | 0.010605       | 0.010232 | 1.036 |  |  |  |  |
| Story2                                                 | EE-QQYY                | v                | 0.006934       | 0.00668  | 1.038 |  |  |  |  |
| Story1                                                 | EE-QQYY                | v                | 0.003863       | 0.003488 | 1.108 |  |  |  |  |

TABLA 44: Desplazamientos máximos en Y, por sismo Dinámico

*Nota.* Elaboración Propia

Además, se muestra el desplazamiento máximo de la edificación en la dirección Y, en cada uno de los niveles y el desplazamiento acumulados.

GRAFICO 6: Distribución de los desplazamientos máximos en altura en Y

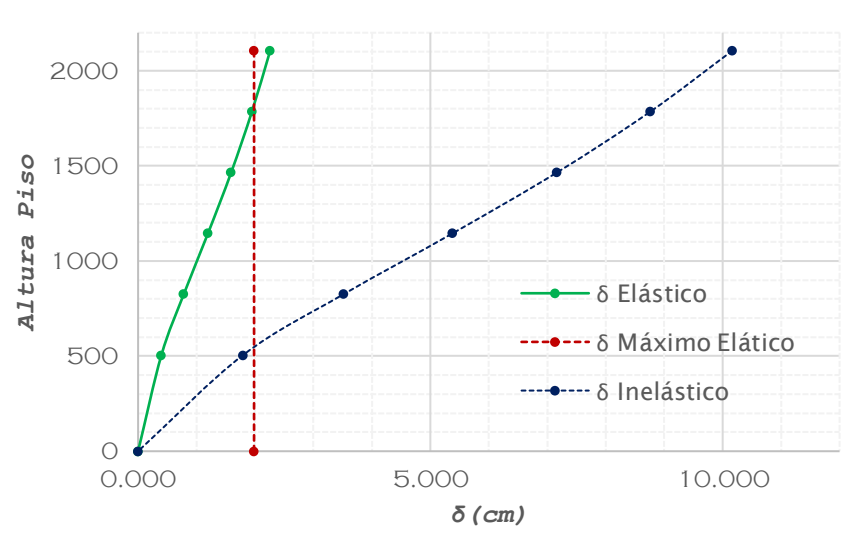

#### Desplazamientos- Sismo Y

*Nota.* Elaboración Propia

## **Derivas de entre piso**

## **Derivas de entre piso en la dirección X**

Como se puede apreciar las derivas superan el máximo establecido por la norma, para la dirección X, eso mismo se veía para los desplazamientos máximos, incluso antes de considerar la Interacción Suelo Estructura, no se está cumpliendo con la máxima deriva permisible establecida en la normativa peruana.

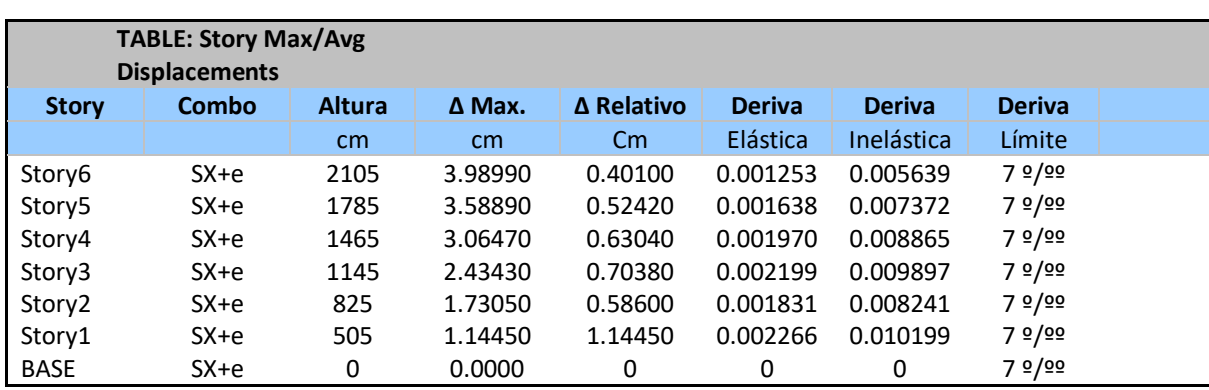

#### TABLA 45: Derivas inelásticas en la dirección X

*Nota.* Elaboración Propia

GRAFICO 7: Comparación de la deriva inelástica con el máximo permisible de la norma

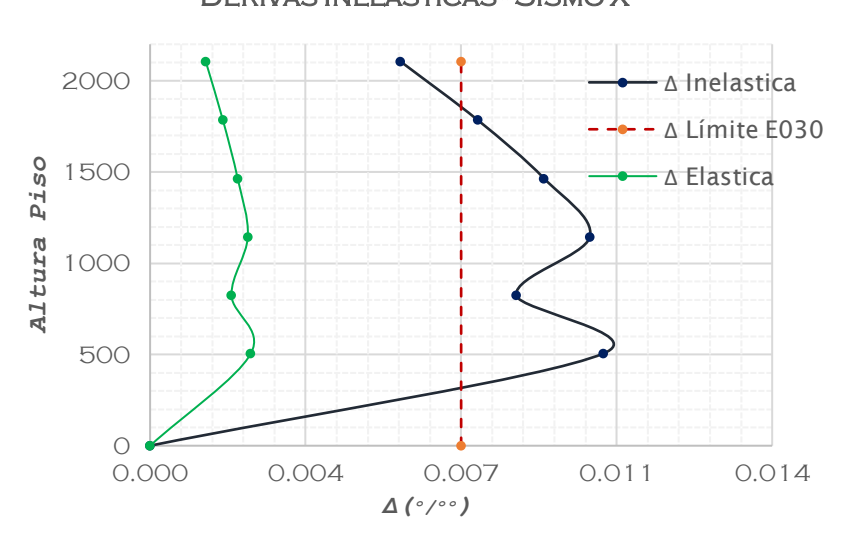

## Derivas Inelásticas - Sismo X

*Nota.* Elaboración Propia
## **Derivas de entre piso en la dirección Y**

En la dirección de análisis Y, de igual manera, debido a que la estructura en esa dirección de análisis es más rígida, podemos apreciar que sí se cumple con la deriva máxima permisible, llegando a ser 5.8%o, como máximo

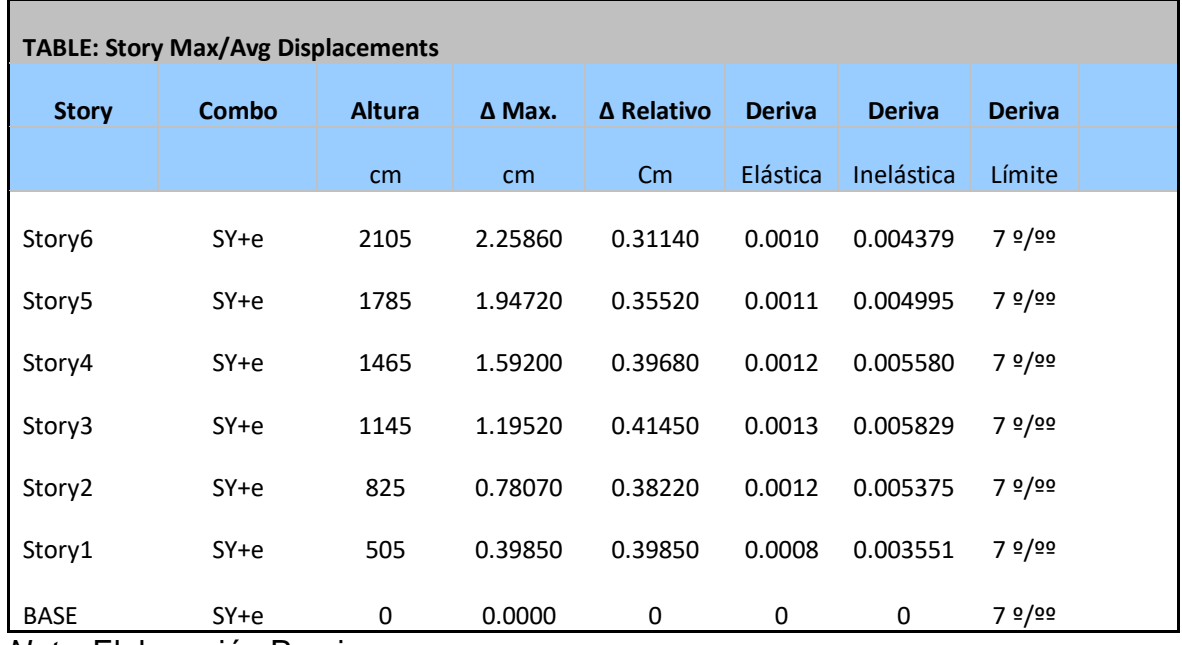

TABLA 46: Derivas inelásticas en la dirección X

*Nota.* Elaboración Propia

GRAFICO 8: Comparación de la deriva inelástica con el máximo permisible de la norma

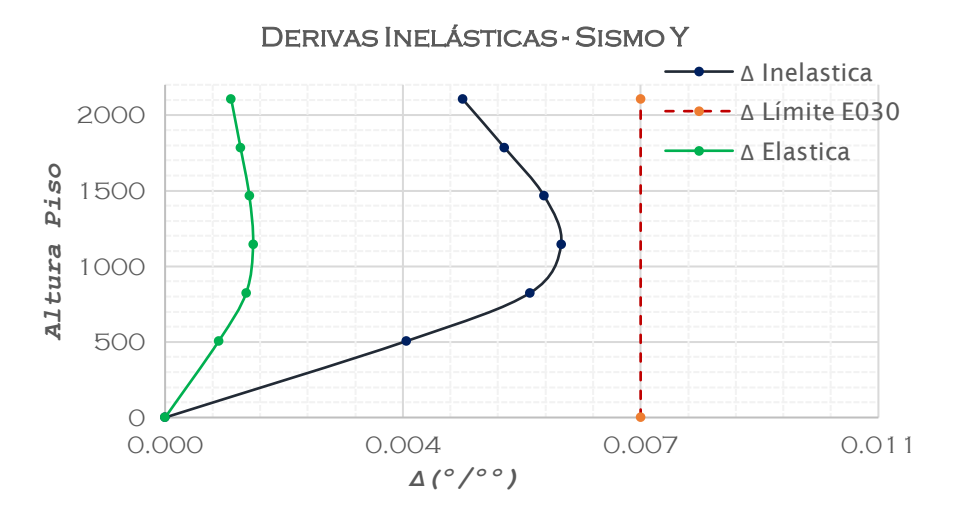

*Nota.* Elaboración Propia

# **3. ADECUAR LOS MODELOS DE INTERACCIONES SUELO ESTRUCTURA A EDIFICACIONES CON LOSA DE CIMENTACIÓN Modelo Considerando la Interacción Suelo Estructura**

En el apartado siguiente se presentan la interacción suelo estructura demostrada con los resultados de la presente investigación:

## **Resultados del Análisis Modal**

Como se puede apreciar, el primer modo de vibración, tiene el 61.48%, ha disminuido en comparación al modelo de base empotrada que tenía 71.17% de masa participativa en X; tenemos un 66.6% de porcentaje de masa participativa y al igual que para la dirección X, ha disminuido del 76.39% de masa participativa en Y del modelo con base empotrada; y para el tercer modo, se tiene un 60.67% con lo que podemos apreciar que también ha disminuido en comparación del 66.77% en torsión del modelo de base empotrada.

En cuanto a los periodos, el primer periodo es en Tx=0.785s, un ligero incremento en comparación con el Tx= 0.746 s del modelo base empotrada, y el periodo del segundo modo, que sería el periodo Ty=0.589, en este caso el incremento es mayor en comparación al Ty=0.521s. del modelo de base empotrada.

| <b>TABLE: Modal Participating Mass Ratios</b> |                |               |            |           |    |               |               |             |           |           |           |               |               |               |
|-----------------------------------------------|----------------|---------------|------------|-----------|----|---------------|---------------|-------------|-----------|-----------|-----------|---------------|---------------|---------------|
| Case                                          | <b>Mode</b>    | <b>Period</b> | <b>UX</b>  | <b>UY</b> | UZ | <b>Sum UX</b> | <b>Sum UY</b> | Sum UZ      | <b>RX</b> | <b>RY</b> | <b>RZ</b> | <b>Sum RX</b> | <b>Sum RY</b> | <b>Sum RZ</b> |
| Modal1                                        | $\mathbf{1}$   | 0.785         | 0.6148     | 0.0043    | 0  | 0.6148        | 0.0043        | $\Omega$    | 0.0027    | 0.2544    | 0.0973    | 0.0027        | 0.2544        | 0.0973        |
| Modal <sub>2</sub>                            | $\overline{2}$ | 0.589         | 0.0118     | 0.666     | 0  | 0.6266        | 0.6702        | 0           | 0.3138    | 0.004     | 0.0062    | 0.3165        | 0.2583        | 0.1034        |
| Modal3                                        | 3              | 0.468         | 0.0626     | 0.0143    | 0  | 0.6892        | 0.6846        | $\mathbf 0$ | 0.0049    | 0.0629    | 0.6067    | 0.3214        | 0.3213        | 0.7101        |
| Modal4                                        | 4              | 0.228         | 0.0599     | 0.0012    | 0  | 0.7491        | 0.6858        | $\Omega$    | 0.0002    | 0.184     | 0.003     | 0.3216        | 0.5053        | 0.7131        |
| Modal <sub>5</sub>                            | 5              | 0.152         | 0.00002224 | 0.083     | 0  | 0.7491        | 0.7688        | $\mathbf 0$ | 0.2085    | 0.0001    | 9.673E-06 | 0.5301        | 0.5054        | 0.7131        |
| Modal6                                        | 6              | 0.124         | 0.0032     | 0.0015    | 0  | 0.7523        | 0.7703        | $\mathbf 0$ | 0.0015    | 0.0055    | 0.062     | 0.5316        | 0.5109        | 0.7752        |
| Modal7                                        | $\overline{7}$ | 0.114         | 0.0301     | 0.0001    | 0  | 0.7824        | 0.7704        | $\mathbf 0$ | 0.0008    | 0.0387    | 0.0182    | 0.5324        | 0.5496        | 0.7934        |
| Modal8                                        | 8              | 0.076         | 0.002      | 0.0002    | 0  | 0.7844        | 0.7706        | $\mathbf 0$ | 0.0008    | 0.0059    | 0.0014    | 0.5332        | 0.5555        | 0.7948        |
| Modal9                                        | 9              | 0.07          | 0.00001314 | 0.0002    | 0  | 0.7844        | 0.7708        | $\mathbf 0$ | 0.0003    | 6.88E-07  | 0.0005    | 0.5336        | 0.5555        | 0.7953        |
| Modal10                                       | 10             | 0.066         | 0.0007     | 0.0189    | 0  | 0.7851        | 0.7898        | 0           | 0.0262    | 0.0011    | 1.034E-05 | 0.5598        | 0.5565        | 0.7953        |
| Modal11                                       | 11             | 0.055         | 0.001      | 0.0002    | 0  | 0.7861        | 0.7899        | $\mathbf 0$ | 0.0003    | 0.0015    | 0.0058    | 0.5601        | 0.558         | 0.8011        |
| Modal12                                       | 12             | 0.054         | 0.0023     | 0.0001    | 0  | 0.7884        | 0.7901        | $\Omega$    | 0.0002    | 0.0034    | 0.0004    | 0.5602        | 0.5614        | 0.8015        |
| Modal13                                       | 13             | 0.051         | 0.0052     | 0.0004    | 0  | 0.7936        | 0.7905        | $\mathbf 0$ | 0.0006    | 0.0072    | 0.0109    | 0.5609        | 0.5686        | 0.8124        |
| Modal14                                       | 14             | 0.043         | 0.0003     | 3.167E-06 | 0  | 0.7939        | 0.7905        | 0           | 5.163E-07 | 0.0006    | 3.913E-05 | 0.5609        | 0.5692        | 0.8124        |
| Modal15                                       | 15             | 0.039         | 0.0005     | 0.0057    | 0  | 0.7944        | 0.7962        | $\mathbf 0$ | 0.0117    | 0.001     | 0.0001    | 0.5726        | 0.5702        | 0.8125        |
| Modal16                                       | 16             | 0.033         | 0.002      | 0.001     | 0  | 0.7964        | 0.7971        | $\Omega$    | 0.0017    | 0.0039    | 0.0042    | 0.5743        | 0.5741        | 0.8166        |
| Modal17                                       | 17             | 0.028         | 4.764E-06  | 0.0014    | 0  | 0.7964        | 0.7986        | 0           | 0.0025    | 1.38E-05  | 0.0003    | 0.5768        | 0.5741        | 0.8169        |
| Modal18                                       | 18             | 0.027         | 0.0000267  | 0.0003    | 0  | 0.7965        | 0.7988        | 0           | 0.0005    | 4.25E-05  | 9.772E-06 | 0.5773        | 0.5742        | 0.8169        |

TABLA 47: Porcentaje de Masa Participativa

*Nota.* Elaboración Propia

## **Análisis Sísmico estático.**

#### **Cortantes Sísmicos de cada Nivel**

Se presentan los resultados de la siguiente tabla, se ha obtenido los cortantes de todos los niveles para cada dirección de análisis, el cortante que se está comparando es el cortante basal, correspondiente al cortante de la base del primer nivel, y como es de esperar, se tiene el mismo cortante basal tanto en X como en Y; y es igual a 254.44 tn, podemos apreciar que no hay ninguna variación con respecto al modelo con ISE.

|                    | <b>CORTANTE BASAL: Story Forces</b> |                 |             |                |             |              |             |            |  |  |  |  |
|--------------------|-------------------------------------|-----------------|-------------|----------------|-------------|--------------|-------------|------------|--|--|--|--|
| <b>Story</b>       | <b>Load Case</b>                    | <b>Location</b> | P           | <b>VX</b>      | <b>VY</b>   | T            | <b>MX</b>   | <b>MY</b>  |  |  |  |  |
|                    |                                     |                 | tonf        | Tonf           | tonf        | tonf-m       | tonf-m      | tonf-m     |  |  |  |  |
| Story6             | $Sx + e$                            | <b>B</b> ottom  | $\mathbf 0$ | $-65.9718$     | $\mathbf 0$ | 618.1413     | $\mathbf 0$ | $-197.433$ |  |  |  |  |
| Story5             | $Sx + e$                            | <b>Bottom</b>   | 0           | $-125.3297$    | $\mathbf 0$ | 1175.3318    | $\mathbf 0$ | $-586.891$ |  |  |  |  |
| Story4             | $Sx + e$                            | <b>Bottom</b>   | 0           | $-174.0465$    | $\mathbf 0$ | 1632.6339    | $\mathbf 0$ | $-1134.32$ |  |  |  |  |
| Story3             | $Sx + e$                            | <b>Bottom</b>   | 0           | $-212.1221$    | $\mathbf 0$ | 1990.0476    | $\mathbf 0$ | $-1805.67$ |  |  |  |  |
| Story <sub>2</sub> | $Sx + e$                            | <b>Bottom</b>   | $\mathbf 0$ | $-239.5565$    | $\mathbf 0$ | 2247.5728    | $\mathbf 0$ | $-2566.89$ |  |  |  |  |
| Story1             | $Sx + e$                            | <b>Bottom</b>   | $\mathbf 0$ | $-254.4413$    | $\mathbf 0$ | 2398.3907    | $\mathbf 0$ | $-3843.2$  |  |  |  |  |
| Story <sub>6</sub> | $Sy + e$                            | <b>Bottom</b>   | $\mathbf 0$ | $-3.378E - 06$ | $-65.9718$  | $-371.9965$  | 197.4331    | $-1.1E-05$ |  |  |  |  |
| Story5             | $Sy + e$                            | <b>B</b> ottom  | $\mathbf 0$ | 0.00001088     | $-125.3294$ | $-698.8444$  | 586.8896    | 2.4E-05    |  |  |  |  |
| Story4             | $Sy + e$                            | <b>Bottom</b>   | $\mathbf 0$ | 0.00002157     | $-174.0458$ | -967.0976    | 1134.3179   | 0.0001     |  |  |  |  |
| Story3             | $Sy + e$                            | <b>B</b> ottom  | $\mathbf 0$ | 0.00002832     | $-212.1211$ | -1176.7563   | 1805.6663   | 0.0002     |  |  |  |  |
| Story2             | $Sy + e$                            | <b>Bottom</b>   | $\mathbf 0$ | 0.00003069     | $-239.5553$ | -1327.8204   | 2566.8831   | 0.0003     |  |  |  |  |
| Story1             | $Sy + e$                            | <b>Bottom</b>   | 0           | 0.00002943     | $-254.4401$ | $-1411.8781$ | 3843.185    | 0.0004     |  |  |  |  |

TABLA 48: Cortantes en la dirección X e Y

*Nota.* Elaboración Propia

Y, para poder apreciar de mejor manera, la distribución de los cortantes, a continuación, se muestra una gráfica con la distribución del Cortante Sísmico Estático por nivel.

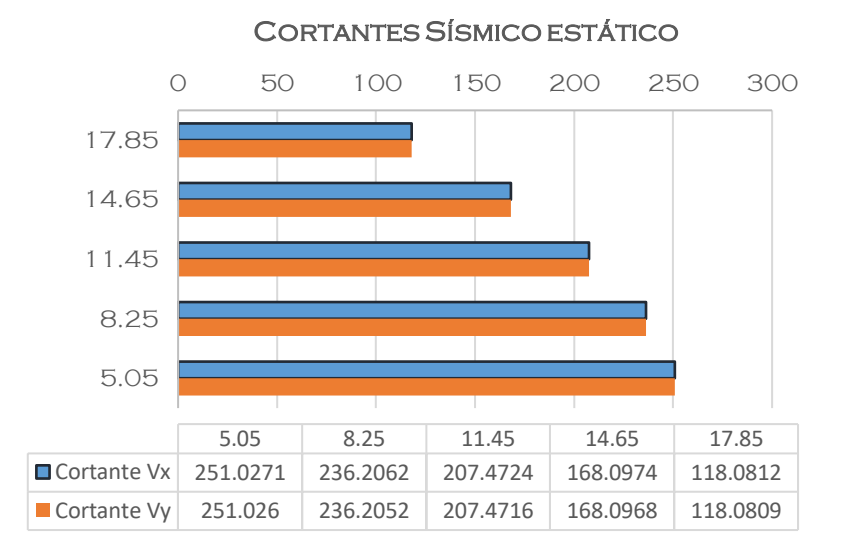

GRAFICO 9: Cortantes sísmicos Estáticos

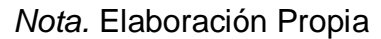

## **Cortante Basal**

Luego, se ha obtenido el cortante basal del programa, el cual ha resultado de multiplicar el factor de cortante basal por el peso símico, y se obtiene un cortante basal de 254.44 tn

TABLA 49: Cortante basal

| <b>TABLE: Auto Seismic - User Coefficients</b> |         |                  |                     |              |         |   |         |                             |  |  |  |
|------------------------------------------------|---------|------------------|---------------------|--------------|---------|---|---------|-----------------------------|--|--|--|
| <b>Load Pattern</b>                            | Type    | <b>Direction</b> | <b>Eccentricity</b> | <b>Story</b> | С       | к | Weight  | <b>Base</b><br><b>Shear</b> |  |  |  |
|                                                |         |                  | $\%$                |              |         |   | tonf    | tonf                        |  |  |  |
| $Sx + e$                                       | Seismic | $X + Ecc. Y$     | 5                   | Base         | 0.20625 |   | 1233.65 | 254.4401                    |  |  |  |
| Sx-e                                           | Seismic | $X - Fcc. Y$     | 5                   | Base         | 0.20625 |   | 1233.65 | 254.4401                    |  |  |  |
| $Sy + e$                                       | Seismic | $Y + Ecc. X$     | 5                   | Base         | 0.20625 |   | 1233.65 | 254.4401                    |  |  |  |
| $Sv-e$                                         | Seismic | $Y - Ecc. X$     | 5                   | Base         | 0.20625 |   | 1233.65 | 254.4401                    |  |  |  |

*Nota.* Elaboración Propia

#### **Desplazamientos en el centro de masas**

Se ha obtenido la distribución de desplazamientos del análisis Sísmico Estático, los cuales corresponden a los Absolutos desplazamientos en el centro de masas de cada nivel, en función a estos desplazamientos se ha obtenido también las derivas de entrepiso, las cuales se han comparado con el máximo permisible de la norma E030.

## **Desplazamientos Absolutos en X por Sismo Estático**

Como se puede apreciar el desplazamiento en el centro de masas en el último nivel es de 5.49cm, y la variación con respecto al modelo de base empotrada es mínima, la cual era 5.08cm, solo se tiene un incremento de 0.41cm al incorporar en el modelamiento la ISE.

TABLA 50: Desplazamientos en el centro del diafragma rígido en X, por sismo estático con ISE

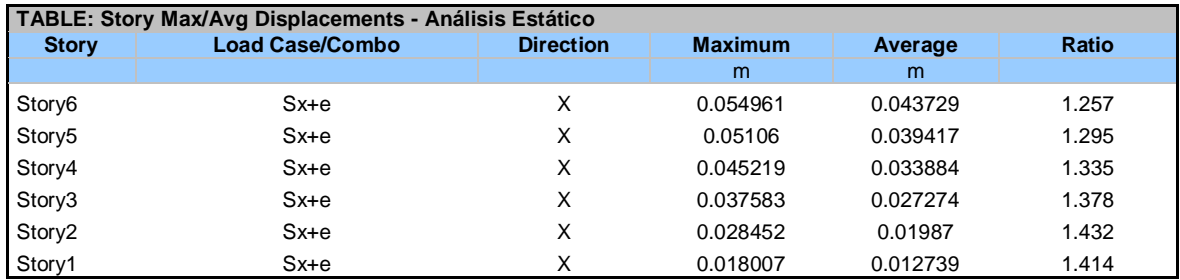

*Nota.* Elaboración Propia

## **Desplazamientos Absolutos en Y por Sismo Estático**

De igual manera en Y, se tiene un desplazamiento máximo de 2.988cm, el incremento es mínimo, con respecto al 2.4cm del análisis con base empotrada, el incremento es de solo m 0.588 cm.

TABLA 51: Desplazamientos en el centro del diafragma rígido en Y, por sismo estático con ISE

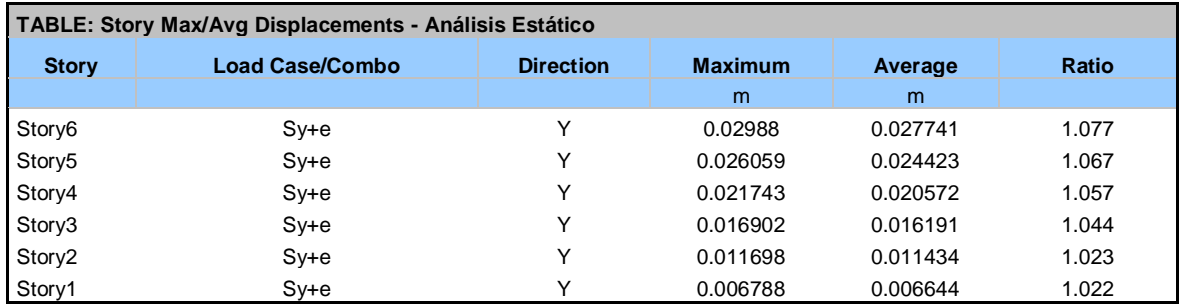

*Nota.* Elaboración Propia

#### **Desplazamientos Máximos por cada nivel análisis Sísmico estático.**

Además, de los desplazamientos absolutos, obtenidos en el centro de masa, se ha obtenido los desplazamientos máximos de cada nivel, los cuales se muestran en las siguientes tablas:

## **Desplazamientos Máximo en X por Sismo Estático**

Como se puede apreciar, el desplazamiento máximo ha incrementado de 5.08cm del análisis con base empotrada, a 5.125cm para el análisis cuando entra en consideración la Interacción Suelo Estructura, la variación en desplazamientos máximos, de igual manera es mínima y se puede decir que se puede despreciar.

TABLA 52: Desplazamientos máximos en X, por sismo estático

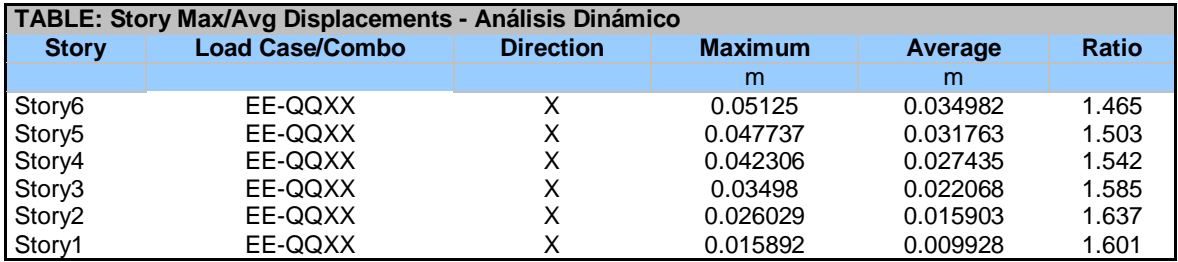

*Nota.* Elaboración Propia

## **Desplazamientos Máximo en Y por Sismo Estático**

Para la dirección Y, podemos apreciar que el desplazamiento de igual manera ha incrementado de 2.4cm en el último nivel para el modelo con base empotrada, a 2.65cm para el modelo con ISE.

#### TABLA 53: Desplazamientos máximos en Y, por sismo estático

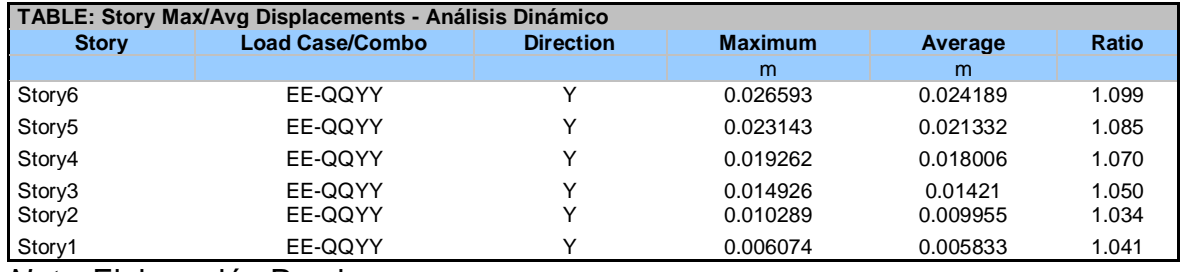

*Nota.* Elaboración Propia

## **Distribución de la Fuerza Sísmica en Altura**

Se ha obtenido la distribución de la fuerza sísmica en cada nivel, como se puede apreciar y es de esperarse, la Fuerza sísmica máxima se da en el Nivel superior, correspondiente al Nivel 06, y luego va disminuyendo hasta llegar a una fuerza sísmica de cero en la base de la estructura.

Al comparar los resultados, con el modelo considerando la ISE, se puede apreciar que prácticamente no se tiene variación en los resultados.

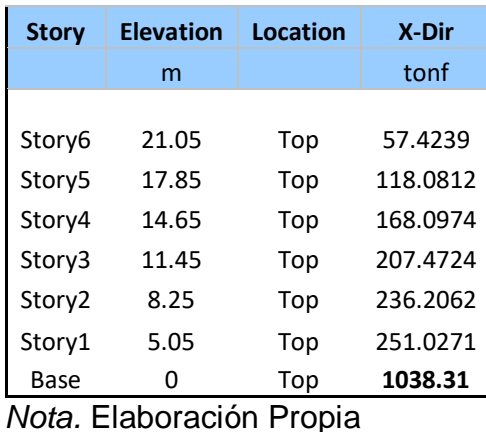

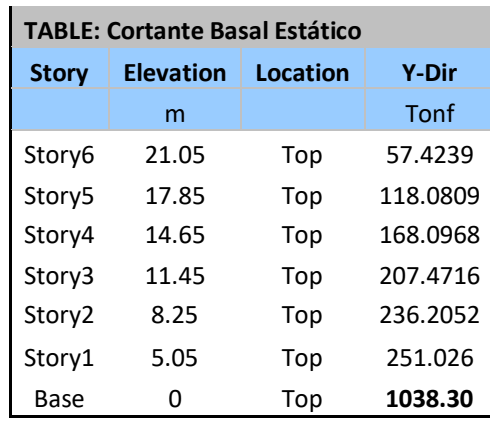

#### TABLA 54: Distribución de la fuerza sísmica en Altura

**4. REALIZAR EL ANÁLISIS ESTRUCTURAL CON Y SIN LOS MÉTODOS DE INTERACCIÓN SUELO ESTRUCTURA EN EL EDIFICIO CON LOSA DE CIMENTACIÓN MEDIANTE EL USO DE SOFTWARE ETABS 2018.**

#### **Análisis Sísmico Dinámico**

**Cortantes Sísmicos Dinámicos de cada Nivel**

#### **Cortante Dinámico en la dirección X**

Se presenta la comparación del cortante dinámico considerando la ISE, con el obtenido con el modelo de base empotrada; se puede apreciar que el cortante con ISE, ha incrementado de 192.4762 tn, a 197.82 tn, la variación en este caso es mínima de igual manera al incorporar los efectos del suelo en el modelamiento.

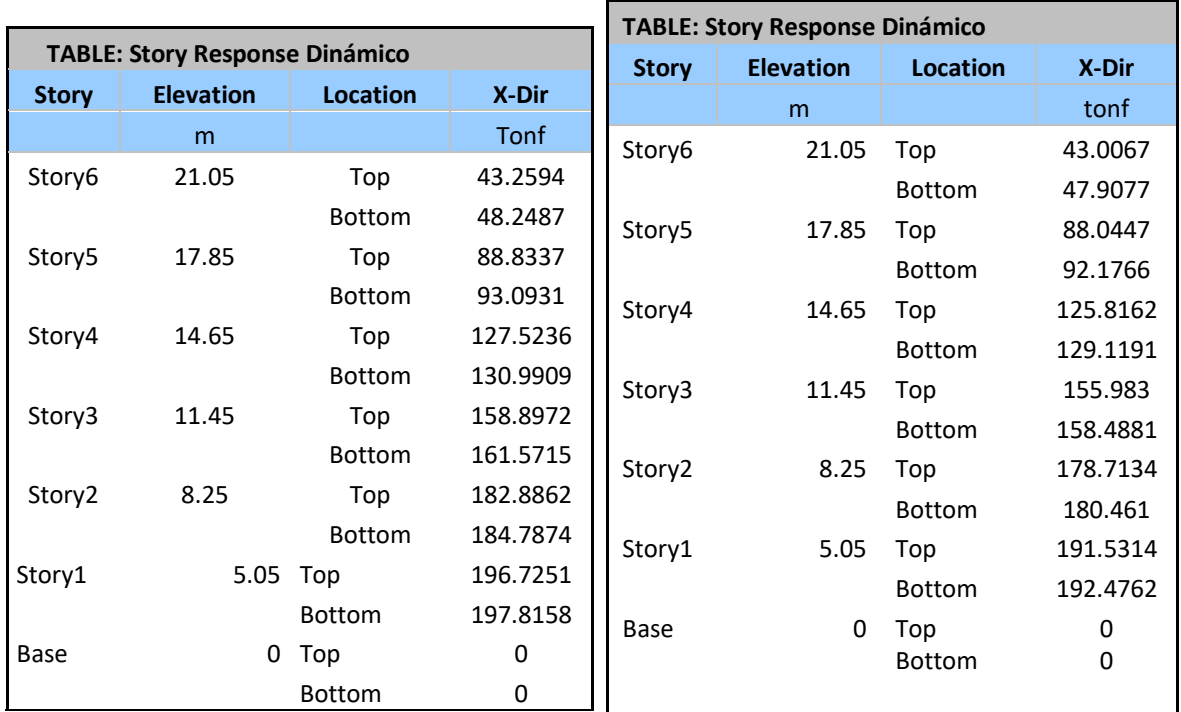

TABLA 55: Comparación cortante dinámico con ISE y modelo base empotrada en la dirección X

*Nota.* Elaboración Propia

#### **Cortante Dinámico en la dirección Y**

De igual manera se ha visto un incremento del cortante dinámico al considerar la Interacción suelo Estructura de 205.80 tn del modelo con base empotrada a 213.97tn; sin embargo, como ya se ha venido analizando en los modelos anteriores, se puede apreciar que la variación del cortante y en general de los resultados al considerar la ISE, es mínima.

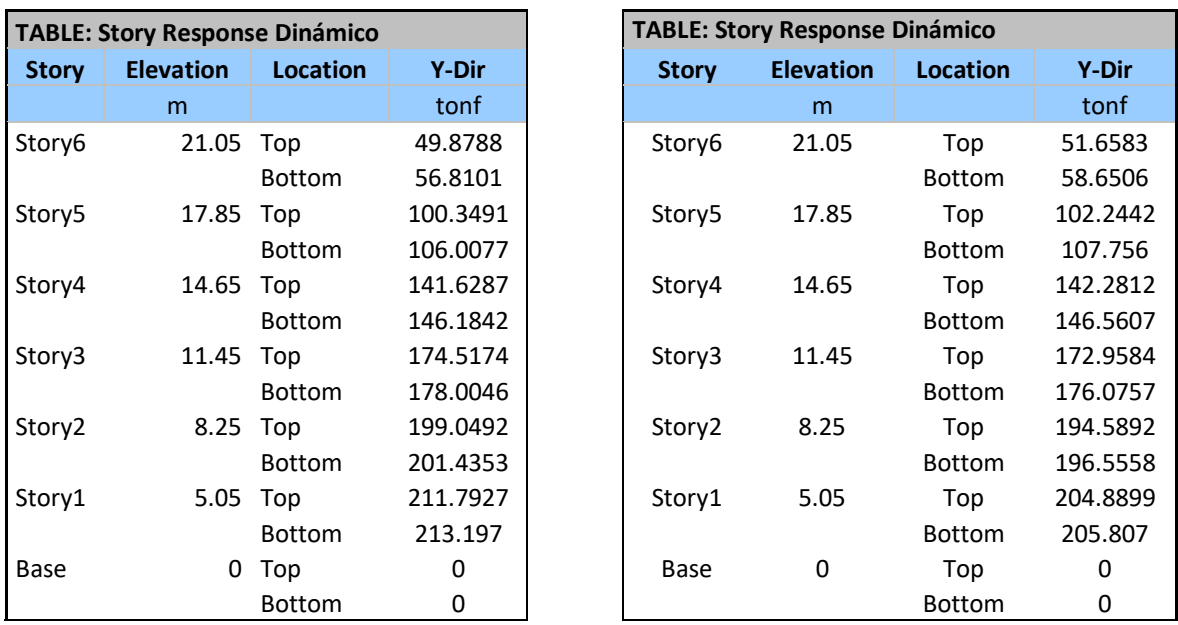

TABLA 56: Comparación cortante dinámico con ISE y modelo base empotrada en la dirección Y

*Nota.* Elaboración Propia

#### **Desplazamientos en el centro de masas**

Se ha obtenido la distribución de desplazamientos del análisis Sísmico Estático, los cuales corresponden a los Absolutos desplazamientos en el centro de masas de cada nivel, en función a estos desplazamientos se ha obtenido también las derivas de entrepiso, las cuales se han comparado con el máximo permisible de la norma E030.

#### **Desplazamientos Absolutos en X por Sismo Dinámico**

TABLA 57: Desplazamientos en el centro del diafragma rígido en X, por sismo Dinámico con ISE

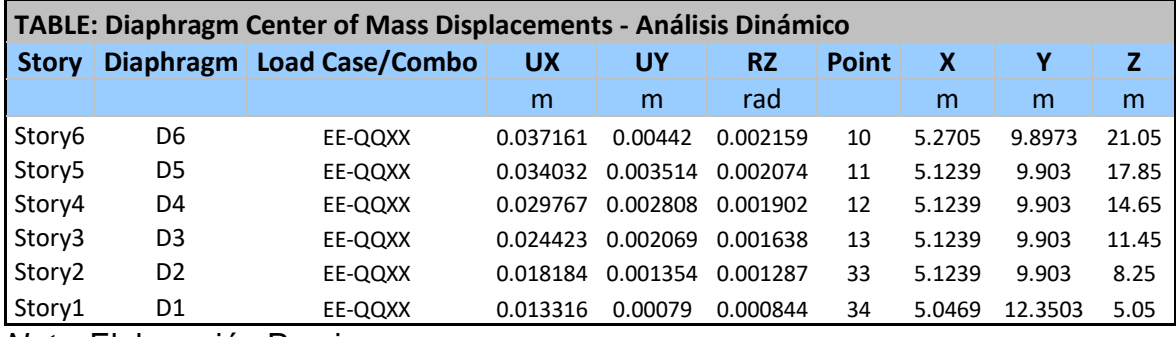

*Nota.* Elaboración Propia

## **Desplazamientos Absolutos en Y por Sismo Dinámico**

TABLA 58: Desplazamientos en el centro del diafragma rígido en Y, por

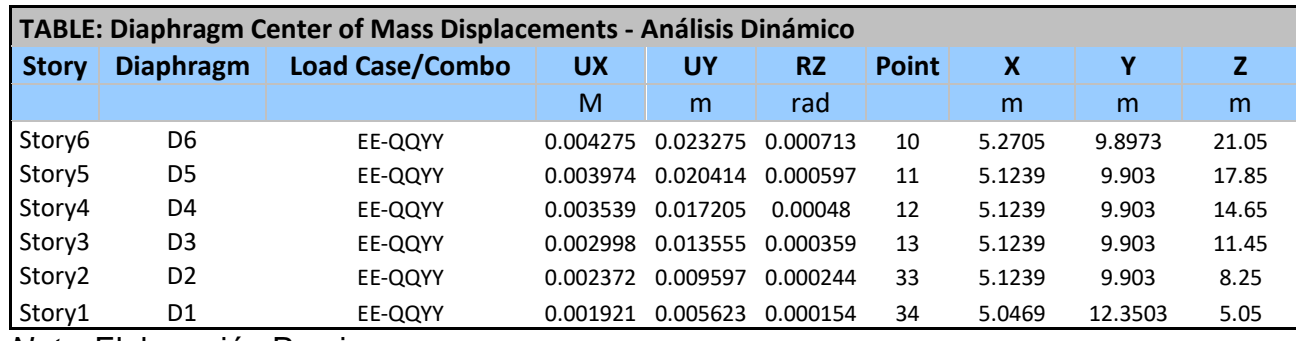

#### sismo Dinámico

*Nota.* Elaboración Propia

#### **Desplazamientos Máximos por cada nivel análisis Sísmico Dinámico**

Además, de los desplazamientos absolutos, obtenidos en el centro de masa, se ha obtenido los desplazamientos máximos de cada nivel, los cuales se muestran en las siguientes tablas:

#### **Desplazamientos Máximo en X por Sismo Dinámico**

En los resultados del desplazamiento máximo, podemos apreciar que se ha incrementado de 5.12cm para el modelo con base empotrada a 5.58cm, lo que significa un incremento de 0.46cm al considerar la ISE.

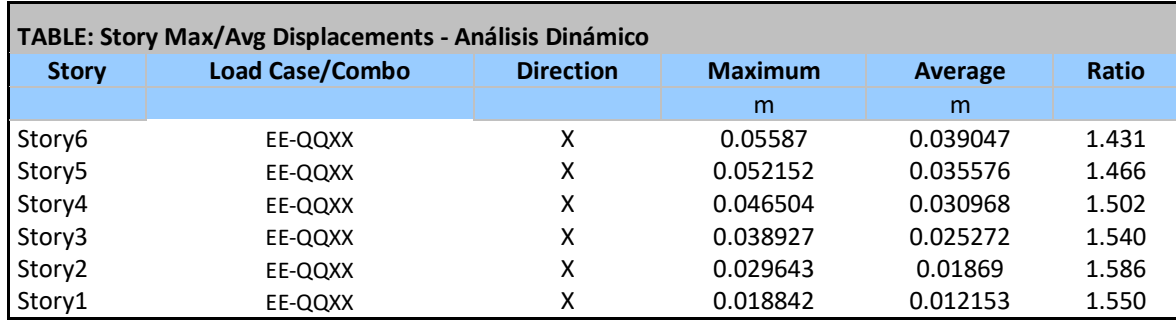

TABLA 59: Desplazamientos máximos en X, por sismo Dinámico con ISE

*Nota.* Elaboración Propia

Además, se muestra el desplazamiento máximo de la edificación en la dirección X con ISE, en cada uno de los niveles y el desplazamiento acumulados.

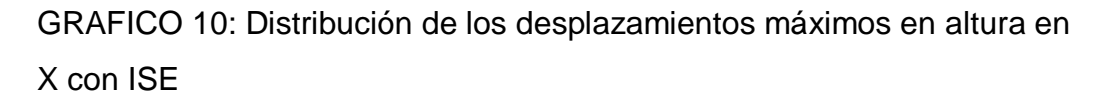

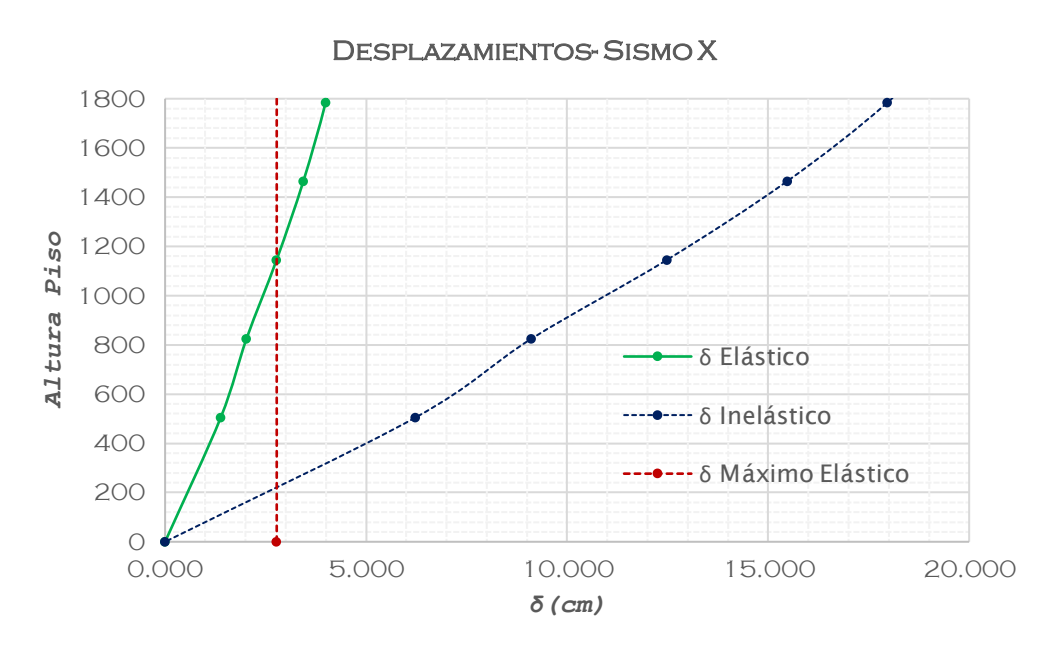

*Nota.* Elaboración Propia

## **Desplazamientos Máximo en Y por Sismo Dinámico**

Para la dirección Y, podemos apreciar que el desplazamiento ha incrementado de 2.11cm para el modelo con base empotrada a 2.659cm para el modelo considerando ISE, para el desplazamiento en el último nivel, que es prácticamente un incremento de 0.549cm.

| TABLE: Story Max/Avg Displacements - Análisis Dinámico |                        |                  |                |          |       |  |  |  |  |  |
|--------------------------------------------------------|------------------------|------------------|----------------|----------|-------|--|--|--|--|--|
| <b>Story</b>                                           | <b>Load Case/Combo</b> | <b>Direction</b> | <b>Maximum</b> |          | Ratio |  |  |  |  |  |
|                                                        |                        |                  | m              | m        |       |  |  |  |  |  |
| Story6                                                 | EE-QQYY                |                  | 0.026593       | 0.024189 | 1.099 |  |  |  |  |  |
| Story5                                                 | EE-QQYY                |                  | 0.023143       | 0.021332 | 1.085 |  |  |  |  |  |
| Story4                                                 | EE-QQYY                | v                | 0.019262       | 0.018006 | 1.070 |  |  |  |  |  |
| Story3                                                 | EE-QQYY                | v                | 0.014926       | 0.01421  | 1.050 |  |  |  |  |  |
| Story2                                                 | EE-QQYY                | v                | 0.010289       | 0.009955 | 1.034 |  |  |  |  |  |
| Story1                                                 | EE-QQYY                |                  | 0.006074       | 0.005833 | 1.041 |  |  |  |  |  |

TABLA 60: Desplazamientos máximos en Y, por sismo Dinámico con ISE

*Nota.* Elaboración Propia

Además, se muestra el máximo desplazamiento de la edificación en la dirección Y, en cada uno de los niveles y el desplazamiento acumulados.

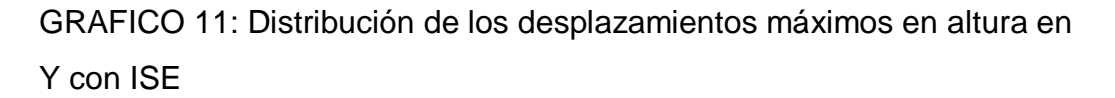

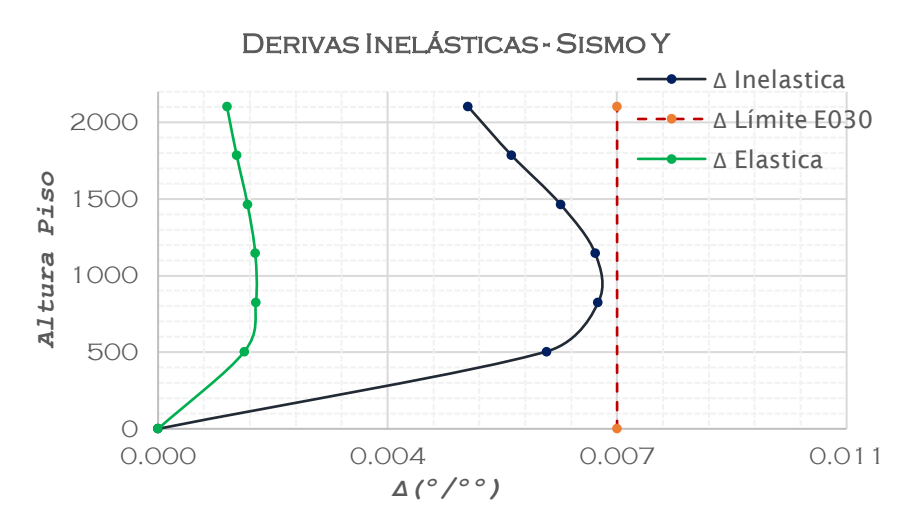

*Nota.* Elaboración Propia

## **Derivas de entre piso Derivas de entre piso en la dirección X**

Como se puede apreciar las derivas superan el máximo establecido por la norma, llegando a ser 0.00105, lo cual supera el máximo permisible por la norma E030 de 0.007, en este caso podemos apreciar que en realidad la deriva supera el máximo permisible, pero cabe recalcar que para el modelo con base empotrada también era superada.

| <b>Story</b> | <b>Combo</b> | <b>Altura</b> | $\Delta$ Max. | ∆ Relativo | <b>Deriva</b> | <b>Deriva</b> | <b>Deriva</b> |
|--------------|--------------|---------------|---------------|------------|---------------|---------------|---------------|
|              |              | cm            | $\mathsf{C}$  | cm         | Elástica      | Inelástica    | Límite        |
| Story6       | $SX+e$       | 2105          | 4.42230       | 0.42870    | 0.001340      | 0.006029      | 7 9/99        |
| Story5       | $SX+e$       | 1785          | 3.99360       | 0.55460    | 0.001733      | 0.007799      | 7 9/99        |
| Story4       | $SX+e$       | 1465          | 3.43900       | 0.66560    | 0.002080      | 0.009360      | 7 9/99        |
| Story3       | $SX+e$       | 1145          | 2.77340       | 0.74810    | 0.002338      | 0.010520      | 7 9/99        |
| Story2       | $SX+e$       | 825           | 2.02530       | 0.64110    | 0.002003      | 0.009015      | 7 9/99        |
| Story1       | $SX+e$       | 505           | 1.38420       | 1.38420    | 0.002741      | 0.012334      | 7 9/99        |
| <b>BASE</b>  | $SX+e$       | 0             | 0.0000        | 0          | 0             | 0             | 7 9/99        |

TABLA 61: Derivas inelásticas en la dirección X con ISE

*Nota.* Elaboración Propia

GRAFICO12: Comparación de la deriva inelástica con el máximo permisible de la norma con ISE

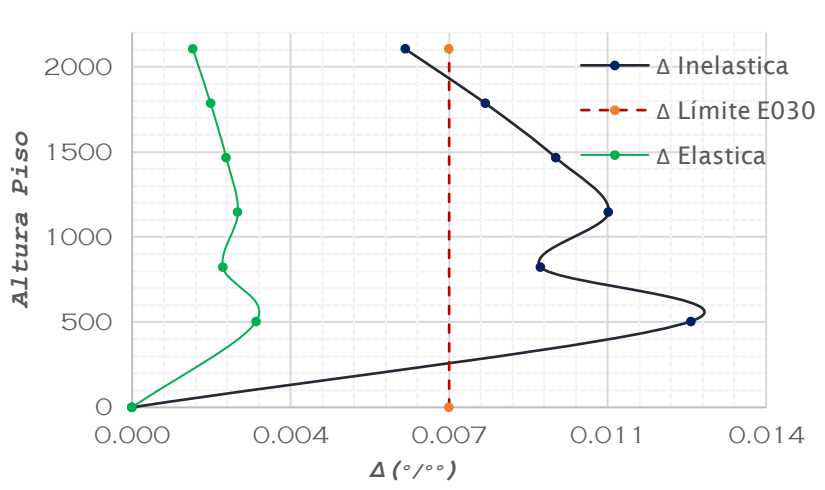

Derivas Inelásticas - Sismo X

#### *Nota.* Elaboración Propia

## **Derivas de entre piso en la dirección Y**

En la dirección de análisis Y, de igual manera, debido a que la estructura en esa dirección de análisis es más rígida, podemos apreciar que sí se cumple con la máxima deriva permisible, pero se ha incrementado de 5.8% a 6.71, lo cual prácticamente deja a la estructura en el límite de la deriva máxima permisible.

| <b>TABLE: Story Max/Avg Displacements</b> |          |               |               |            |               |               |               |  |  |  |
|-------------------------------------------|----------|---------------|---------------|------------|---------------|---------------|---------------|--|--|--|
| <b>Story</b>                              | Combo    | <b>Altura</b> | $\Delta$ Max. | ∆ Relativo | <b>Deriva</b> | <b>Deriva</b> | <b>Deriva</b> |  |  |  |
|                                           |          | cm            | $\mathsf{C}$  | cm         | Elástica      | Inelástica    | Límite        |  |  |  |
| Story6                                    | $SY + e$ | 2105          | 2.77190       | 0.33580    | 0.0010        | 0.004722      | 7 º/ºº        |  |  |  |
| Story5                                    | $SY + e$ | 1785          | 2.43610       | 0.38330    | 0.0012        | 0.005390      | 7 º/ºº        |  |  |  |
| Story4                                    | $SY + e$ | 1465          | 2.05280       | 0.43640    | 0.0014        | 0.006137      | 7 º/ºº        |  |  |  |
| Story3                                    | $SY + e$ | 1145          | 1.61640       | 0.47400    | 0.0015        | 0.006666      | 7 º/ºº        |  |  |  |
| Story2                                    | $SY + e$ | 825           | 1.14240       | 0.47730    | 0.0015        | 0.006712      | 7 º/ºº        |  |  |  |
| Story1                                    | $SY + e$ | 505           | 0.66510       | 0.66510    | 0.0013        | 0.005927      | 7 º/ºº        |  |  |  |
| <b>BASE</b>                               | $SY + e$ | 0             | 0.0000        | 0          | 0             | 0             | 7 º/ºº        |  |  |  |

TABLA 62: Derivas inelásticas en la dirección Y con ISE

*Nota.* Elaboración Propia

GRAFICO 13: Comparación de la deriva inelástica con el máximo permisible de la norma con ISE

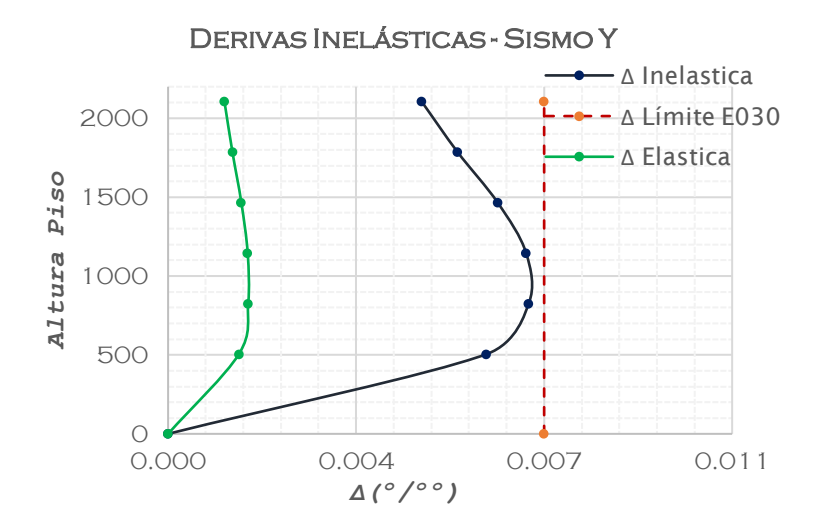

*Nota.* Elaboración Propia

## **V. DISCUSIÓN**

El objetivo general de este trabajo es encontrar el estrés de los elementos estructurales en una casa de estructura de base aislada con un tipo duro (S1) con una variante de 2% y al 5% de amortiguación para el concreto, se observan resultados de que la presión máxima de corte con amortiguación es 5% y en el proceso de aplicar relaciones de iluminación dinámica con la estructura reducida a 5.1% Se relaciona con el modelo base integrado, la fuerza de eje máxima con una devaluación del 5% y durante la aplicación de la acción del suelo, la estructura disminuyó en 62.98% y, finalmente, condujo a la máxima reducción de los tiempos que llenan el 5% y cuando se aplica la estructura de la tierra, interacciones dinámicas de cincuenta%.

En esta encuesta, los resultados obtuvieron partes horizontales de la tierra media (S2) y el suelo blando (S3) para edificios de concreto reforzado de dos etapas, promediando la fuerza máxima de corte de 22.59% una capa de suelo (S3) para una fuerza sísmica externa En la dirección y aumentos de análisis "X" 5.87% para las fuerzas sísmicas afuera en el análisis "Y", para el tipo de tierra intermedio (S2), la fuerza de corte promedio aumentó en un 31,63% a una fuerza sísmica externa en la dirección del análisis "X" y aumento en uno 3.61% para fuerzas sísmicas afuera en el análisis de dirección "Y".

Este cambio en el aumento de la fuerza de corte de acuerdo con Guanchez, E. (2017) muestra los fenómenos interactivos de la estructura del suelo, lo que muestra que es una instalación flexible en lugar de una base dura. Tal vez ocurre con la concentración de las fuerzas en el anterior. Las partículas no ocurren, lo que aumenta el esfuerzo, así como los procesos de disolución que pueden reducirlos. Las cosas mencionadas anteriormente se reflejan en el desarrollo establecido en esta tesis de investigación porque las placas y las columnas tienen la fuerza interior máxima en el modelo habitual con una base integrada (muestra) a diferencia de los modelos obtenidos de otros modelos. Las placas y las columnas están relacionadas con la fuerza interior máxima debido a la interacción de la interacción de la estructura del suelo (base de plástico), lo que causa el mayor aumento en las fuerzas agudas significativas. Los resultados obtenidos para una mesa de concreto de "refuerzo dual" de Salcedo con una reducción máxima de 25.56% de fuerza axial para pisos intermedios (S2) para suelo sísmico en la dirección de "X" y de acuerdo

con la dirección secueática "Y". Tiene una reducción promedio de 22.67%, y para el suelo de muebles (S3) tiene la mayor reducción promedio en la fuerza axial en el significado del análisis de terremoto "X" es de 55.60% y según medios. Análisis sísmico "y" un poco de aumento promedio del 7,33%. Estos resultados están de acuerdo con los resultados de Valderrama y Meza (201).

Los resultados finales que se han obtenido para el contenedor máximo para una capa media (S2) tienen una tasa promedio de 22. 1% para un terremoto en la dirección de análisis "X" y en el análisis "Y". Tiene un valor promedio. Hasta 16.7. %. Para un terreno de muebles (S3), al aplicar la interacción de la estructura de la tierra, la reducción promedio de 18,66% para un terremoto en la dirección del análisis "X" y para un terremoto en la dirección del análisis "X". Significado del análisis. "Y" cayó un 13,5%. Estos resultados son diferentes de Valderrama y Meza (201), debido a las características mecánicas del suelo, la estructura y el trabajo de forma diferente con la tesis de investigación actual. Los métodos científicos se utilizan con la búsqueda y el análisis previas de datos, como tablas y gráficos, para determinar el rango del valor de la fuerza interna que afecta la relación de la relación con el terremoto de la estructura. Responda a esta encuesta con los métodos y procedimientos establecidos. El tiempo de vibración se determina en la determinación de comportamiento de la estructura de la interacción del piso de Carbonell en UBL. Mariscal Luzuriaga Nuevo Chimbote 2020, coincide con Villanueva (2018), donde tratar de analizar la dinámica relación de arena dinámica de la estructura de bloques de construcción se limita a 5 niveles de uso de modelos digitales de Barkan, los estándares de Ilexichev y Pepper Russian tienen el tiempo de vibración, donde la La inclusión de que hay un aumento en la tierra (S3) es del 32.77% en la dirección de "X" y el 7,85% en la dirección del análisis "Y". La perspectiva actual ha ganado un beneficio promedio en la dirección de análisis "X" de 3 0.22% y un beneficio promedio de un aumento. 3.3% en la dirección "y" para grandes cantidades. (S3) y para suelos intermedios (S2) representaron un aumento promedio de 35.12% en la dirección "X" y hasta un 36.63% en la dirección "Y". Cabe señalar que, a diferencia de Neyra y Rosemary (2019). Esto indica que las etapas vibratorias de dos "x" e "y" direcciones de análisis "y" para un edificio específico y el cambio de geometría vertical es 1.58% para el centrocampista. Tiempo (S2) y

29.16% para terreno interior (S3) en comparación con los modelos de análisis de edificios convencionales con una base integrada. Por lo tanto, esta investigación posee una correlación respectivamente con Villanueva (2018) y Neyra & Romero (2019). Si bien es cierto, el método científico utilizado con una investigación aplicada además del análisis de datos destacado anteriormente, los cuales son gráficos y tablas, permitió determinar la alteración del periodo de vibración sobre la Influencia de la relación dinámica del suelo con la estructura en los resultados sísmicos particularmente de esta investigación incluyendo métodos y por supuesto procesos establecidos. Siendo determinada la distorsión de entrepiso en el comportamiento sismorresistente de una edificación en suelo blando e intermedio de la región de Ica, a diferencia de Garay (2017). Los resultados obtenidos de distorsión de entrepisos para una edificación de 7 niveles en una zona sísmica 3 para un α=0, se tiene un aumento del 14.56% en la dirección de análisis "X" y para la dirección de análisis "Y" se tiene un aumento del 5.95%. De acuerdo con Villanueva (2018) propuso como objetivo derivar de entrepiso, en el cual determinó que existió un aumento en un 55.56% en la dirección de análisis "X" con un perfil de suelo blando (S3) y en 88.97% en la dirección de análisis "Y" en una edificación que se ubicó en la zona sísmica 4. Por consiguiente, en este análisis se apreció un incremento medio de hasta 55.86% de la deriva de entrepiso en la dirección de análisis "X" y para la dirección de análisis "Y" se obtuvo un aumento promedio de 59.47% para un tipo de suelo intermedio (S2) y al aplicar la relación de la estructura Oficinas "Salcedo" con el suelo con un perfil de suelo blando (S3) se logra obtener un aumento promedio en la deriva de entrepiso de 73.95% en la dirección de análisis "X" y un aumento promedio de 87.65% en la dirección de análisis "Y". En concordia según las propiedades mecánicas del suelo, características propias de la edificación y la zona sísmica de la misma estos resultados varían, además simultáneamente estas son similares a los resultados que fueron obtenidos por Villanueva (2018). Evaluación de los datos indicados con anterioridad a través de gráficas y tablas, asimismo el método científico utilizado con una investigación aplicada permitió identificar cómo fluctúa la distorsión de entrepisos y cómo influye en una dinámica relación de la estructura con el suelo en un resultado sísmico bajo determinados procesos y determinados métodos.

El proceso científico utilizado con el levantamiento aplicado y el estudio de datos pasados, como tablas y gráficos, para establecer la variación del período de oscilación en la dominancia de las interacciones dinámicas del suelo, con la formación del suelo en los resultados del levantamiento sísmico de hoy. Los resultados de deformación del entrepiso obtenidos para un edificio de 7 pisos en la zona sísmica 3 proporcionan α = 0, aumento 1 0,56% para la dirección de búsqueda "X" y para la dirección de búsqueda "Y" 5,95%. La feria mezzanine fue uno de sus objetivos, aquí es donde se pudo concluir que incrementó la formación de suelo suelto (S3) en un 55,56% en la dirección de búsqueda "X" y un 88,97% en la dirección de búsqueda "X". Estudia "X". dirección de búsqueda.

En la encuesta actual, la desviación del entrepiso aumentó aproximadamente en la dirección 'X' del estudio hasta un 55,86% y en el área 'Y', el aumento medio fue 59. 7% para el tipo de piso intermedio (S2) y durante la implementación de la interacción del lote con el componente de oficinas "Salcedo" con la parte del lote interior (S3), la desviación del entrepiso aumenta a una media de 73,95% en el Dirección "X" del estudio y una media del 87,65% en la dirección "Y" ". El procedimiento científico utilizado en combinación con la investigación aplicada y la investigación de datos pasados, como tablas y gráficos, permite cambios en la deformación del entrepiso a favor de la dinámica suelo a suelo en los hallazgos sísmicos de este estudio.

## **VI. CONCLUSIONES**

- 1. No se ha apreciado grandes variaciones en la respuesta dinámica al comparar el modelo con base empotrada con el modelo teniendo en cuenta la Interacción Suelo Estructura, y se podría obviar los efectos de la misma para la edificación que se ha trabajado.
- 2. El primer modo de vibración, tiene el 61.48% de masa participativa, ha disminuido en comparación al modelo de base empotrada que tenía 71.17% de masa participativa en X; tenemos un 66.6% de porcentaje de masa participativa y al igual que para la dirección X, ha disminuido del 76.39% de masa participativa en Y del modelo con base empotrada; y para el tercer modo, se tiene un 60.67% con lo que podemos apreciar que también ha disminuido en comparación del 66.77% en torsión del modelo de base empotrada.
- 3. En cuanto a los periodos, el primer periodo es en Tx=0.785s, un ligero incremento en comparación con el Tx= 0.746 s del modelo base empotrada, y el periodo del segundo modo, que sería el periodo Ty=0.589, en este caso el incremento es mayor en comparación al Ty=0.521s. del modelo de base empotrada.
- 4. En la comparación del cortante dinámico considerando la ISE, con el obtenido con el modelo de base empotrada; se puede apreciar que el cortante con ISE, ha incrementado de 192.4762 tn, a 197.82 tn, la variación en este caso es mínima de igual manera al incorporar los efectos del suelo en el modelamiento.
- 5. De igual manera se ha visto un incremento del cortante dinámico al considerar la Interacción suelo Estructura de 205.80 tn del modelo con base empotrada a 213.97tn; sin embargo, como ya se ha venido analizando en los modelos anteriores, se puede apreciar que la variación del cortante y en general de los resultados al considerar la ISE, es mínima.
- 6. En los resultados del desplazamiento máximo, se ha podido apreciar que se ha incrementado de 5.12cm para el modelo con base empotrada a 5.58cm, lo que significa un incremento de 0.46cm al considerar la ISE.
- 7. Para la dirección Y, podemos apreciar que el desplazamiento ha incrementado de 2.11cm para el modelo con base empotrada a 2.659cm para el modelo considerando ISE, para el desplazamiento en el último nivel, que es prácticamente un incremento de 0.549cm.
- 8. Las derivas superan el máximo establecido por la norma, llegando a ser 0.0105, lo cual supera el máximo permisible por la norma E030 de 0.007, en este caso podemos apreciar que en realidad la deriva supera el máximo permisible, pero cabe recalcar que para el modelo con base empotrada también era superada llegando a 0.00989
- 9. En la dirección de análisis Y, de igual manera, debido a que la estructura en esa dirección de análisis es más rígida, podemos apreciar que la deriva máxima se ha incrementado de 5.8%o a 6.71, lo cual prácticamente deja a la estructura en el límite de la deriva máxima permisible.

## **VII. RECOMENDACIONES**

- 1. Se recomienda analizar más modelos, para determinar en qué casos sí es preciso considerar la Interacción Suelo Estructura, debido a que para este modelo no sería necesario considerar la ISE, se tiene que analizar cuando sí es de importancia.
- 2. Para analizar la interacción de la estructura del suelo, se requiere un buen análisis y comprensión del programa para hallar resultados que sean adecuados.
- 3. Se debe tener precaución al ingresar el factor de rigidez en el programa para evitar errores de cálculo en el programa.
- 4. Se aconseja introducir la interacción de la estructura del suelo con los diseños de los edificios de la ciudad de Ancash basados en pisos resilientes.
- 5. Deben incluirse estudios de suelo, espesor de capa, coeficiente de Poisson y módulo de elasticidad para hacer posible importar los datos en diseños de superestructuras.
- 6. Deben realizarse más estudios sobre las interacciones entre suelo y estructura, ya que este trabajo que ha dado su primer paso en este campo está entrando ahora en etapas muy importantes, lo que refleja que estamos lejos de ser importantes, un concepto más cercano a la realidad.

**REFERENCIAS**

Aldaya, M., Niemeyer, I., & Zarate, E. (2011). Agua y globalización: Retos y oportunidades para una mejor gestión de los recursos hídricos. Recuperado el 13 de Octubre de 2012, de Agua y globalización: Retos y oportunidades para una mejor gestión de los recursos hídricos.

## <http://www.huellahidrica.org/Reports/Aldaya-Niemeyer-Zarate-2011.pdf>

Angulo, L (2017) Análisis sísmico de un edificio de siete pisos con sótano utilizando interacción suelo-estructura en el distrito de San Juan de Lurigancho, Lima, 2017.

## <https://hdl.handle.net/20.500.12692/9925>

Astocaza, E; Aztocaza, S. (2021) Interacción suelo - estructura en el comportamiento sismorresistente de una edificación en suelo blando e intermedio de la región de Ica.

## <https://hdl.handle.net/20.500.12692/74130>

Barradas, J. Ayala, G. (2021) Procedimiento de diseño sísmico multinivel basado en desplazamiento para estructuras a base de marcos de concreto reforzado. Revista de Ingeniería Sísmica [en línea]. No. 91 74-101 (2014). [fecha de consulta: 15 de julio de 2021].

Disponible en:

#### <http://www.scielo.org.mx/pdf/ris/n91/0185-092X-ris-91-00075.pdf>

Borda, L; Pastor, A. (2007) Desempeño sísmico de un edificio aporticado peruano de seis pisos. Tesis (Ingeniero Civil). Lima: Pontificia Universidad Catolica del Perú, Facultad de Ciencias e Ingenieria, 2007. 66 pp. MINISTERIO de Vivienda, Construcción y Saneamiento. E020 Cargas. Lima, 2006. 8 pp.

Disponible en:

<http://page.sencico.gob.pe/publicaciones.php?id=230>

Calderin, F; Almenarez, D; Boada, D. (2020) Consideration of the soil-structure interaction IMS building.

<https://www.redalyc.org/journal/1813/181366194007/html/>

Das, B; Leon, C; Garcia, M. (2015). Fundamentos de ingeniería geotécnica. Mexico, D.F: Cengage Learning.

https://www.academia.edu/37854899/Fundamentos de Ingenieria Geotecnica B [raja\\_M\\_Das](https://www.academia.edu/37854899/Fundamentos_de_Ingenieria_Geotecnica_Braja_M_Das)

Das, B. & Sivakugan, N. (2007). Settements of Shallow Foudationson Granular Soil –an Overview –International Journal of Geotechnical Engineering (2007) 1: (19-29) J. Ross Publishing.

<https://www.tandfonline.com/doi/abs/10.3328/IJGE.2007.01.01.19-29>

Duncan, J., Wright, S. & Brandon, T. (2014). Soil Strength and Slope Stability. 2nd Edition.New Jesey: John Wiley & Sons.

[https://www.wiley.com/en-](https://www.wiley.com/en-us/Soil+Strength+and+Slope+Stability%2C+2nd+Edition-p-9781118651650)

[us/Soil+Strength+and+Slope+Stability%2C+2nd+Edition-p-9781118651650](https://www.wiley.com/en-us/Soil+Strength+and+Slope+Stability%2C+2nd+Edition-p-9781118651650)

*Guevara, M; Salazar, R. (2019) Análisis comparativo del comportamiento sísmico del pabellón A de la Institución Educativa Víctor Andrés Belaunde con base empotrada frente a un modelo con base aislada. Chimbote - Ancash – 2019*

<https://hdl.handle.net/20.500.12692/35887>

Jimenez, J. (1981). Geotecnia y cimientos III. (Primera y segunda partes). España: Editorial Rueda.108

<https://zaguan.unizar.es/record/41006/files/guia.pdf>

Mejia, N. (2018) Análisis de interacción suelo estructura en conjunto con un análisis push over en una edificación de 10 pisos en pórticos de concreto, en zonas lacustres de la microzonificación sísmica de Bogotá

<file:///C:/Users/UGEL-CASMA/Downloads/BahamonMejiaNicolasAndres2018.pdf>

Ministerio de Vivienda, Construcción y Saneamiento. E020 Cargas. Lima, 2006. 8 pp.

Disponible en:

<http://page.sencico.gob.pe/publicaciones.php?id=230>

Ministerio de Vivienda, Construcción y Saneamiento. E030 Diseño Sismorresistente. Lima, 2018. 80 pp.

Disponible en:

<http://page.sencico.gob.pe/publicaciones.php?id=230>

Ministerio de Vivienda, Construcción y Saneamiento. E050 Suelos y Cimentaciones. Lima, 2018. 47 pp.

Disponible en:

<http://page.sencico.gob.pe/publicaciones.php?id=230>

Ministerio de Vivienda, Construcción y Saneamiento. E060 Concreto Armado. Lima, 2009. 205 pp.

Disponible en:

<http://page.sencico.gob.pe/publicaciones.php?id=230>

Ministerio de Vivienda, Construcción y Saneamiento. E070 Albañilería. Lima, 2006. 15 pp.

Disponible en:

<http://page.sencico.gob.pe/publicaciones.php?id=230>

*Kemper, K (2019) Determinación de la vulnerabilidad sísmica en la I.E. República federal Socialista de Yugoslavia del nivel Secundaria - Nuevo Chimbote.*

<https://hdl.handle.net/20.500.12692/31660>

Leoni, A. (2012). Apunte de Coeficiente de Balasto.(Laboratorio de Mecánica de suelos de la Facultad de Ingeniería). Universidad Nacional de La Plata, La Plata, Argentina.

<http://materias.fi.uba.ar/7411/curso/teoria/balasto/leoni.pdf>

Lizarzaburu, H; Vé lez, A. (2013). Comparación de métodos de cálculo de asentamiento y análisis de confiabilidad de cimentaciones superficiales sobre suelos granulares. (Tesis de licenciatura). Pontificia Universidad Católica del Perú.

[https://tesis.pucp.edu.pe/repositorio/bitstream/handle/20.500.12404/17205/RAM%](https://tesis.pucp.edu.pe/repositorio/bitstream/handle/20.500.12404/17205/RAM%C3%8DREZ_GONZ%C3%81LES_RENZO_AN%C3%81LISIS_COMPARATIVO_M%C3%89TODOS.pdf?sequence=1) [C3%8DREZ\\_GONZ%C3%81LES\\_RENZO\\_AN%C3%81LISIS\\_COMPARATIVO\\_](https://tesis.pucp.edu.pe/repositorio/bitstream/handle/20.500.12404/17205/RAM%C3%8DREZ_GONZ%C3%81LES_RENZO_AN%C3%81LISIS_COMPARATIVO_M%C3%89TODOS.pdf?sequence=1) [M%C3%89TODOS.pdf?sequence=1](https://tesis.pucp.edu.pe/repositorio/bitstream/handle/20.500.12404/17205/RAM%C3%8DREZ_GONZ%C3%81LES_RENZO_AN%C3%81LISIS_COMPARATIVO_M%C3%89TODOS.pdf?sequence=1)

Mejía, V; Cárdenas, U. (1992). Cimentaciones, particiones y cubiertas. Medellín: Universidad Pontificia Bolivariana. Facultad de Arquitectura.

<http://alejandria.ufps.edu.co/cgi-bin/koha/opac-detail.pl?biblionumber=18188>

*Melendez, M. (2021) Vulnerabilidad sísmica del pabellón B de la institución educativa Augusto Salazar Bondy, Nuevo Chimbote, Ancash – 2021*

<https://hdl.handle.net/20.500.12692/74538>

Muelas, A. (2017) Mecánica de suelos y cimentaciones-cimentación directa. Manual de Mecánica de suelos y cimentaciones.

[https://www.mapfrere.com/reaseguro/es/images/Prontuario-Suelos-](https://www.mapfrere.com/reaseguro/es/images/Prontuario-Suelos-Cimentaciones_tcm636-81027.pdf)[Cimentaciones\\_tcm636-81027.pdf](https://www.mapfrere.com/reaseguro/es/images/Prontuario-Suelos-Cimentaciones_tcm636-81027.pdf)

Peck, R; Hanson, W; Thornburn, T. (1988). Ingeniería de cimentaciones. México: Limusa.

https://www.academia.edu/38216612/Fundamentos\_de\_Ingenier%C3%ADa\_de **[Cimentaciones](https://www.academia.edu/38216612/Fundamentos_de_Ingenier%C3%ADa_de_Cimentaciones)** 

Pique, Javier, (2012). Antecedentes de las normas Sismorresistente en el Perú. [en línea]. Perú.

Disponible en:

http://www.epivial.com/descargas/asocem/Normatividad%20Sismo%20resistente %20en% 20el%20Peru.pdf

Piscal A; Carlos M; Lopez, F; (2019). Revista Cientifica Ingenieria y Desarrollo. "Comparación de las dos metodologías de análisis y diseño más recientes de ASCE 7, para el análisis de su posible empleo en edificaciones con aislamiento sísmico de base en Colombia. [Online] Revista Cientifica Ingenieria y Desarrollo, enero 01, 2019. [Cited: noviembre 20, 2020.]

[http://rcientificas.uninorte.edu.co/index.php/ingenieria/article/viewArticle/11105/21](http://rcientificas.uninorte.edu.co/index.php/ingenieria/article/viewArticle/11105/21442144%203901.%201) [442144 3901. 1.](http://rcientificas.uninorte.edu.co/index.php/ingenieria/article/viewArticle/11105/21442144%203901.%201)

# *Reluz, J. (2019) Sistemas de reforzamiento para mitigar el comportamiento sísmico en las estructuras de la I.E. Enrique Meiggs, Chimbote 2019*

<https://hdl.handle.net/20.500.12692/47317>

Ren, P; Li, L; Jie, U. (2012). Nonlinear analysis of settlement for cohesion less soil foundations based on in-situ tests. Journal of Geotechnical Engineering, 107-110

<https://www.scientific.net/AMM.204-208.107>

Rodríguez, D.(2018). Vulnerabilidad estructural ante riesgo sísmico de las viviendas de la subcuenca Chucchun - Carhuaz. [en línea]. Vol. 11, 539, e104, Huaraz-Perú. julio-diciembre 2018. [fecha de consulta: 30 setiembre 2020]

Disponible en:

[http://dx.doi.org/10.32911/as.2018.v11.n2.584.](http://dx.doi.org/10.32911/as.2018.v11.n2.584)

Serrano, B; Temes, R. (2015). Vulnerabilidad y riesgo sísmico de los edificios residenciales estudiados dentro del Plan Especial de evaluación del riesgo sísmico en la Comunidad Valenciana. Informes de la Construcción, 67(539): e104

[http://dx.doi.org/10.3989/ic.13.182.](http://dx.doi.org/10.3989/ic.13.182)

Tavera, H. (2020). Evaluación del peligro asociado a los sismos y efectos secundarios en Perú [en línea]. lima, 2014, [fecha de consulta: 30 setiembre 2020] disponible en:

[https://repositorio.igp.gob.pe/bitstream/handle/igp/777/peligrosismosper%c3%ba.p](https://repositorio.igp.gob.pe/bitstream/handle/igp/777/peligrosismosper%c3%ba.pdf?sequence=1&isallowed=y) [df?sequence=1&isallowed=y](https://repositorio.igp.gob.pe/bitstream/handle/igp/777/peligrosismosper%c3%ba.pdf?sequence=1&isallowed=y)

**Tena, a. (2019)interacción suelo-estructura. reflexiones sobre su importancia en la respuesta dinámica de estructuras durante sismos.**

<http://dx.doi.org/10.24133/riie.v24i2.1282>

Uğur, A; Mehmet, C; Gülçağ, A. (2015) A Rapid Seismic Risk Assessment Method for Existing Building Stock in Urban Areas [en línea]. Turquía, Volumen 118, 2015. . [fecha de consulta: 20 setiembre 2020].

Disponible en:

<https://doi.org/10.1016/j.proeng.2015.08.476>

Universidad de Valencia.2019. Grupo de expertos.[En línea] [Fecha de consulta: 10 de junio del 2020]

Disponible en:

<https://www.universidadviu.com/que-es-un-estudio-observacional/>

Valencia, C. (2014). Análisis de la relación del coeficiente de balasto y su incidencia en la estabilidad estructural de un edificio de 7 pisos de hormigón armado en la parroquia La Matriz, Cantón Ambato, provincia Tungurahua (pp. 100-150). Ambato, Ecuador

#### <https://repositorio.uta.edu.ec/handle/123456789/8313>

*Valle, G. (2021) Análisis del comportamiento de la cimentación de una vivienda multifamiliar aplicando la interacción suelo - estructura en Chachapoyas, 2021*

<https://hdl.handle.net/20.500.12692/68334>

Vesic, A. (1973). Analysis of ultimate loads of shallow foundations. J. Soil Mech. Found. Div., 99(1), 45–73.

<https://www.sciencedirect.com/science/article/pii/S0038080620321417>

Villarreal, G. (2009). Interacción sísmica suelo-estructura en edificaciones con zapatas aisladas. Libro Premio Nacional ANR 2006.

[http://blog.pucp.edu.pe/blog/wp-content/uploads/sites/109/2009/07/Interaccion](http://blog.pucp.edu.pe/blog/wp-content/uploads/sites/109/2009/07/Interaccion-suelo-zapata.pdf)[suelo-zapata.pdf](http://blog.pucp.edu.pe/blog/wp-content/uploads/sites/109/2009/07/Interaccion-suelo-zapata.pdf)

Zegarra, J. (2016). Capítulo I: Introducción. (Curso de Mecánica de suelos de la Facultad de Ingeniería). Pontificia Universidad Católica del Perú, Lima, Perú.

[https://www.uni.edu.pe/index.php/rss/item/4914-curso-mecanica-de-suelos-inicio-](https://www.uni.edu.pe/index.php/rss/item/4914-curso-mecanica-de-suelos-inicio-28-de-agosto-de-2021)[28-de-agosto-de-2021](https://www.uni.edu.pe/index.php/rss/item/4914-curso-mecanica-de-suelos-inicio-28-de-agosto-de-2021)

Zegarra, J. (2016). Capítulo II: Propiedades Índice de los suelos. (Curso de Mecánica de suelos de la Facultad de Ingeniería). Pontificia Universidad Católica del Perú, Lima, Perú.

[https://repository.unimilitar.edu.co/bitstream/handle/10654/6239/MANUAL%20DE](https://repository.unimilitar.edu.co/bitstream/handle/10654/6239/MANUAL%20DE%20PROCEDIMIENTOS%20DE%20ENSAYOS%20DE%20SUELOS.pdf?sequence=1) [%20PROCEDIMIENTOS%20DE%20ENSAYOS%20DE%20SUELOS.pdf?sequen](https://repository.unimilitar.edu.co/bitstream/handle/10654/6239/MANUAL%20DE%20PROCEDIMIENTOS%20DE%20ENSAYOS%20DE%20SUELOS.pdf?sequence=1) [ce=1](https://repository.unimilitar.edu.co/bitstream/handle/10654/6239/MANUAL%20DE%20PROCEDIMIENTOS%20DE%20ENSAYOS%20DE%20SUELOS.pdf?sequence=1)

**ANEXOS**

# Anexo 1: Matriz de Operacionalización

## **Variable Independiente:**

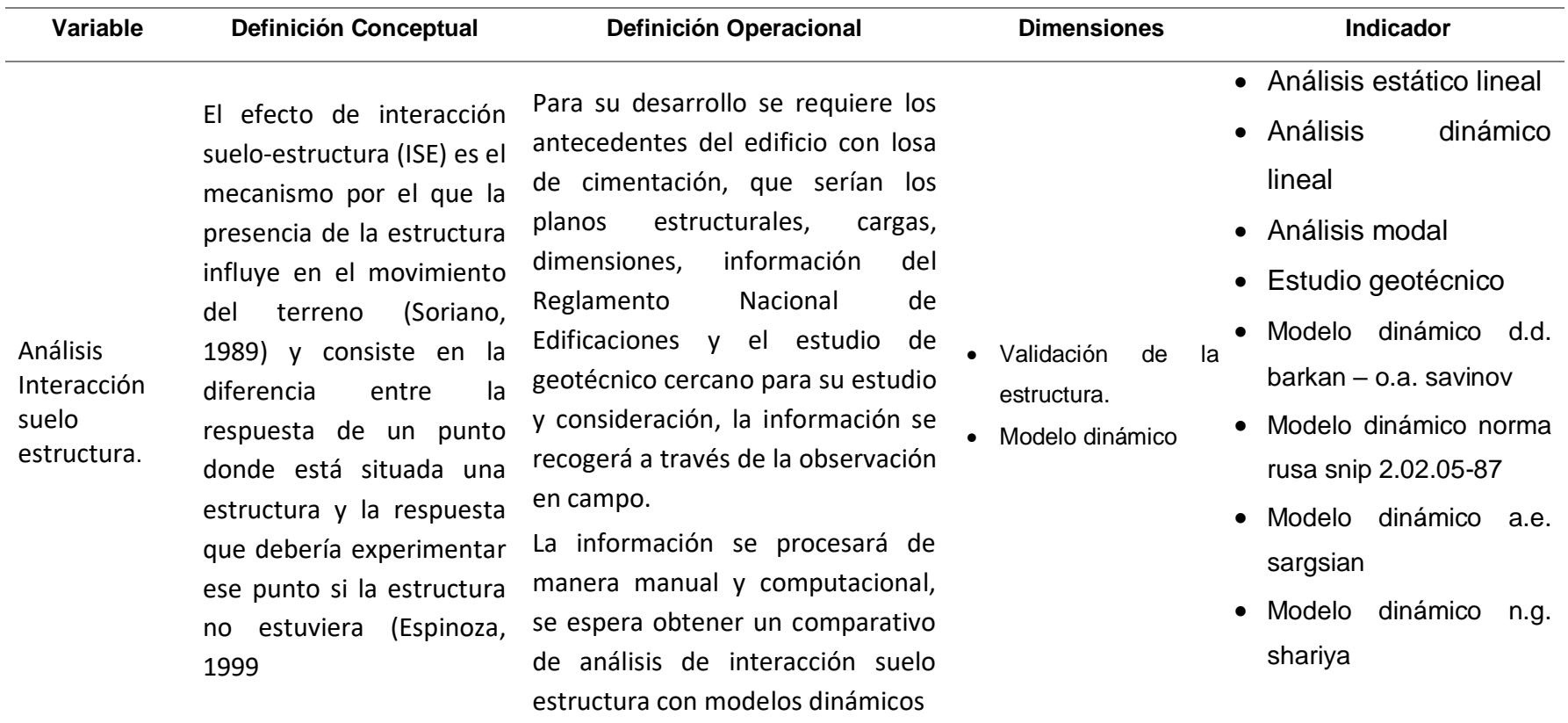

*Nota.* Elaboración Propia

Anexo 2: Matriz de Consistencia.

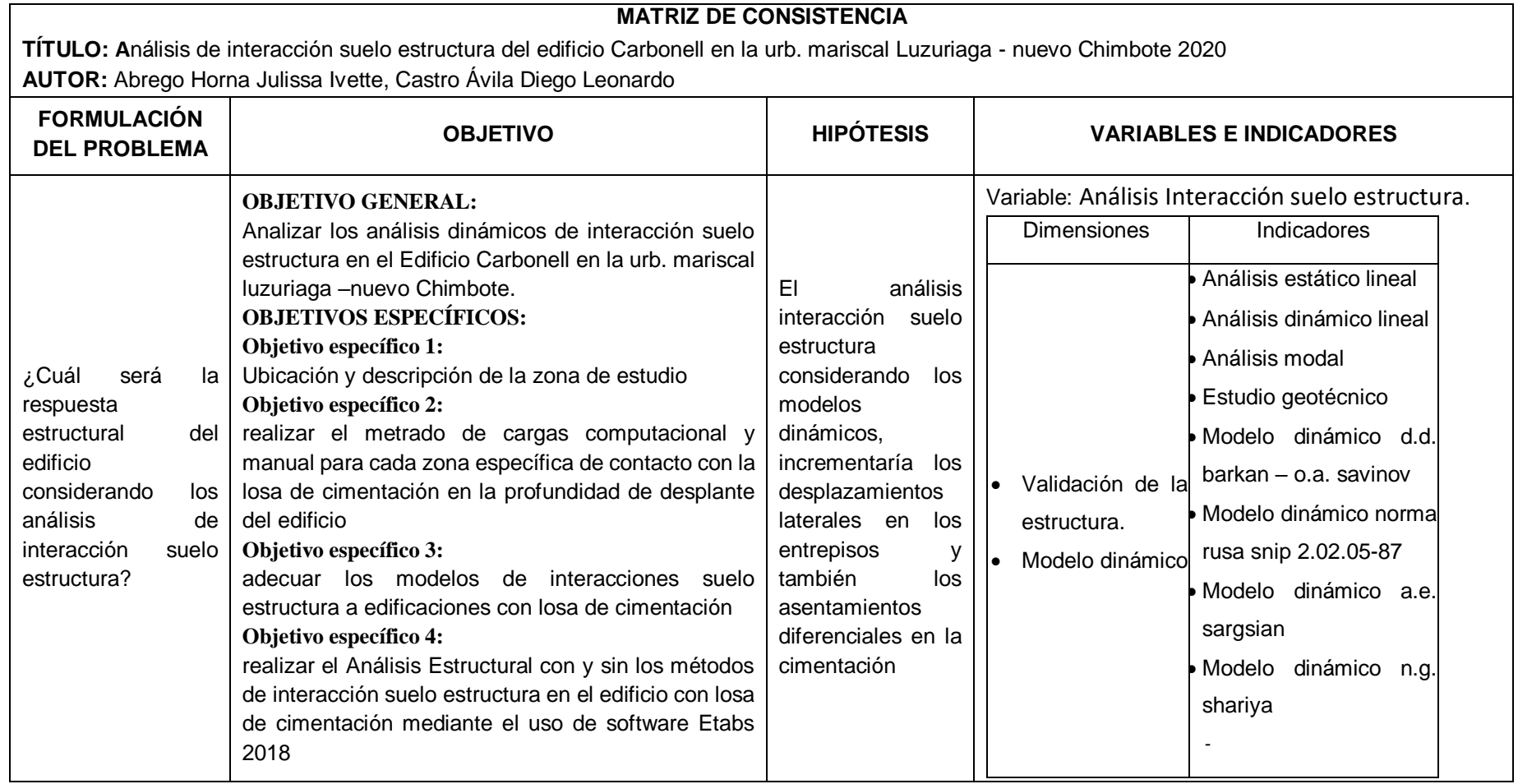

*Nota.* Elaboración Propia
# ANEXO 4: ENSAYOS

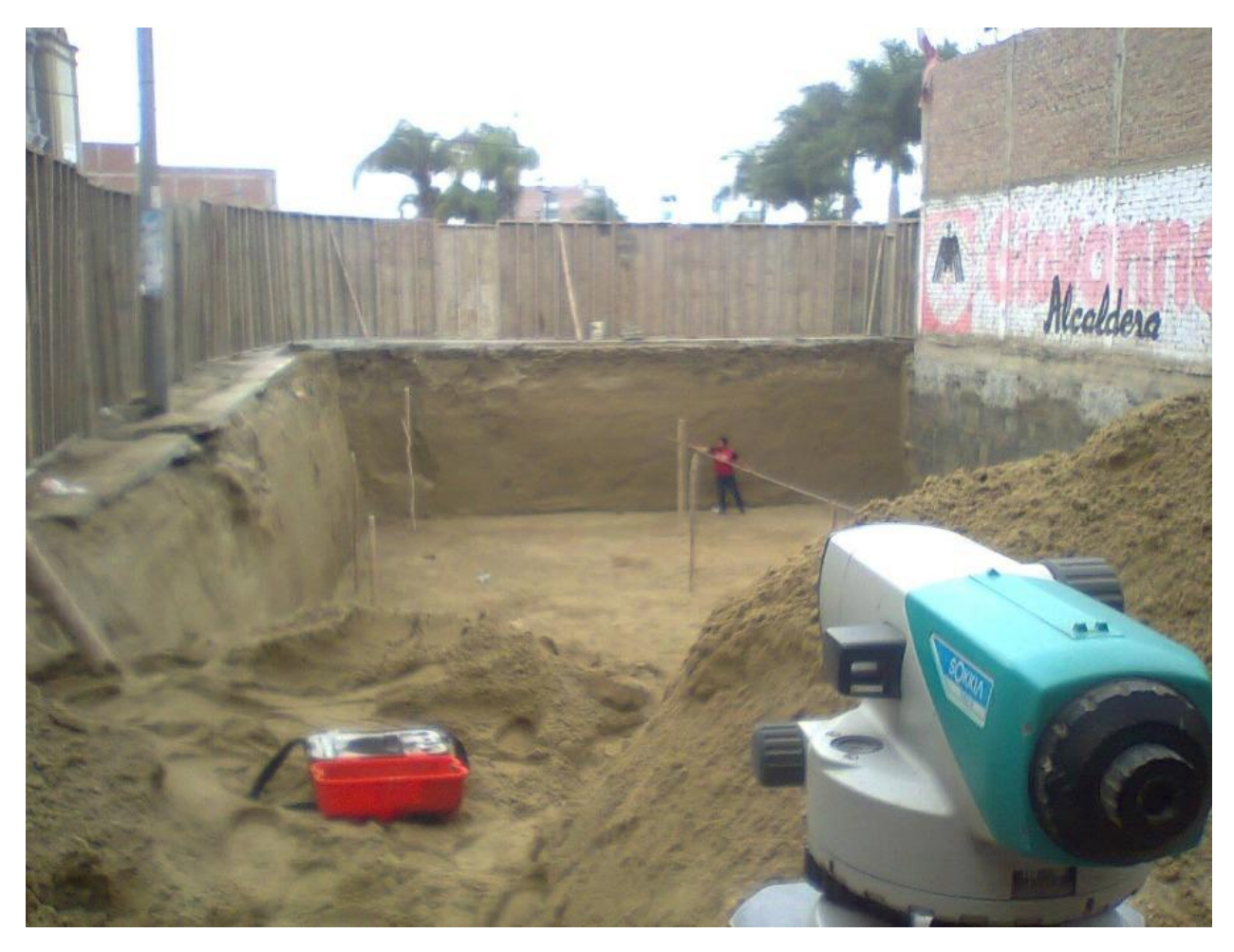

### IMAGEN: LEVANTAMIENTO TOPOGRAFICO DEL EDIFICIO CARBONELL

IMAGEN: VISTA DEL EFICIO CARBONELL A UN 80 %

IMAGEN: ESTUDIO DE SUELOS

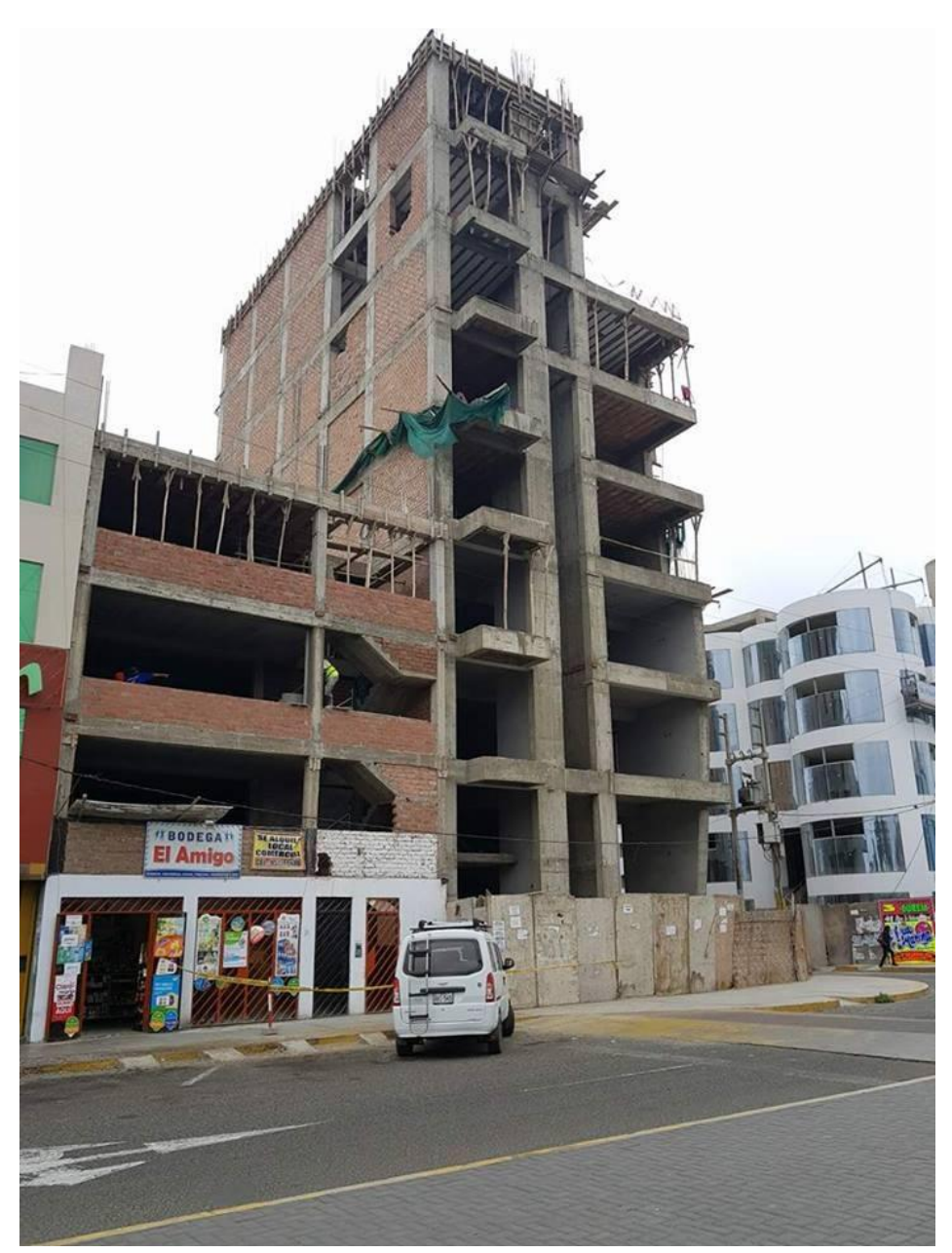

IMAGEN: ESTUDIO DE SUELOS

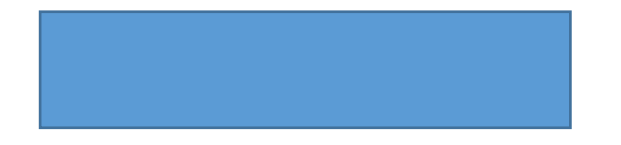

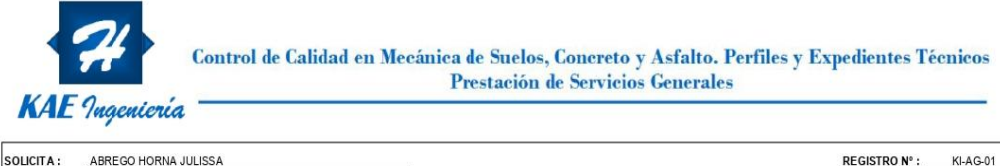

CASTRO AVILA DIEGO PROYECTO : EDIFICIO CARBONELL UBICACIÓN : NVO. CHIMBOTE-SANTA-ANCASH FECHA: 17/02/2022

# ANÁLISIS GRANULOMÉTRICO

 $\frac{\text{Pasante}}{\binom{\%}{100.0}}$ 

Г  $\overline{\phantom{0}}$ 

Retenido

Acumulado(%)

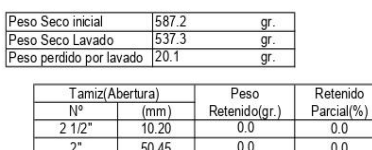

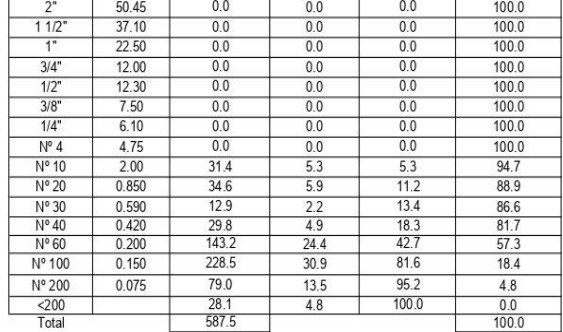

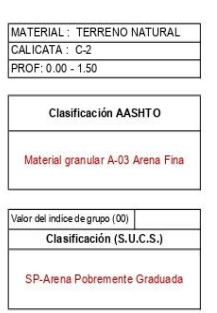

PAGINA N° : 01 de 01

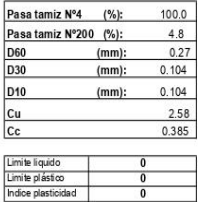

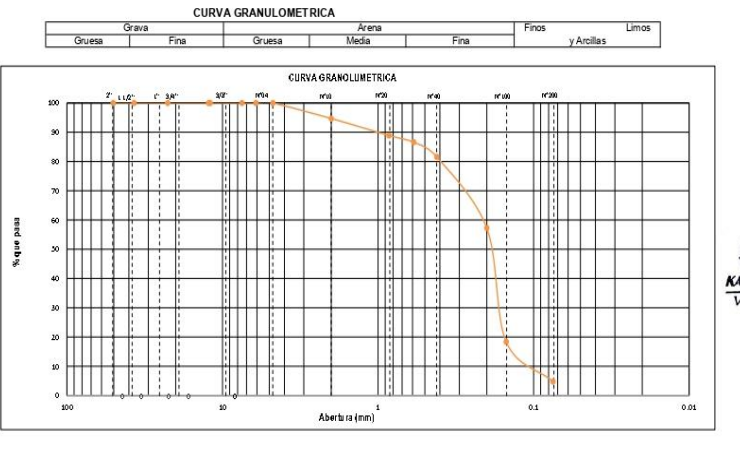

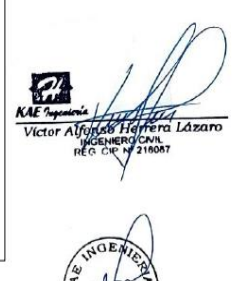

## ENSAYO DE ANALISIS GRANULOMETRICO

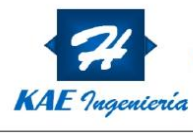

# Control de Calidad en Mecánica de Suelos, Concreto y Asfalto. Perfiles y Expedientes Técnicos<br>Prestación de Servicios Generales

 $\overline{\mathsf{solar}}$ ABREGO HORNA JULISSA CASTRO AVILA DIEGO PROYECTO: EDIFICIO CARBONELL UBICACIÓN : NVO. CHIMBOTE-SANTA-ANCASH FECHA: 15/02/2022 MATERIAL:  $C-1$   $C-2$ 

REGISTRONº :\_\_\_KI-CH-01<br>PAGINA Nº :\_\_\_\_01 de 01

#### **CONTENIDO DE HUMEDAD**

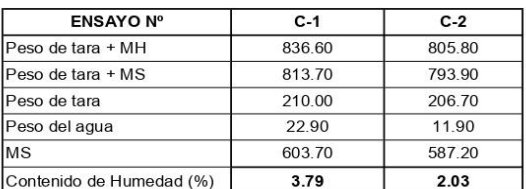

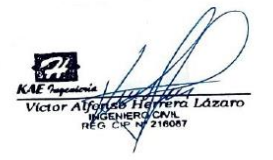

### **ENSAYO DE CONTENIDO DE HUMEDAD**

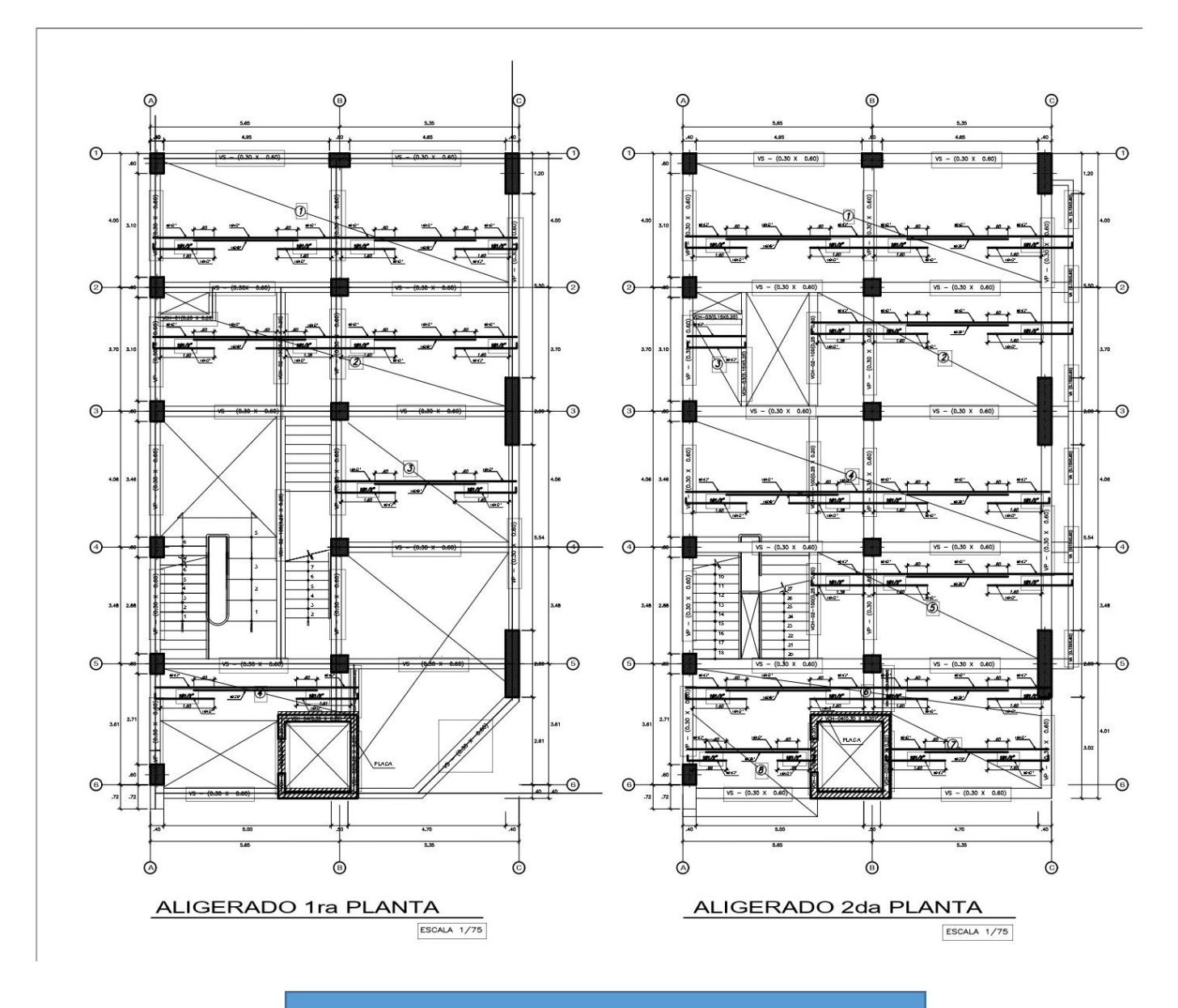

IMAGEN: PLANO DE ALIGERADO DE 1 Y 2 NIVEL

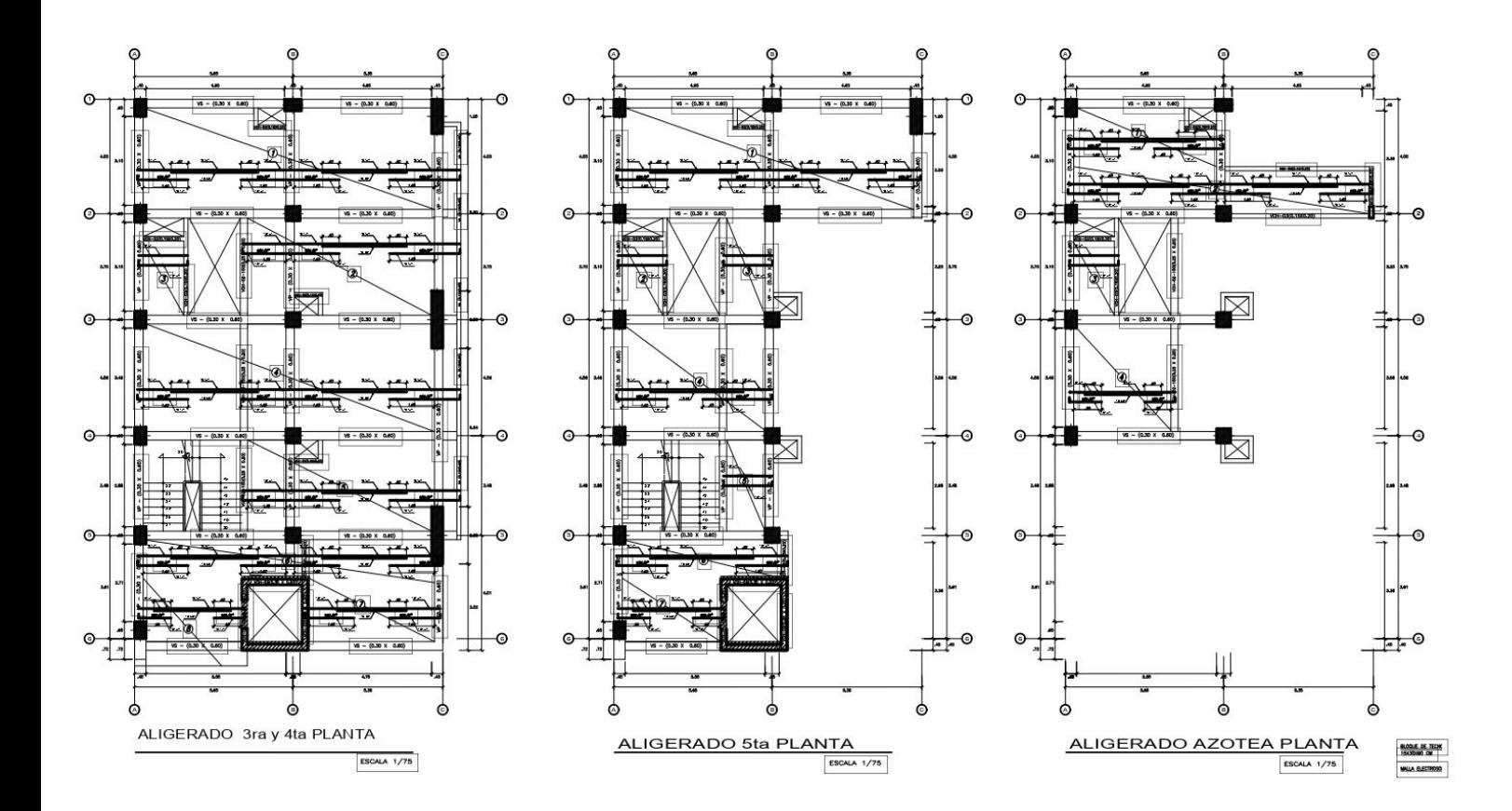

## IMAGEN: PLANO DE ALIGERADO DEL 3 AL 6 NIVEL